# *SOLICITUD DE PPS*

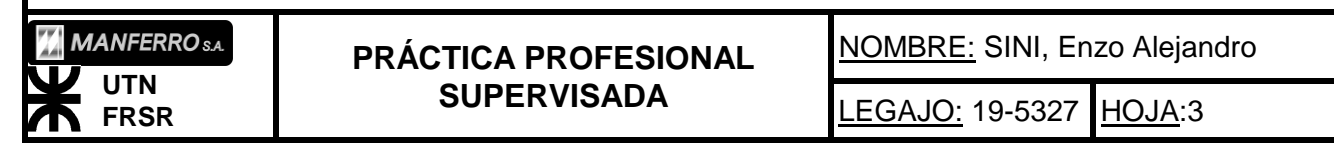

# *INTRODUCCIÓN:*

Durante el periodo de verano 2015, más precisamente, durante los primeros días de Enero, me encontraba en la Villa El Nihuil. En el lugar, hacía poco tiempo, se puso en funcionamiento la fábrica de ferroaleaciones, MANFERRO SA. Pensando en la oportunidad de tener un primer contacto con el encargado de la misma. Visité y realicé hacer un recorrido guiado por esta. Una vez finalizado el recorrido, pregunté si tomaban practicantes, y les explique que yo necesitaba realizar mis prácticas profesionales supervisadas. Entonces, acordé una entrevista con el Ingeniero a cargo. Me tomaron datos personales y me dijeron que iban a avisarme cuando surgiera alguna bacante.

A los pocos días de volver de allí, recibí una llamada de la empresa. Ofreciéndome la posibilidad de orientar mi PPS, en un proyecto de recambio de motores y recalculo de instalación. A lo que respondí positivamente, comenzando de inmediato los tramites administrativos en la Facultad. Así fue, como en el mes de Abril, exactamente, el día 6 de ese mes comencé las prácticas.

#### *Sobre MANFERRO SA*

MANFERRO SA, tiene su administración central en Ovidio Lagos Nº3992 Rosario-Provincia de Santa Fe. Esta es una firma metalúrgica productora de bienes de capital y su planta principal (de mayor envergadura) se encuentra en la ciudad bonaerense de Ramallo. Se dedica a la fabricación de piezas y elementos mecánicos, equipos e instalaciones sidero-metalúrgicas, estructuras pesadas y livianas, recipientes a presión, equipos de procesos, tanques, intercambiadores de calor, hornos, separadores para gas y petróleo y calderería en general.

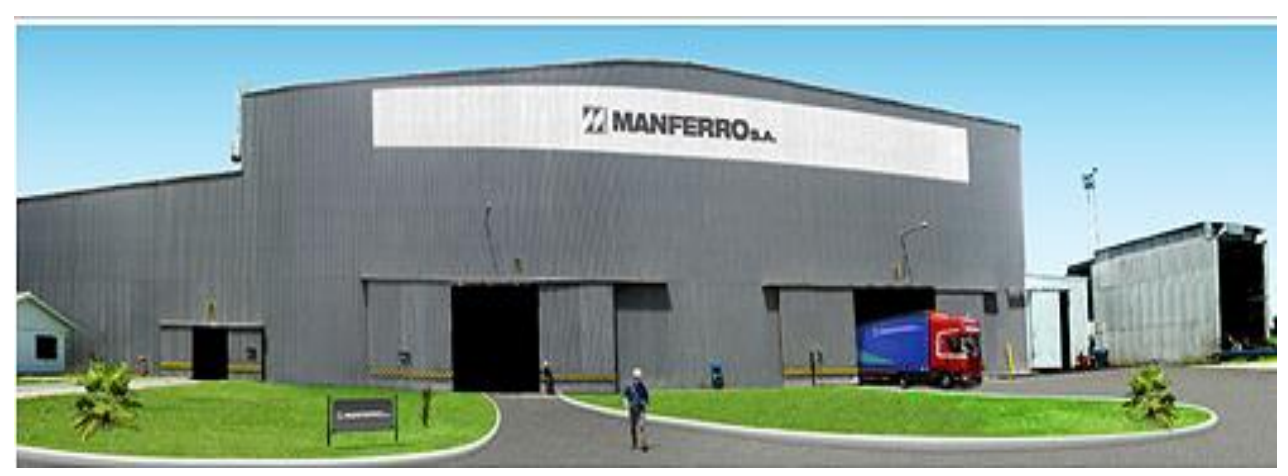

Fig. 1: Vistas de la planta de MANFERRO en Ramallo, Prov. De Bs As.

La empresa, netamente de capitales argentinos, a través de su planta siderúrgica de El Nihuil, provee a la industria nacional de ferrosilicio. También exporta a otros mercados como Brasil, Canadá y Estados Unidos. Uno de los puntos más importantes, es la sustitución de importaciones de esta materia por las acerías del país, como por ejemplo, ASINDAR, DINSA, entre otras.

El surgimiento de la planta FERROALEACIONES NIHUIL, parte de la idea del ex intendente de San Rafael, Omar Felix, de recuperar la fábrica CARBOMETAL

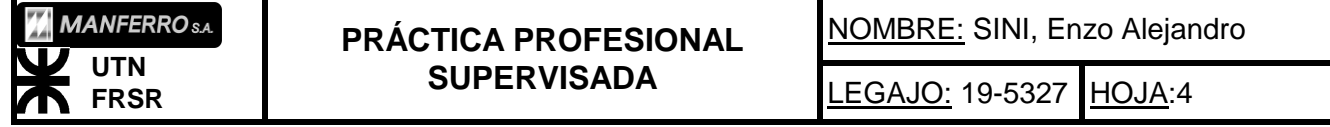

SAIC. La idea, planteaba la recuperación de la planta para la producción de ferrosilicio. Con una concesión, por un periodo de 20 años, a quien se hiciese cargo de la recuperación y explotación de la fábrica. De este modo, durante la licitación, se creyó en Manferro SA como la empresa más idónea y con capacidades suficientes para tal fin. Y así es como la firma antes mencionada, se hizo cargo de la reforma y recuperación de esta planta.

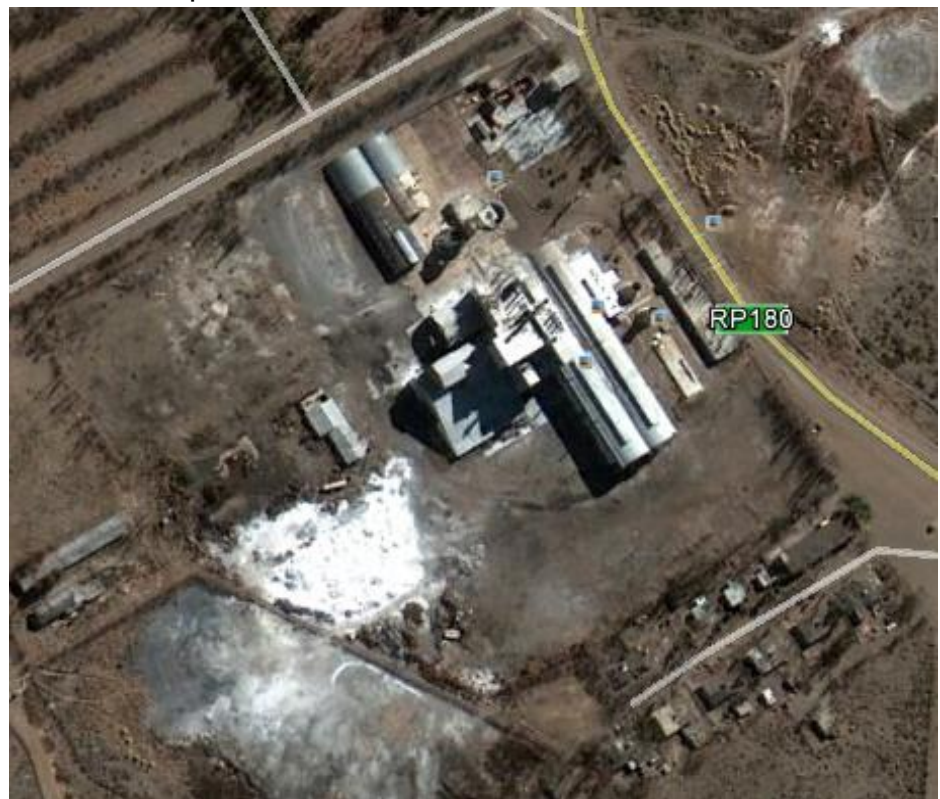

Fig. 2: Vista aérea de la planta El Nihuil.

CARBOMETAL S.A.I.C, surge en el año 1949, de la mano del Ingeniero Florencio Casale. En un periodo, en el que la construcción reciente de las represas y centrales generadoras, Nihuil 1 y Nihuil 2, estaban concluidas y se encontraban con un exceso en la producción de energía. Debido a que no existía el SIN (Sistema Interconectado Nacional), la energía generada era más que suficiente para abastecer la provincia de Mendoza. Frente esto, en ese año, el Estado Nacional da la posibilidad a las empresas de gran consumo eléctrico de instalarse en las inmediaciones de las centrales construidas. Aprovechando esto, el Ing. Casale funda CARBOMETAL, toma una línea directa desde la central Nihuil 1 a su parque de conexión de 132kV y rebaje a 13,2kV. Posteriormente, surge la empresa siderúrgica GRASSI El Nihuil, en el año 1955, al pie de la central generadora Nihuil 1.

MANFERRO SA, planta FERROALEACIONES NIHUIL, se ubica en el distrito de El Nihuil, a 75kms al Sur del departamento de San Rafael, Mendoza. En la planta se fabrica Ferrosilicio al 75%. Es materia prima esencial para la reducción de acero (Fig. 2, colada de ferrosilicio).

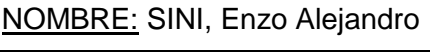

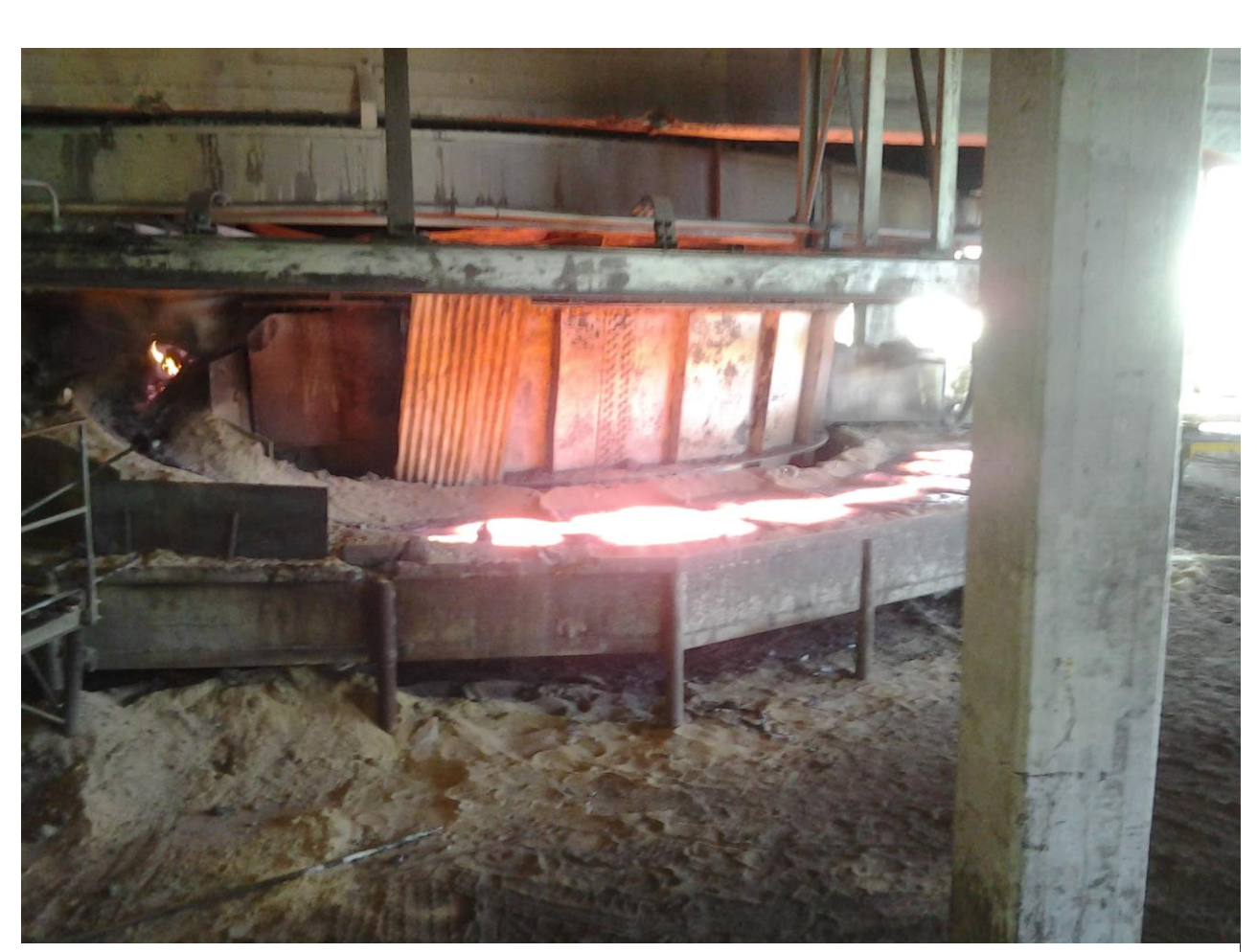

Fig. 3: Colada de ferrosilicio en Ferroaleaciones El Nihuil.

El Ferrosilicio al 75%, obtenido en la planta de El Nihuil, se compone de 5 elementos en cantidades determinadas por una receta para obtener las propiedades que se deseaba para el producto final, muchas veces por pedido del cliente. Los componentes de la receta eran:

Cuarzo: que daba el porcentaje de silicio.

Laminillo: le daba cierto peso al producto final. Es principalmente limadura de hierro fina.

Chip: Encendia la mezcla. Principalmente componente similar al aserrín de madera.

Carbón Residual: Combustible para el horno, se enciende lentamente pero mantiene prolongadamente el calor.

Carbon vegetal: Enciende muy rápido liberando calor, pero también se apaga rápidamente.

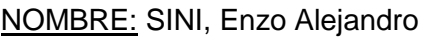

# *Importantes obras realizadas por MANFERRO SA.*

La empresa MANFERRO, realiza trabajos de ingeniería de variada complejidad. Lo ha hecho tanto dentro del país, como en países vecinos. Algunos de estos trabajos son:

*Obras de Plantas llave en mano:*

1 Cinta transportadora "Agus 2" TENARIS SIDERCA

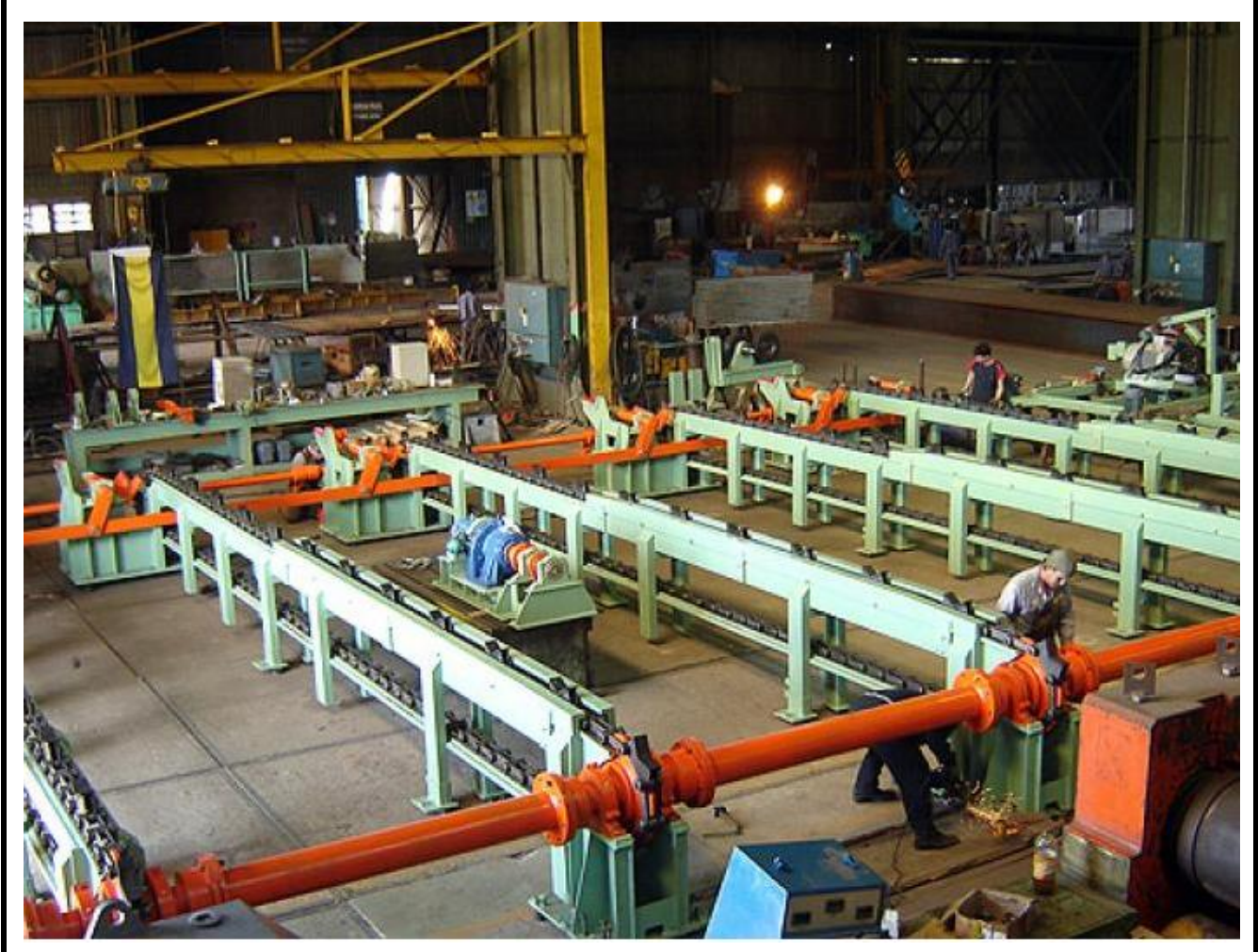

Fig. 4: Montaje de la cinta transportadora diseñada y fabricada por MANFERRO SA.

2 Contrato llave en mano, planta de recupero de extremos de tubos. Rio de Janeiro. Vaullourec & mannesmann tubes-Brasil.

Incluyo: Ingeniería, Cálculos con métodos operativos, Fabricación, Embalaje y Transporte, Supervision, Puesta en marcha y Entrenamiento, Asistensia Técnica y Montaje.

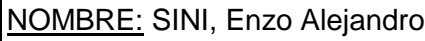

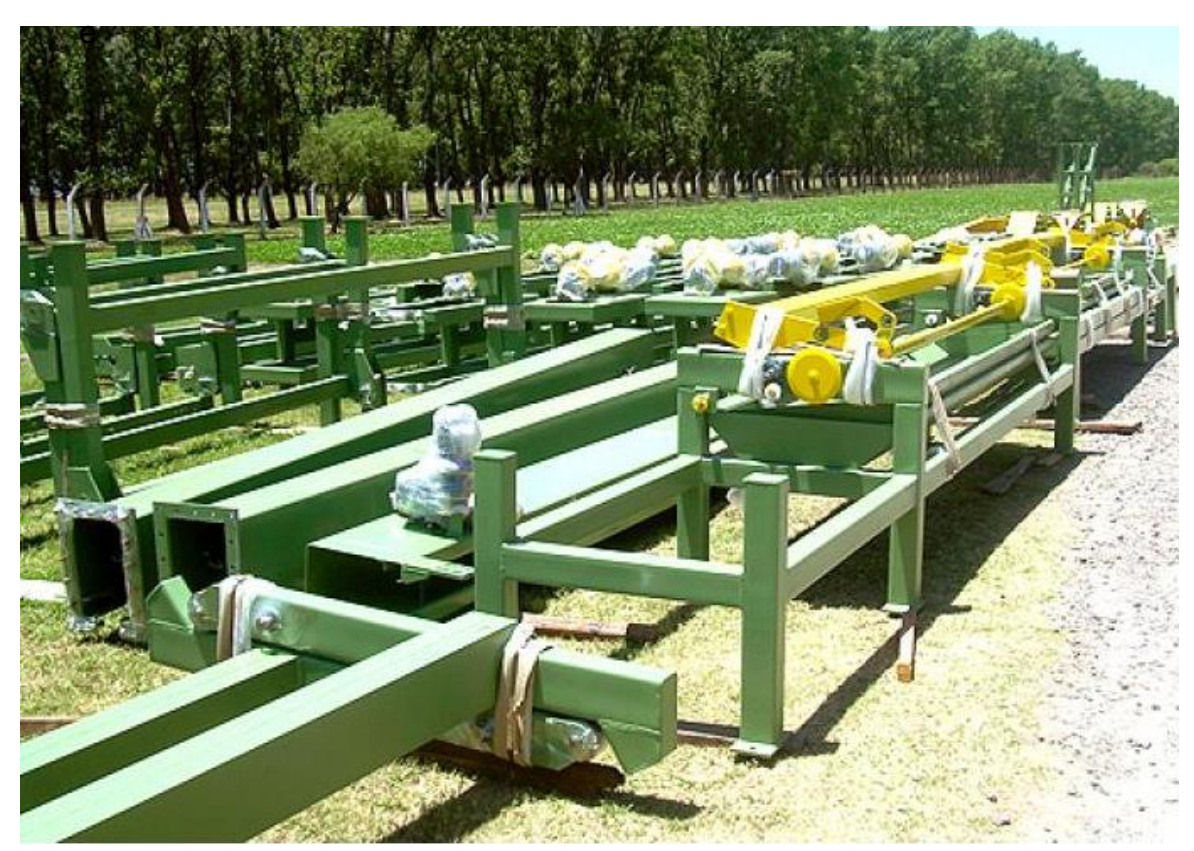

Fig.5: Diseño y fabricación por MANFERRO SA, fotografía del embalaje para el traslado.

*Fabricaciones bajo especificaciones:*

1 Techo Horno 5. SIDERAR

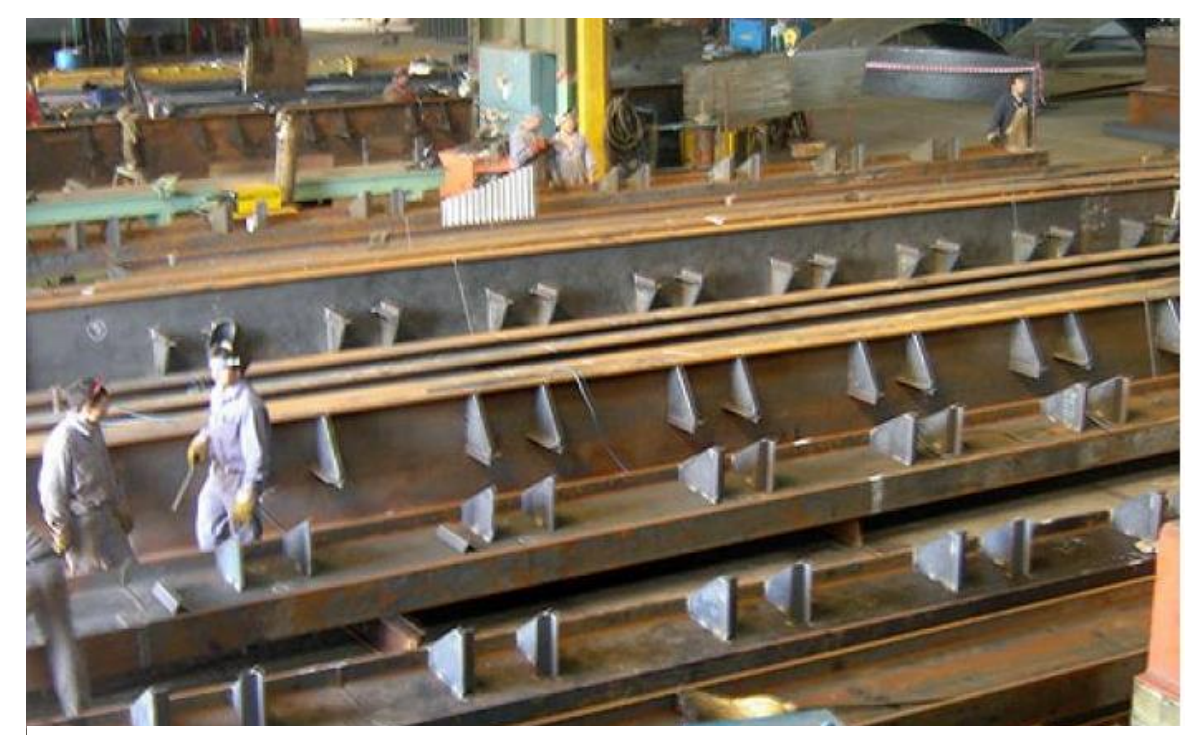

Fig 6: Montaje y fabricación del techo horno de fundición para SIDERAR.

2 Chimenea y Ducto Sinter-SIDERAR

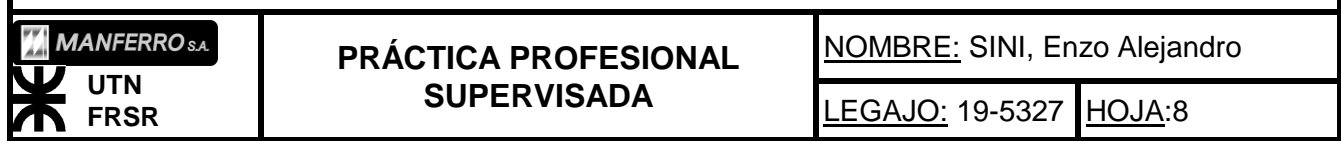

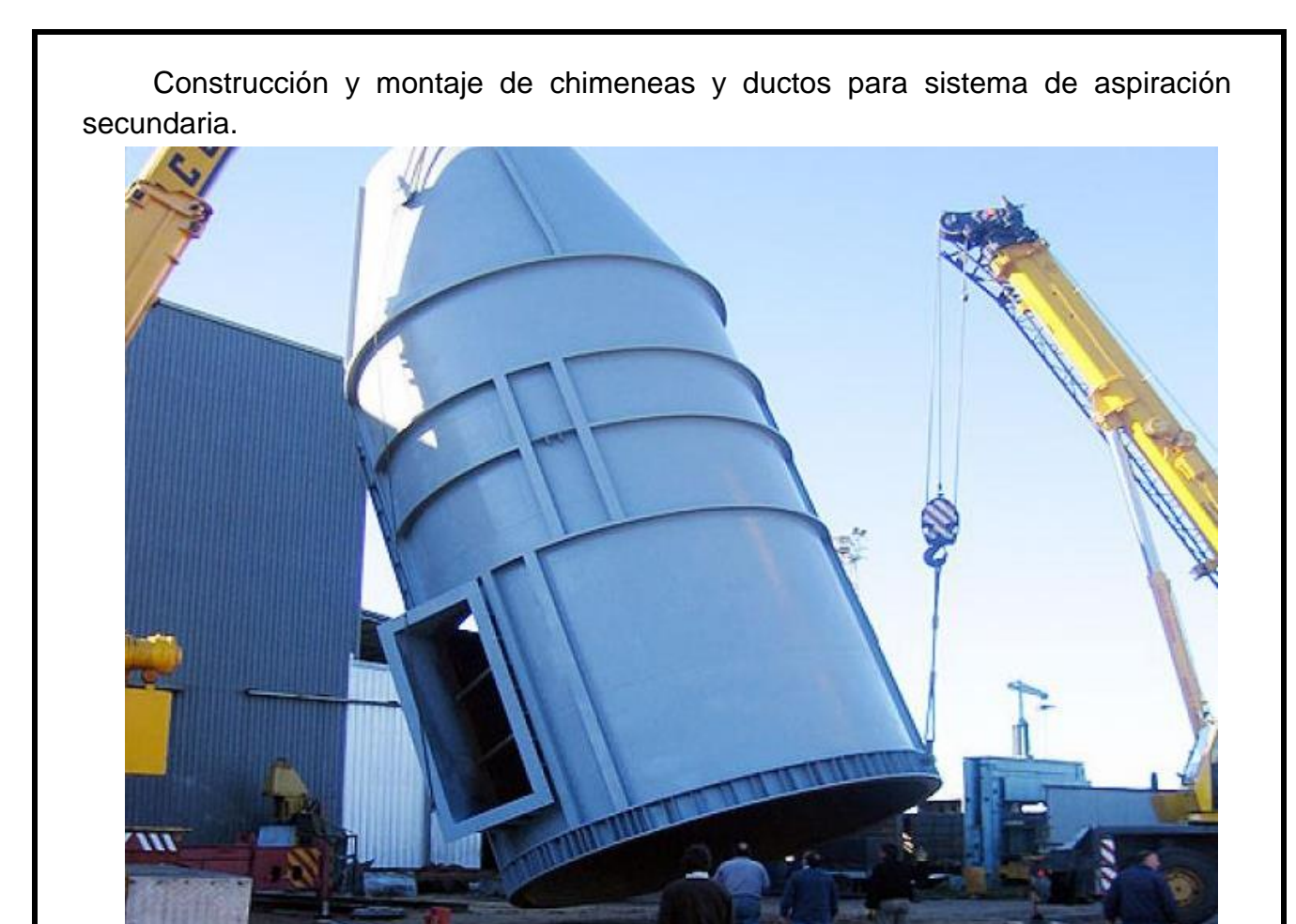

Fig 7: Montaje de chimenea construida por MANFERRO SA.

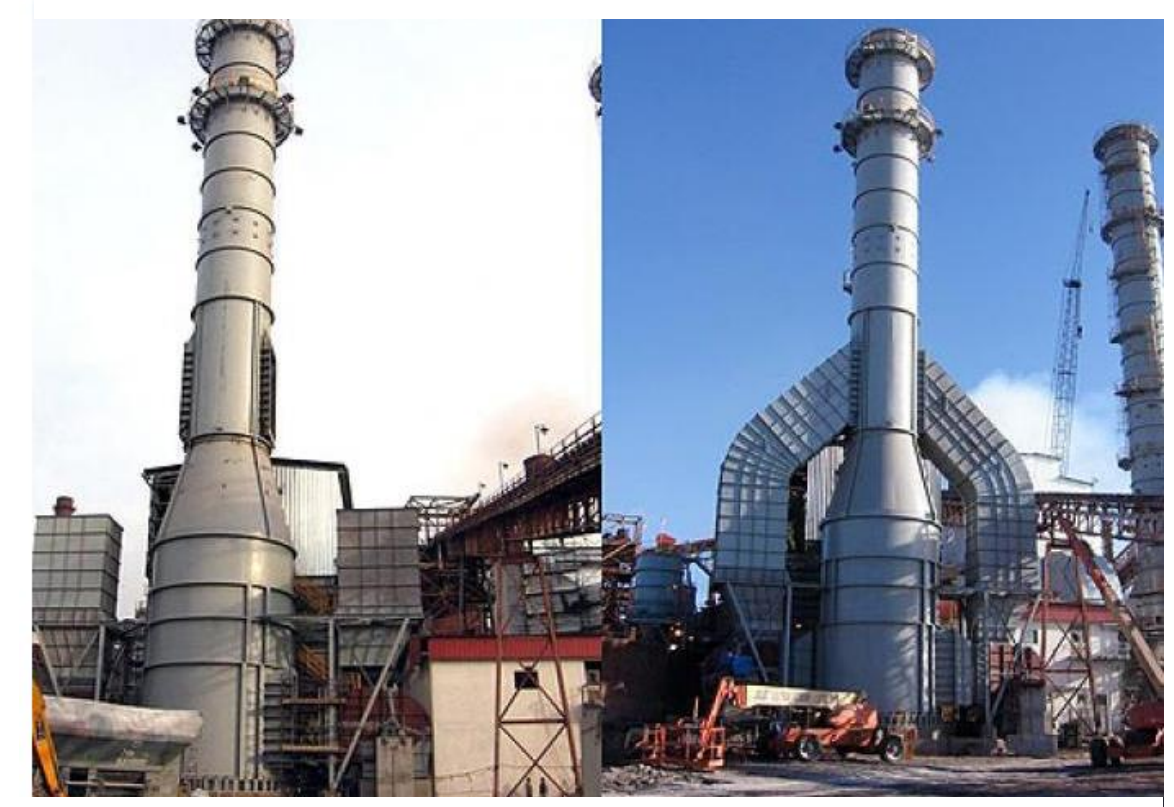

Fig. 8: Montaje definitivo de la chimenea.

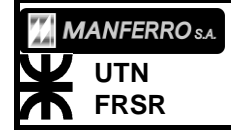

**PRÁCTICA PROFESIONAL SUPERVISADA**

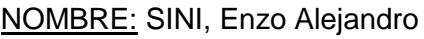

# *INGRESO A LA EMPRESA.*

Al comenzar las prácticas, la empresa, me dio permiso para utilizar el servicio de transporte, sin costo, que les brinda a sus empleados. Así, tome el turno de ingreso a las 13hs. La trafic comenzaba un recorrido a las 11:30 am, prefijado ya según la rotación del turno que tocaba cada día. Mi asistencia, la acordé de lunes a viernes.

En la llegada a la planta, se me proveyó de todos los elementos de seguridad personal, esto incluyó, pantalones de grafa, camisa de grafa, borceguíes negros de seguridad, casco protector, barbijo filtrante y protectores auditivos de tapón.

Luego, junto al Ingeniero R. Díaz, realicé un recorrido por toda la planta. Nos detuvimos en los sectores en donde se enmarcaba el proyecto. Recorrimos tendidos de conductores desde los transformadores hasta los motores de los ventiladores extractores en el 5to piso.

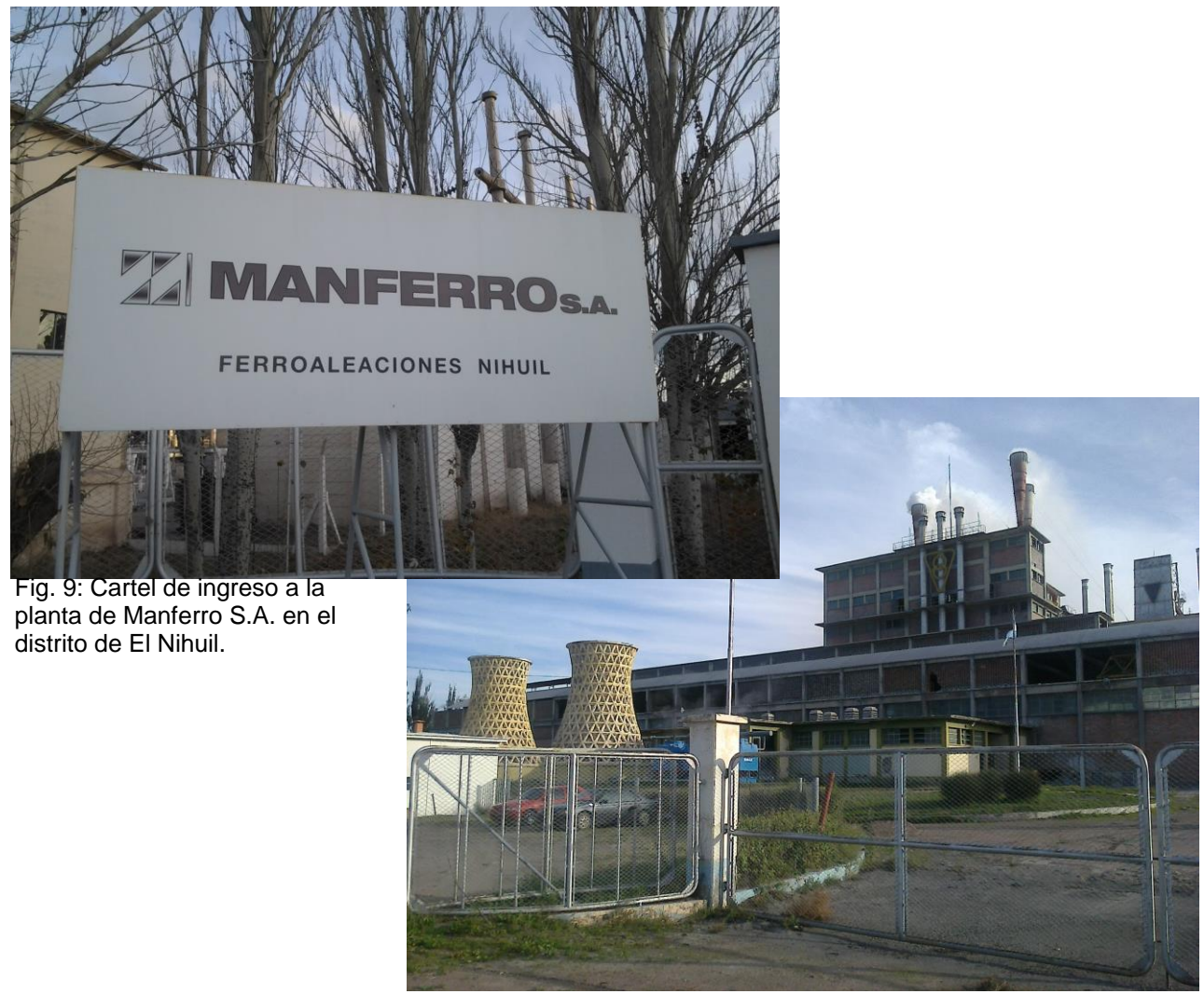

Fig. 10: Vista desde el exterior del frente de la planta de El Nihuil.

# *Introducción al ámbito laboral:*

En el primer día en la planta, luego del recorrido conjuntamente con el tutor designado por la empresa, el Ingeniro Ricardo Díaz, y una vez de vuelta en el sector de oficinas, se me presento a los profesionales y jefes de cada sector; siendo estos:

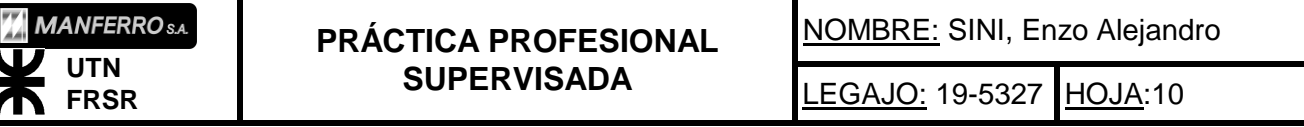

Sr. Gerardo Nesman, encargado de recursos humanos, con quien trate el sistema de asistencia que implementaría y seguros de riesgo de trabajo.

Sr. Nazareno Bavaresco, jefe de laboratorio de análisis químicos, con quien tendría durante toda la práctica una estrecha relación laboral.

Ing. Guillermo Boffa, encargado de diseño e implementación de la planta de filtración de humos de la fábrica. Persona con la que trabajaría muy de cerca.

Ing. Federico Ámelong, encargado del área de ingeniería de procesos. Y acompañando al equipo que trabajaba en la implementación de la planta piloto de filtrado.

Cont. Mauricio Jofre. Encargado del área de contaduría de la empresa. Y con quien compartiría oficina.

Ing. Juan Nuño. A cargo de Mantenimiento de la planta.

Luego del recorrido por cada sector y haber conocido al personal jerárquico de la empresa, se me designa un escritorio donde trabajar, contando con conexión a internet y un teléfono para comunicación interna con otros sectores. Como también se me dio la libertad de moverme por cualquier sector de la empresa, que necesitara para obtener datos de utilidad para el trabajo. Tenía la posibilidad de solicitarles datos a los técnicos electricistas y mecánicos. Con el cuidado de no interferir en las operaciones normales de la fábrica. Debía pedir autorización al jefe de operación que se encontrase de turno.

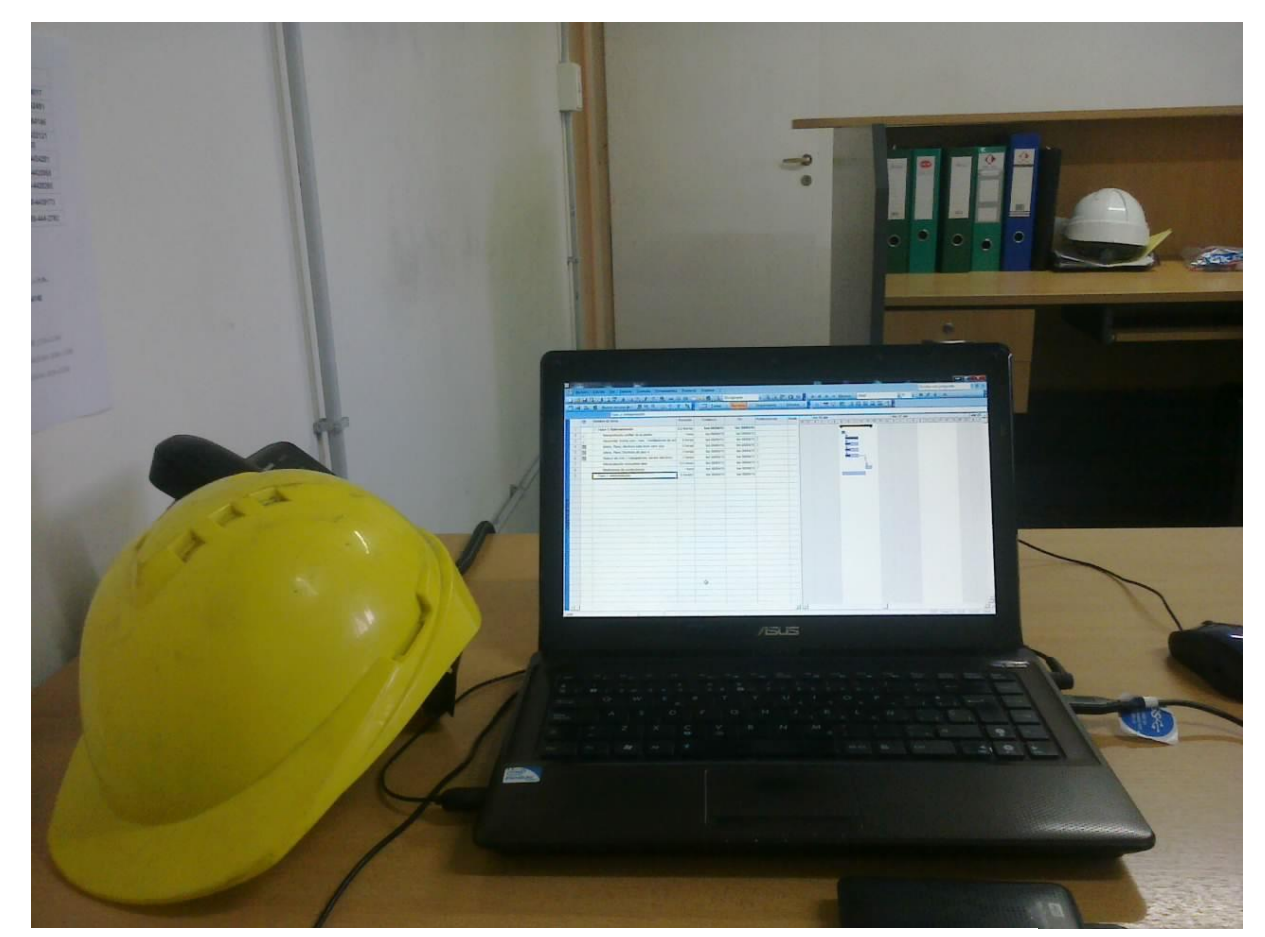

Fig.11: Escritorio asignado, con acceso a internet y teléfono.

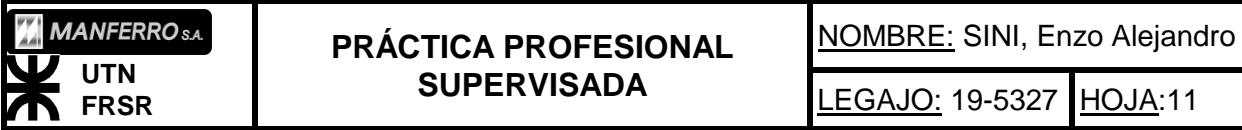

En el organigrama se observa las jerarquías dentro de la empresa y las responsabilidades de los sectores, y puestos de trabajo. Con la ubicación del pasante, trabajando bajo orden directa del responsable de la planta, Ing Ricardo Diaz, y con el departamento de ingeniería de proceso.

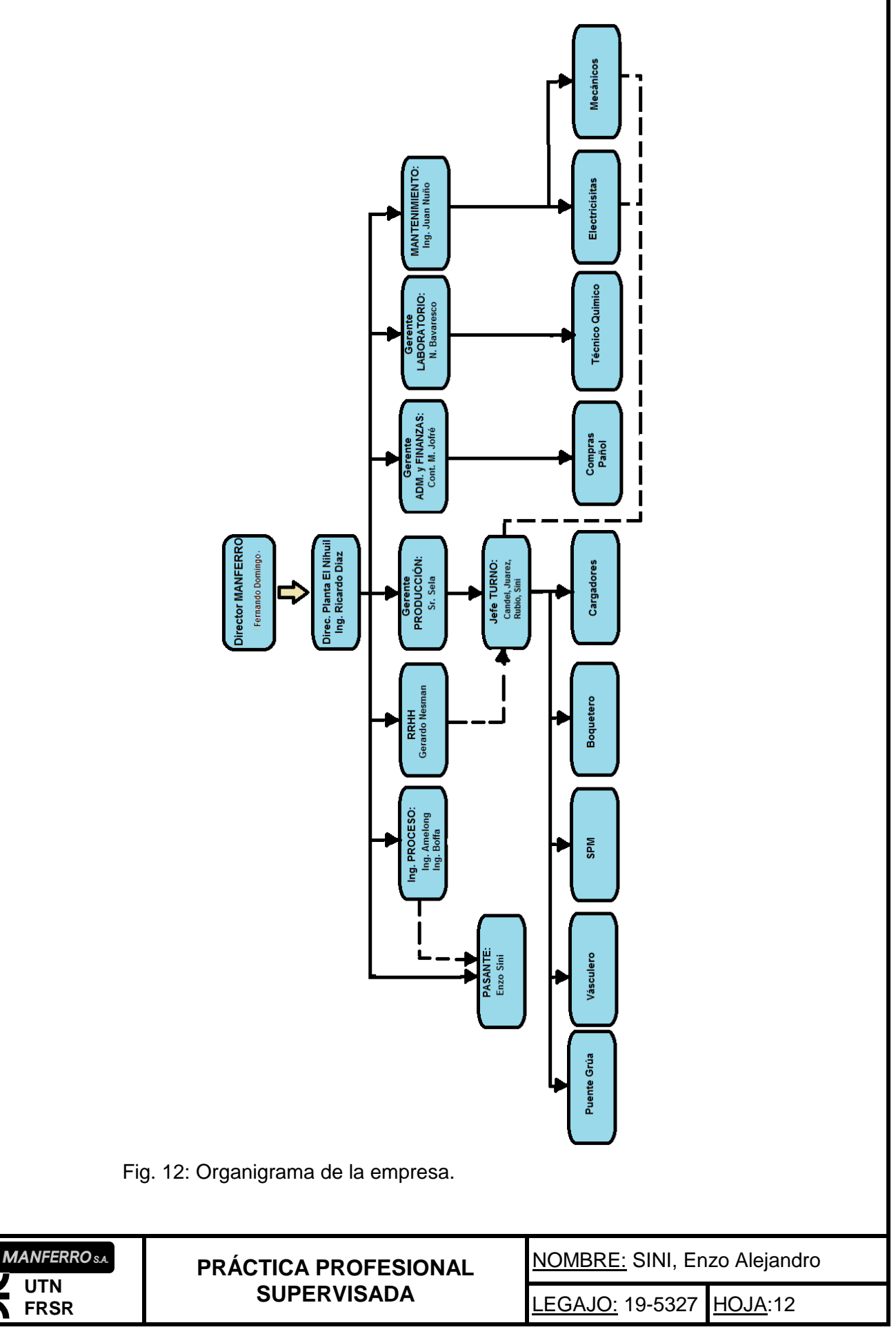

Terminado el primer día de práctica, se me adjudicó un box en el sector de camarines. Donde podía guardar todos los elementos de seguridad, dejar ropa para cambiarme o artículos de higiene personal.

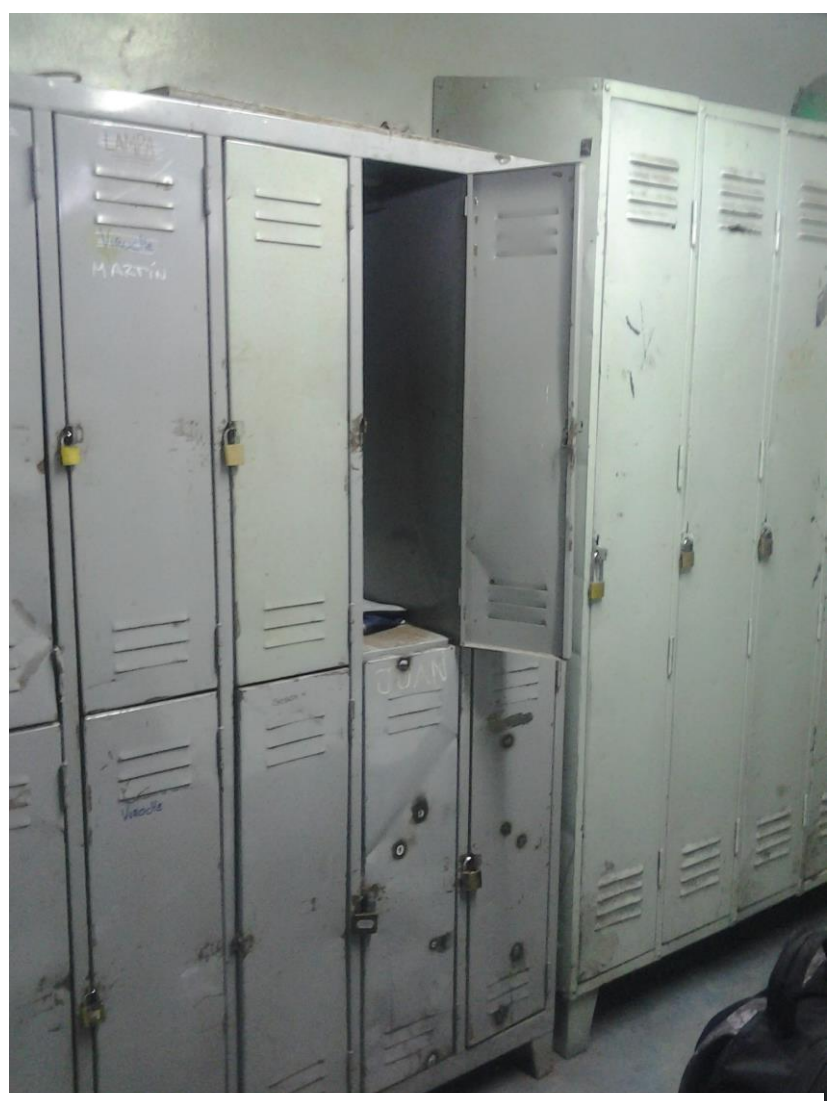

Fig 13: Box del sector camarines que se me asigno.

## *Experiencia personal.*

La primera semana, sería un poco compleja, en cuanto a relacionarme con los jefes de turnos, técnicos y obreros de cada sector. Debido a que cada 2 días rotaban los turnos, cambiaba todo el personal, y debía presentarme nuevamente al jefe de turno presente y a los encargado de cada área (eléctrica, mecánica, sistema de carga, etc). Una vez que ya conocí a todas las personas de cada grupo de trabajo ya no me afectaban las diferencias en los cambios de turnos.

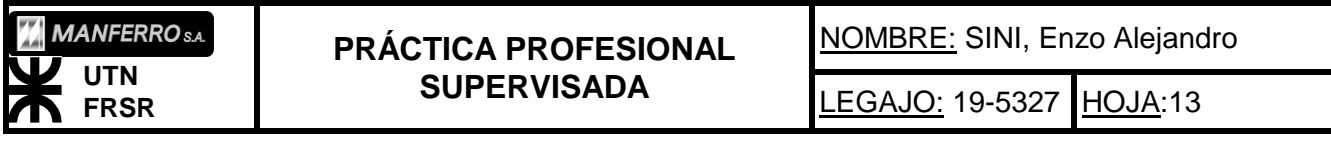

# *Desarrollo de la práctica:*

La práctica se desarrolló en varios sectores a la vez, no fue una práctica abocada únicamente al proyecto designado por la empresa, si no, que debí desenvolverme por todos los sectores de la misma, desde los talleres mecánicos, eléctricos, ingeniería de procesos, mantenimiento, laboratorios y medio ambiente.

A medida que iban surgiendo problemas de roturas de distintas índoles, era derivado inmediatamente a la tarea, en conjunto con los técnicos encargados de encontrar la falla y repararla. Como así también, fui adjuntado a distintos proyectos que se llevarían a cabo durante mi permanencia en la empresa. Principalmente en el rediseño de ciclones y una planta de filtrado de humos, más adelante tratados.

El siguiente informe se desarrolla por actividades realizadas por cada sector y no en un orden cronológico en el tiempo.

## *Recambio de ventiladores extractores:*

El primer día, después de estar al tanto de que se trataría el proyecto y de haber recorrido la planta. Teniendo conocimiento de la ubicación de cada sector, y luego de haber interpretado los planos unifilares de fábrica (en anexo, "planos"). Debí demostrar que nivel de entendimiento había logrado de dichos planos, en una conversación con el Ing R. Díaz.

Luego de todo lo anterior, comenzaría la etapa en la que debía organizarme de forma correcta y efectiva para llevar acabo la tarea asignada. Comencé por dividir el proyecto en 2 etapas principales:

Relevamiento

Diseño y Cálculo

A su vez, dividí el proyecto en 5 fases bien definidas en un Diagrama PER y GANT con tiempos preestablecidos a respetar en cuanto mejor se pudiera:

1º Fase: Relevamiento de información.

2º Fase: Interpretación de información recolectada y Cálculo

3º Fase: Montaje de motores.

4º Fase: Diseño de tableros.

5º Fase: Diseño de conductos para conductores eléctricos.

Durante todo el proyecto, fui utilizando el programa Microsoft Project para hacer el seguimiento de las tareas realizadas (Diagramas en anexo, "Diagrama Project").

*¿Por qué aumentar la potencia de los motores?*

EL cambio de los 3 motores de los ventiladores, surge cuando se comienza a analizar la implementación de los sistemas de filtrado de humos, que se expulsan desde el horno eléctrico NH-2. Al hacerse necesario el pasaje de los humos a través de las mangas filtrantes, lo que provocaría una pérdida de carga. Además de que la generación de gases, durante la producción de ferrosilicio, es mayor a la del carburo

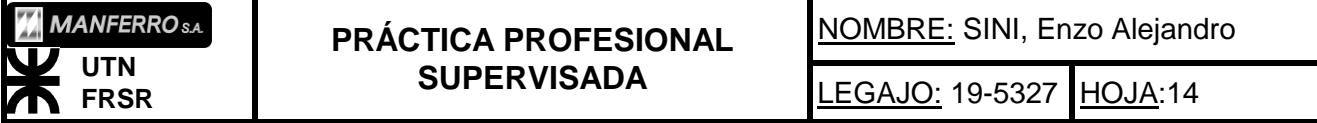

de calcio, para lo que estaba diseñada la planta anteriormente. Resulta importante el aumento en potencia de los motores de los ventiladores extractores de humos.

*El desarrollo.*

La Primera Fase de "relevamiento de información", comenzó el primer día, con la interpretación de los planos unifilares. El de fábrica, unifilar del parque de conexión a la red alimentadora, unifilar de sala de transformadores de servicios auxiliares y del tablero eléctrico del 4to piso (desde el que se alimentan los motores).

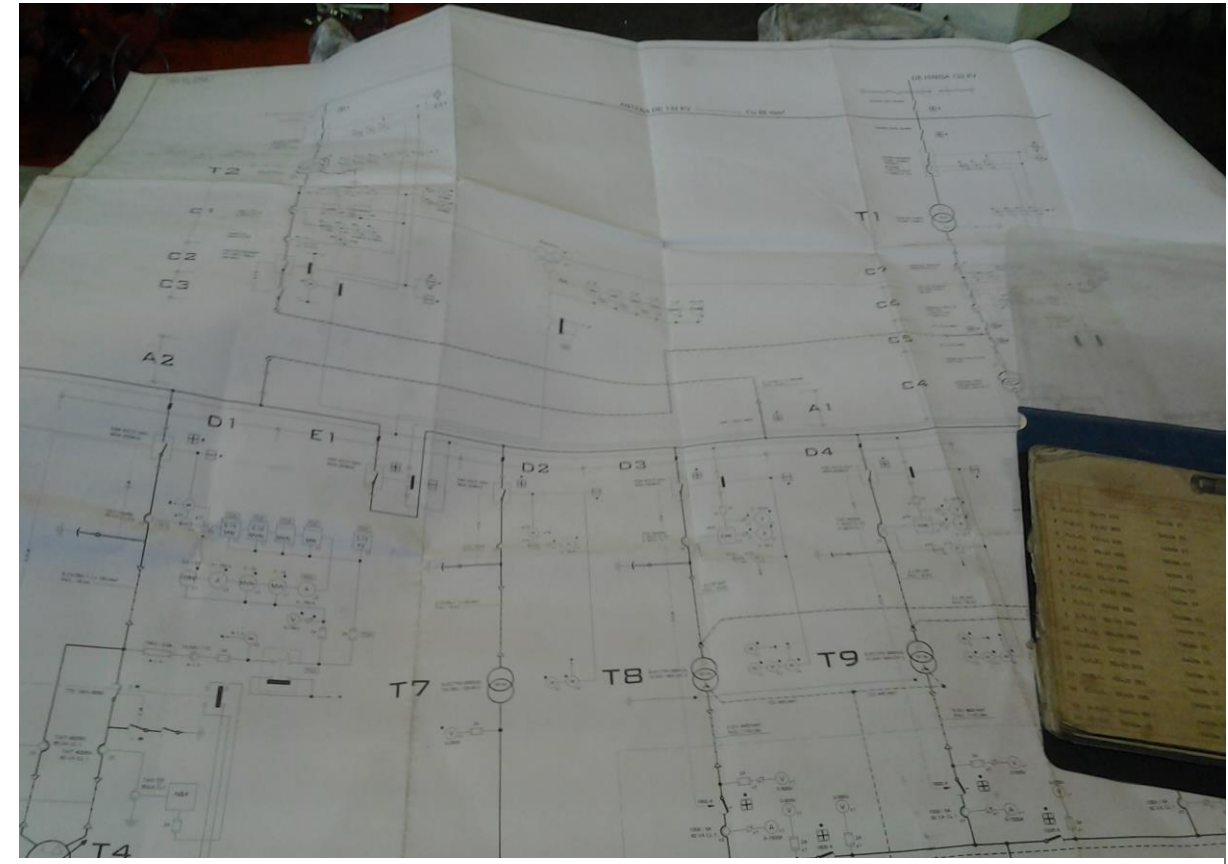

Fig 14: Plano unifilar de fábrica. Detalle de toda la planta.

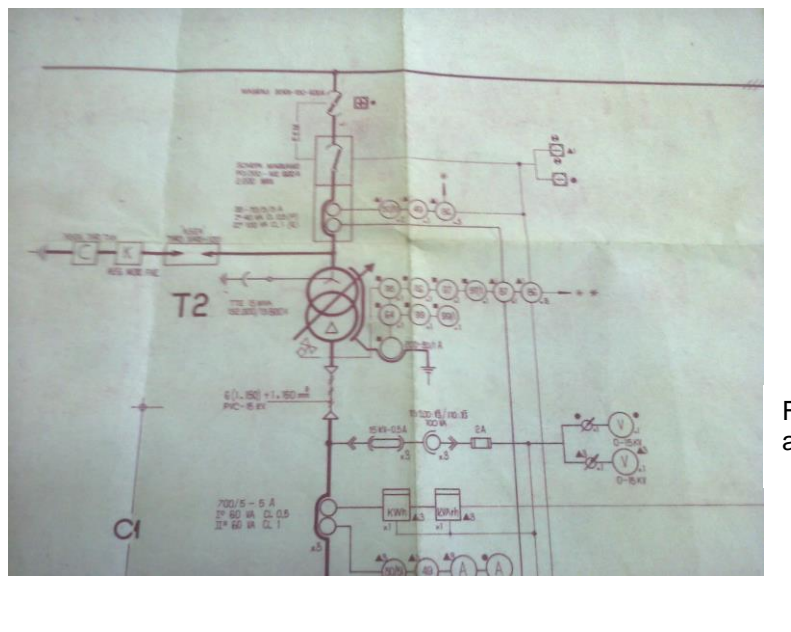

Fig 15: Unifilar de fábrica (Entrada alimentador T2).

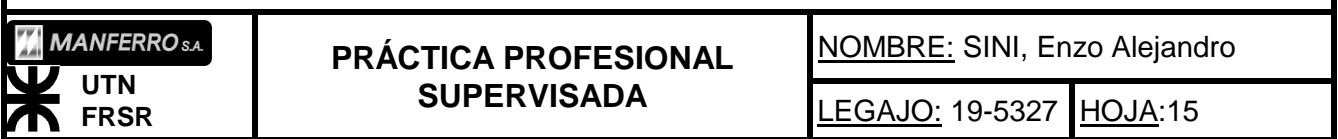

强弱 223 Ł9  $C2$  $C3$ 42 田· E<sub>1</sub> DI

Fig 16: Celdas en tableros de distintos niveles de fábrica.

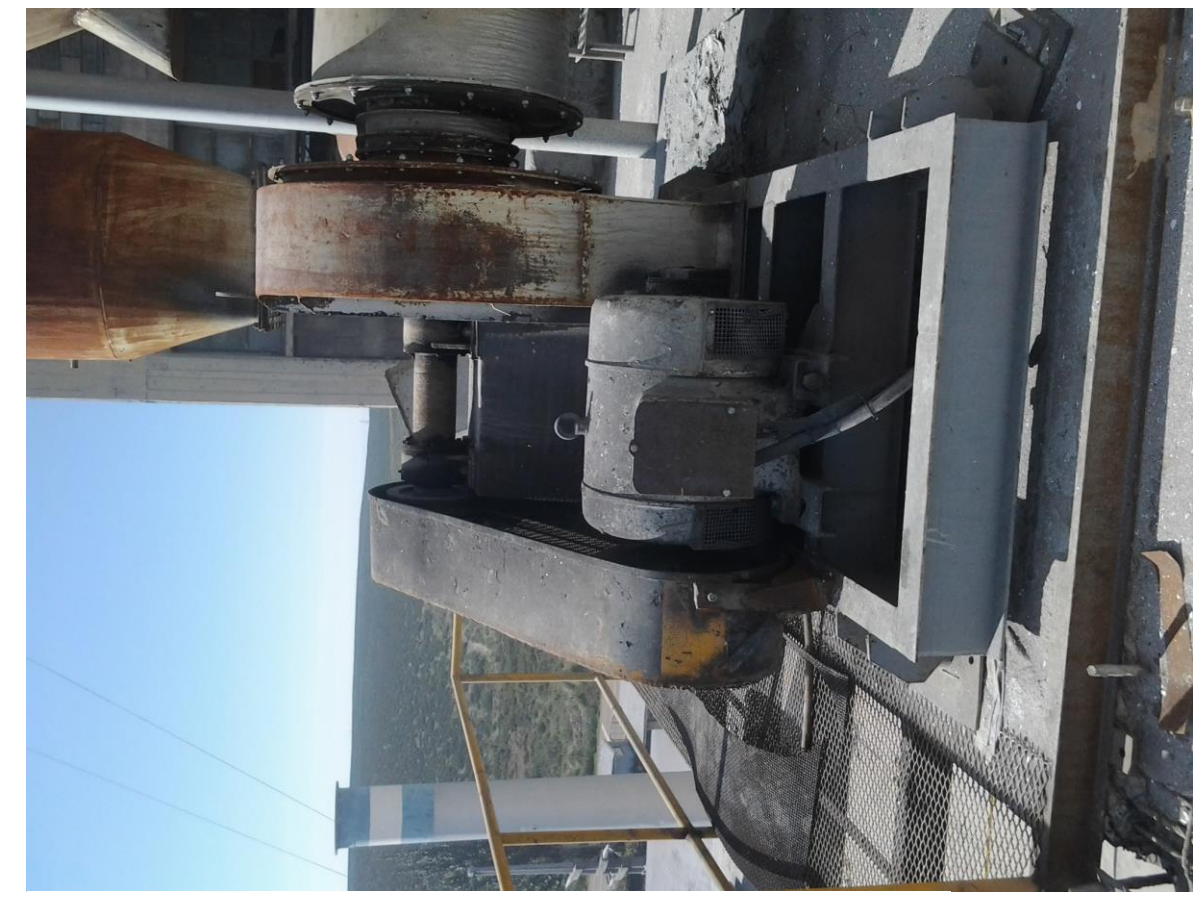

Fig 17: Motor ventilador Chimenea 1 (Actual, 100hp).

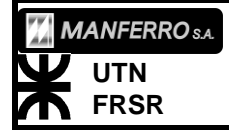

**PRÁCTICA PROFESIONAL SUPERVISADA**

NOMBRE: SINI, Enzo Alejandro

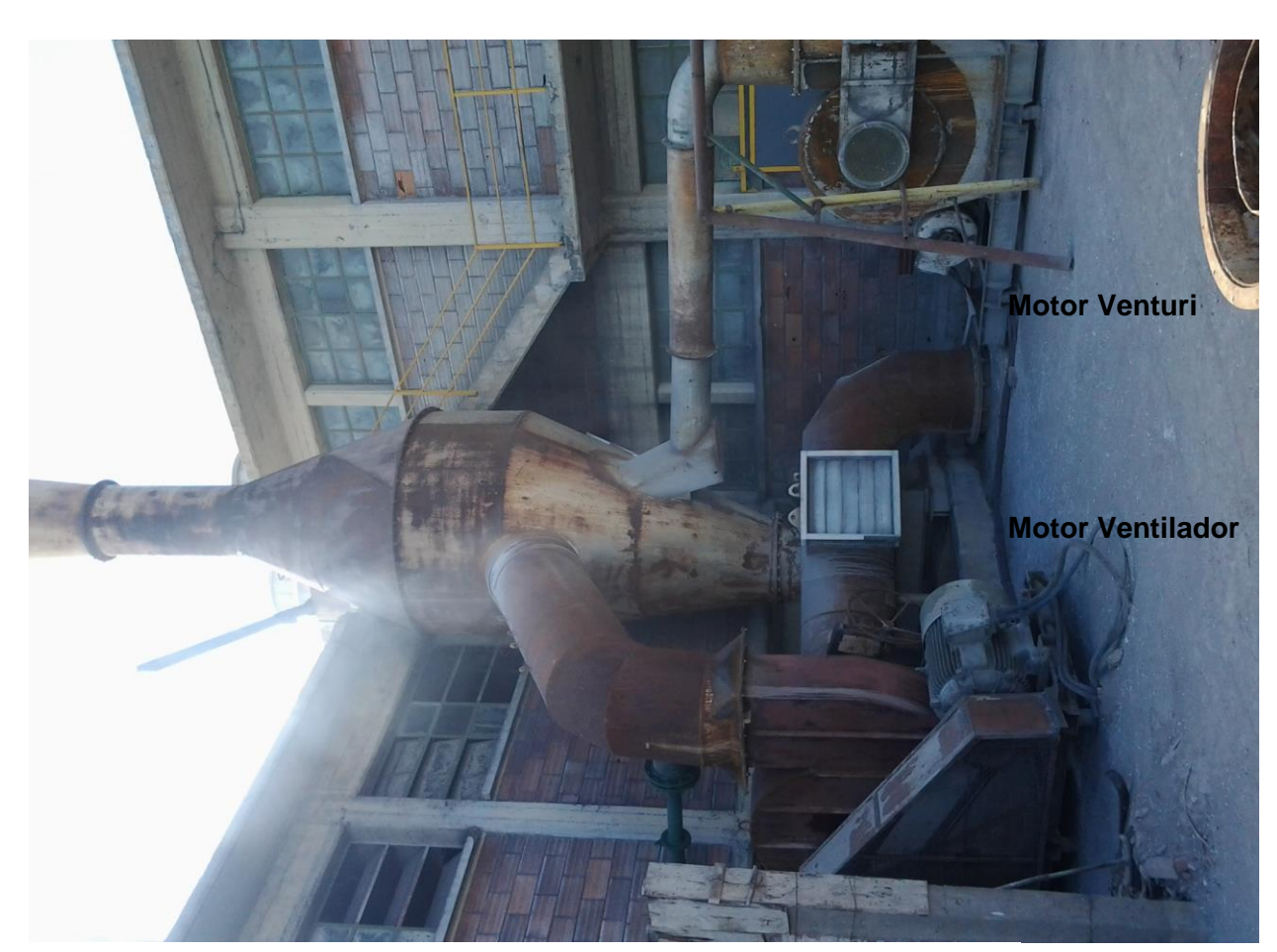

Fig 18: Motor ventilador Chimenea 2 y motor de Venturi acoplado.

En las imágenes se observan algunos los motores que se debían reemplazar ubicados en el 5to piso del edificio central de producción.

Las consultas y el intercambio de información con el personal técnico del sector eléctrico fueron permanentes durante todo el desarrollo de la práctica. Demostraron predisposición a cada cosa que necesitaba para el logro del objetivo final. Proporcionando información de los archivos del sector, planos digitales, inclusive su vasta experiencia para aconsejar y formular ideas. Un dato primordial que necesitaba obtener era la longitud de conductores. Casi imposible de medir con exactitud, debido a los recorridos difíciles de acceder, por lo que la única manera de conseguir datos certeros, era encontrar los archivos de la antigua CARBOMETAL. En esta tarea recibí ayuda de los técnicos electricistas Sergio Bertonati y Ariel García (Dos personas con las que entable una muy buena relación profesional y personal). Una vez que ubicamos las carpetas con los datos técnicos de conductores, pude comenzar con los cálculos para comprobar las secciones de conductores existentes y establecer los reemplazos necesarios. Durante la búsqueda de esta carpeta, encontramos fotografías y revistas de la planta de CARBOMETAL en su inauguración. Fue un momento de reflexión y anecdótico. Ya que algunas personas que trabajaban en la planta de MANFERRO, lo habían hecho anteriormente en CARBOMETAL.

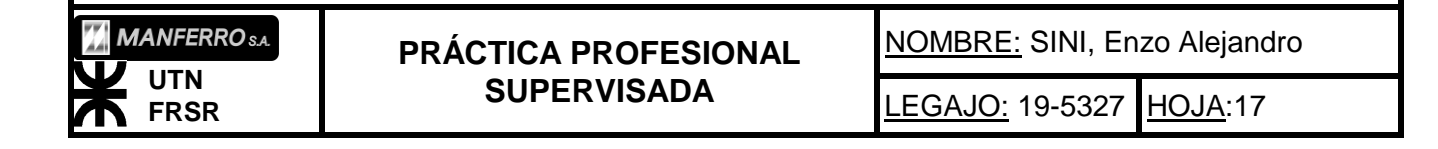

|                         | <b>THE CONSTRUCTION OF THE CONSTRUCTION OF A CONSTRUCTION OF A CONSTRUCTION OF A CONSTRUCTION</b> |                            |              |                             |                    |  |  |
|-------------------------|---------------------------------------------------------------------------------------------------|----------------------------|--------------|-----------------------------|--------------------|--|--|
|                         |                                                                                                   | <b>AUS COMPANY COMPANY</b> |              |                             |                    |  |  |
|                         |                                                                                                   |                            |              |                             |                    |  |  |
|                         |                                                                                                   |                            |              |                             |                    |  |  |
| 1 7.7.6. TI-15 ITI      | Celda CT                                                                                          | 15.00C                     | 1x250        | $80 - 33$<br>29 117.077     | <b>Thurs 3</b>     |  |  |
| 2 P.F.C. T1-15 ETA      | Celda UT                                                                                          | 15,000                     | 28290        | $10 - 13$<br>39.<br>111.021 | <b>State B</b>     |  |  |
| 3 P.V.O. 71-15 NIA      | GebEa (CT)                                                                                        | 15,000                     | 12290        | 39                          | Daniel N.          |  |  |
| 4 2.7.4. Th-15 WH       | Caldia (7)                                                                                        | 15,000                     | <b>Ex150</b> | 39                          | <b>Dame St.</b>    |  |  |
| 5 P.T.C. T1-15 278.     | Cella CT                                                                                          | 15.000                     | 1x150        | 39                          | Dans 2             |  |  |
| 6 P.W.C. 19-19 NM       | Celsin W?                                                                                         | 15,000                     | 12350        | ⋑                           | $2220 - 2$         |  |  |
| 7 2.7.6. 71-15 KM.      | Celds CT                                                                                          | 15,000                     | 2:150        | 29                          | <b>Easter</b>      |  |  |
| 8 7.1.0. 29-15 MM       | Calds Cl                                                                                          | 15,000                     | 1:150        | 41                          | <b>Basis 3</b>     |  |  |
| 9 F.T.S. 92-15 178      | Selds 01                                                                                          | 19.000                     | Dx190        | $-40$                       | Post 1             |  |  |
| 10 7.7.0. 72-15 172     | Geldn 01                                                                                          | 19,000                     | 18140        | $-5\%$                      | Page 13            |  |  |
| 41 P.W.O. 19-15 NYA     | Calda 01                                                                                          | 15.00                      | 1x190        | $\overline{a}$              | Passe 10           |  |  |
| 12 F.V.O. TO-15 BVA     | Selts 61                                                                                          | 15.00                      | 1 18150      | AT                          | <b>PARK 7</b>      |  |  |
| 13 J.V.O. 72-15 RO.     | Gellin Gl.                                                                                        | 15,000                     | 3.915(1)     | 31                          | <b>TCAN T</b>      |  |  |
| 14 F. V.C. - 92-35 972  | Getze St                                                                                          | 15.900                     | 3,8370.      | $47 -$                      | <b>Neiber 19.</b>  |  |  |
|                         |                                                                                                   |                            | 12270        | 3,50                        | <b>Fisher T.</b>   |  |  |
| 33 Selector College St. | 1.478881                                                                                          | 15,27.6.                   | <b>SX159</b> | 8,35                        | Floor <sub>1</sub> |  |  |

Fig. 19: Documentación de la ex Carbometal (tendido de conductores)

Otra parte del relevamiento consistió en realizar un inventario de cada una de las protecciones y aparatos de maniobras existentes. Todos los que intervenían en el recorrido desde la salida de transformadores alimentadores de servicios auxiliares hasta los bores de los 3 motores ubicados en el 5to piso.

Durante la ejecución de los cálculos, realizamos mediciones de intensidades de corriente en el tablero del 4to piso, con pinza amperométrica. Cuando los motores estaban en funcionamiento a régimen normal y en aceleración. Esto se realizó con la asistencia de Ariel García (Técnico electricista).

Primeramente se realizó un cálculo de consumos y verificación de potencia, para comprobar la potencia disponible por los transformadores de servicios auxiliares T8 y T9 de 800kVA cada uno (estando conectado en este momento el T8). Para esto se contó con planillas de consumos diarios y mensuales, obtenidas del archivo del departamento de ingeniería. Estos me fueron facilitados por el Ing Ricardo Diaz, (Copia original en anexos "documentación utilizada").

Realizada la comprobación de las capacidades en potencia disponible, se comenzó con el cálculo por caída de tensión de los conductores. Teniendo en cuenta la documentación adquirida en el taller eléctrico, sobre las longitudes de conductores. Resultando de este cálculo, las nuevas secciones de conductores a instalar.

Lugo, se realizó el cálculo por corto circuito. Durante el desarrollo de este, debí ir estudiando y viendo los temas necesarios para poder aplicar los métodos adecuados para el cálculo. A raíz de esto, surgió un diálogo con uno de los ingenieros en el cual me dijo que esto hacía a la realidad del ingeniero, en la que muchas veces es necesario sentarse a estudiar algún tema, para poder resolver diversos problemas.

NOMBRE: SINI, Enzo Alejandro

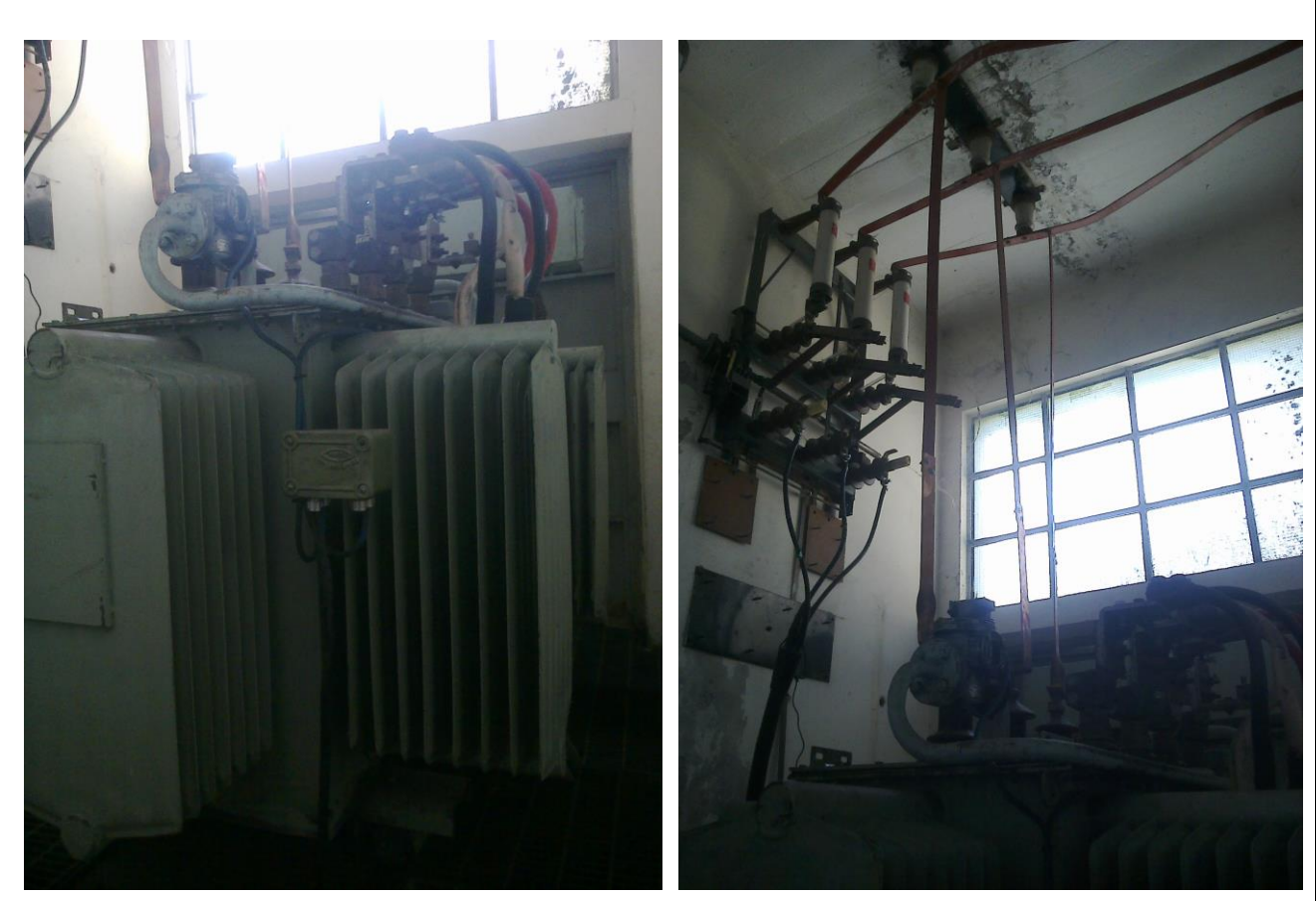

Fig 20: Transformador T8 de 800kVA (serv. Aux.). Fig 21: Seccionador tripolar de entrada a T8.

LEGAJO: 19-5327 HOJA:19

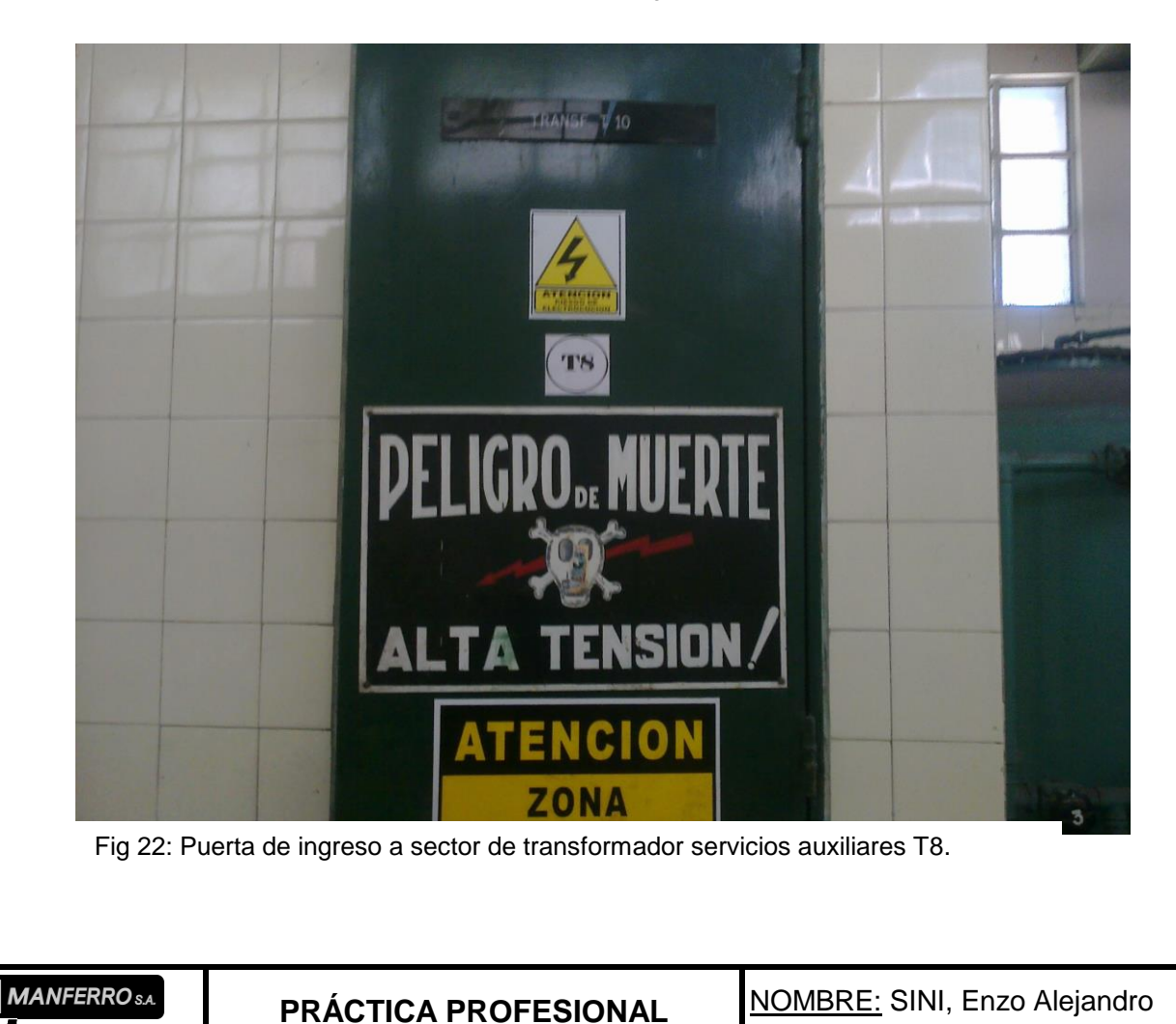

**SUPERVISADA**

**UTN FRSR**

Durante este proceso, hubo muchas interconsultas entre electricistas, los cuales se mostraron interesados en los resultados de mis cálculos, los que iban comparando con sus conclusiones. Muchas veces, existieron charlas técnicas de porque resultaba determinada sección de conductor o determinado tamaño de seccionador. En varias de ellas, estando presente el Ingeniero R. Diaz (Tutor), aportaba su conocimiento y experiencia, apoyando mis conclusiones o corrigiéndolas.

A la vez que realizaba los cálculos, hice un relevamiento en cuanto a las condiciones, formas y montaje de los Juegos de Barras de los distintos tableros (de ahora en adelante JdB Nº). Para ello, debía abrir las puertas los distintos tableros. Los de baja tensión, podía hacerlo sin autorización previa, pero cumpliendo medidas de seguridad personales estrictas. Como la utilización de guantes aislantes, el uso de herramientas adecuadas, entre otras. En cuanto a tableros de media tensión, presentes en la Subestación Transformadora (de ahora en adelante SET), debía solicitar al personal autorizado (electricista), para que me acompañara en la tarea. Este procedimiento se aplicaba por seguridad y definición de responsabilidades en las maniobras dentro de la SET. Estas mismas medidas de seguridad, las tuve en cuenta al realizar los relevamientos de protecciones en todos los tableros eléctricos.

Terminado el cálculo de cortocircuito, y establecidas las magnitudes de las corrientes de corto, realicé un cálculo de los esfuerzos electrodinámico que afectarían a los JdB en los tableros, corroborando sus dimensiones actuales.

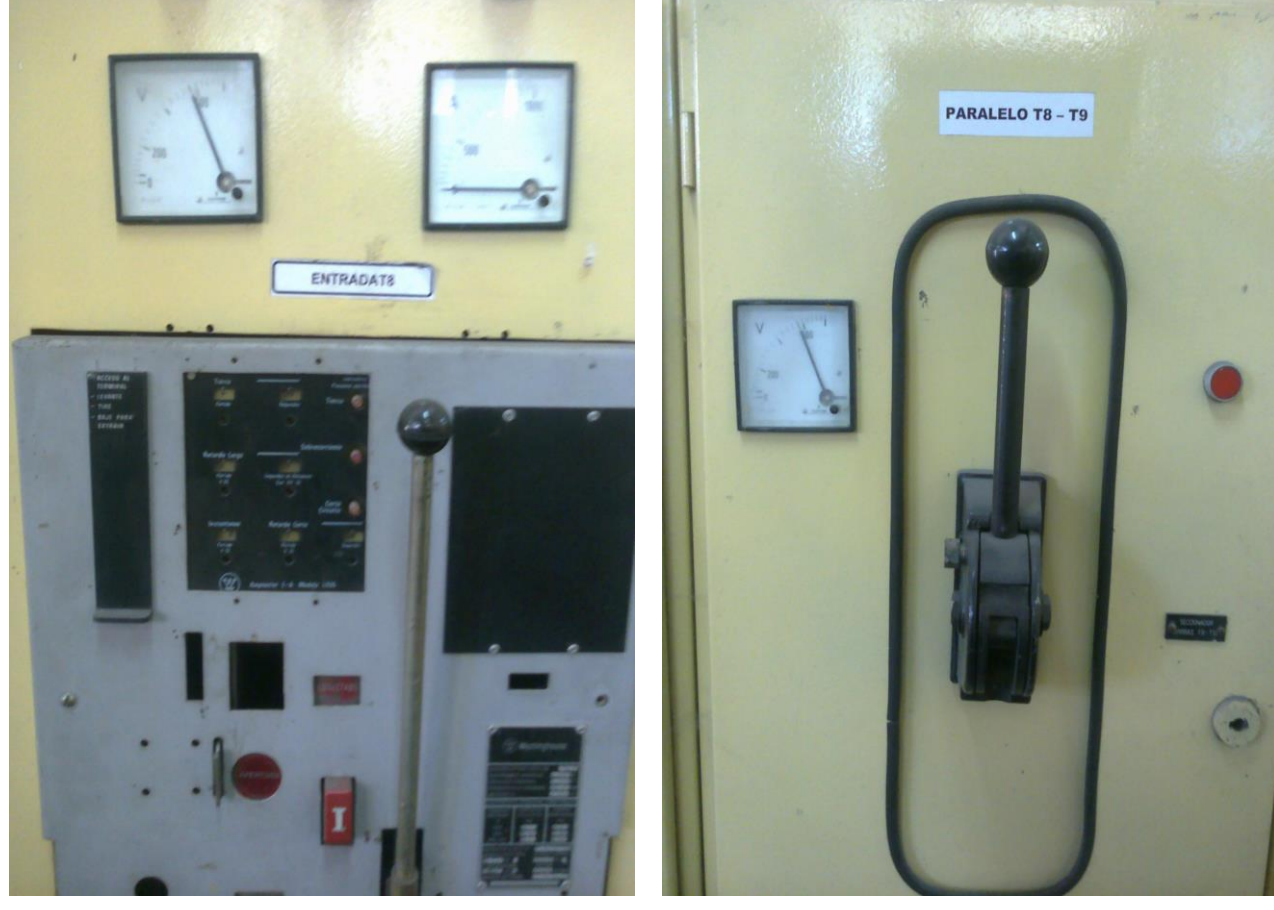

Fig 23: Seccionador entrada trafo T8. Fig 24: Paralelo entrada Trafos T8 y T9.

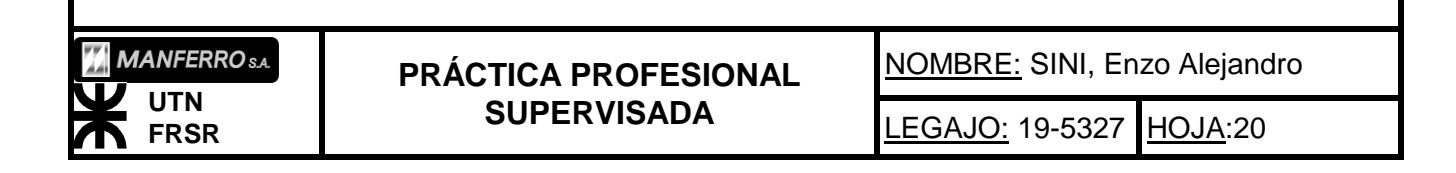

Una vez verifiqué los JdB de los tableros involucrados en el proyecto, realicé la

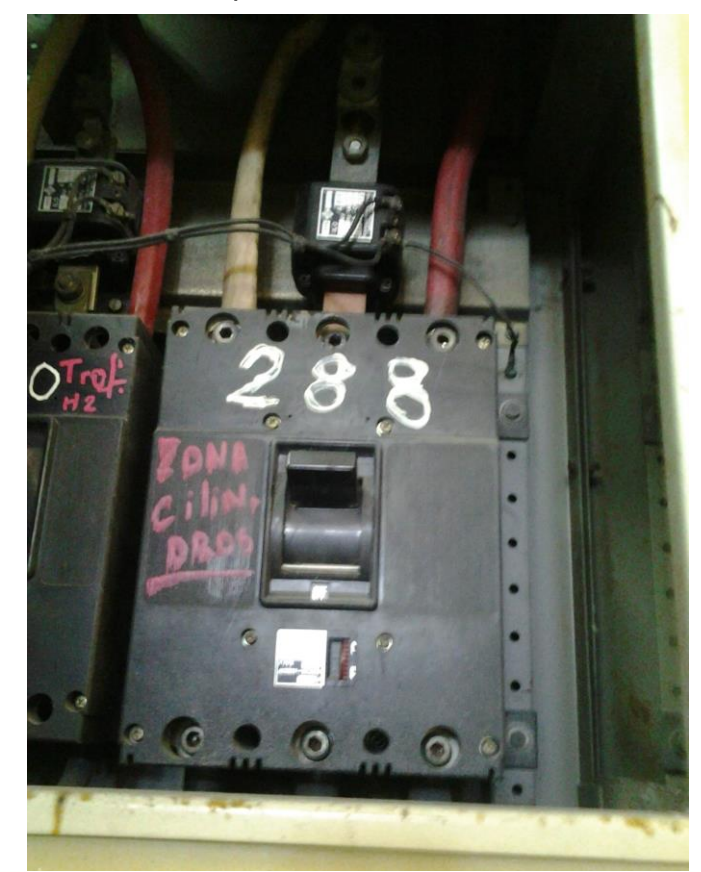

selección de los elementos de protección y maniobras. También, hice la selección de de las conducciones para los conductores eléctricos. Ya que la instalación original, se encuentra realizada con grampas amuradas al techo o pared, de forma precaria.

Fig 25: Interruptor automático actual salida hacia tablero 4to piso.

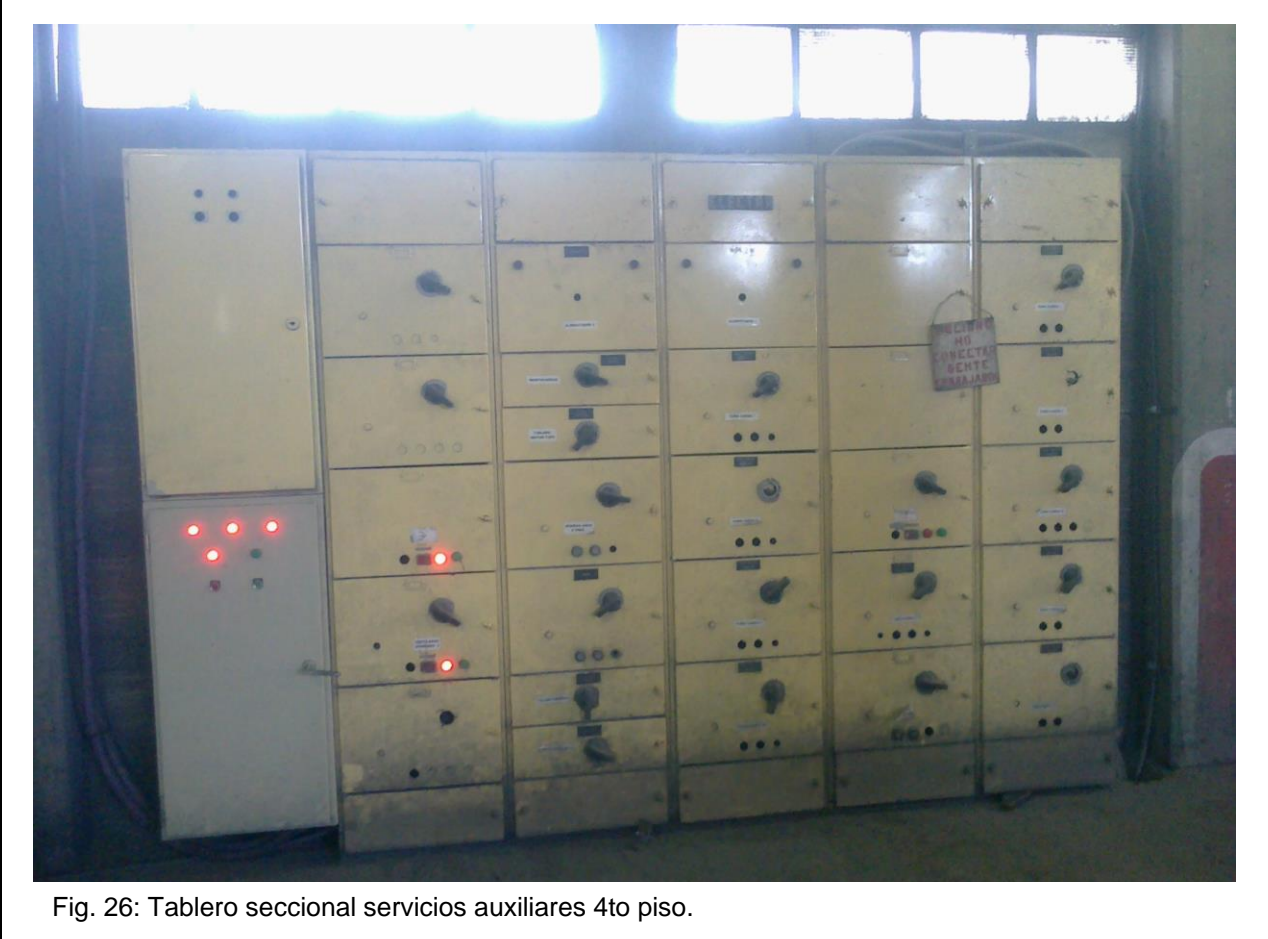

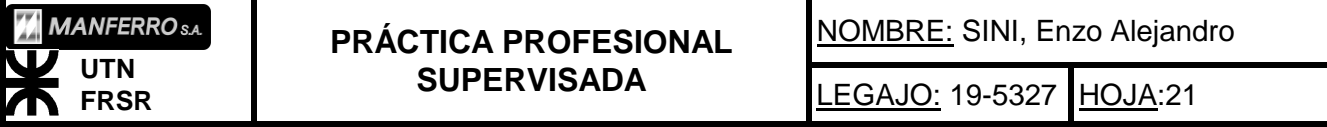

El cálculo y selección de todos los elementos de la instalación, se encuentran en los anexos de este documento (anexo "Cálculos").

*Experiencia personal.*

En lo personal, debí acostumbrarme a los protocolos y las formas, para pedir acceso a zonas restringidas por su peligrosidad y mantener una buena comunicación con el operador de la sala de comando, los técnicos responsables del área y el jefe de turno. No me resulto difícil acostumbrarme a seguir esas normas internas.

## *Planta piloto de filtrado de humos:*

Al inicio de la práctica profesional, se encontraba en su primera etapa (construcción), una planta piloto de filtrado de humos. Inmediatamente, se me adjunto al proyecto a cargo de los ingenieros Guillermo Boffa y Federico Amelong.

El objetivo de esta planta piloto, era poder realizar pruebas y obtener diversos datos que nos llevaran al diseño de la planta real. Obtener la superficie filtrante, lo que nos daría el número y tamaño de mangas filtrantes a colocar. También diseñaríamos los sistemas de limpieza y su periodicidad. Además, nos permitiría la obtención de datos muy importantes, sobre los materiales que se expulsaban del horno y su composición. Permitiendo así, obtener un subproducto que podía ser comercializado, dependiendo de sus concentraciones en sílice.

En su primera etapa, me incluí al proyecto al término del ensamblaje del filtro, que dirigía el ing. Guillermo Boffa. Las instalaciones se apostaron en el 5to piso, a un lado de la chimenea número 2, separada de esta, por un muro de material. Se extraía el gas por una tubería de 4 pulgadas, conectada a la chimenea 2 (de ahora en adelante CH2), que se ingresaba a la parte inferior del filtro. Existían 2 puntos de extracción de la CH2. Uno a la salida de los humos del ciclón Nº2 y otro anterior a la entada del ciclón Nº2. Estos puntos podían seleccionarse por llaves en la tubería de entrada al filtro. El motivo de tener estas dos posibilidades, era la posibilidad de introducir, al filtro piloto, gases fríos (una vez que pasaban por el ciclón) y/o gases calientes (anterior a que pararan por el ciclón).

De las tuberías de entrada y salida del filtro piloto, extraía muestras de los gases. Las muestras de gas, las hacía pasar por un filtro de 50mm de diámetro aproximadamente, en un volumen determinado por la duración de cada ciclo del filtro. Para saber que volumen de gas extraía, utilicé 4 tachos de 200L de agua, dos para la entrada al filtro y dos para la salida. A estos tachos, se les había adosado una regla y un conducto transparente, como testigo del nivel de agua dentro de ellos. En el fondo de cada uno, se había colocado una válvula reguladora de flujo. Cuando abría las válvulas, y se igualaban las presiones dentro de los tachos respecto a la exterior, estaba en condiciones de comenzar un ciclo de un ensayo. Con el nivel del agua desplazada, y el diámetro interno de los tachos, calculaba el volumen de gas extraido de la tubería. Siendo este, el que pasaba por los filtros de laboratorio.

El muestreo se realizaba teniendo en cuenta que se necesita un flujo isocinético. De este modo, evitaba variaciones en las concentraciones de sólido y humedad en el gas, respecto del gas que pasaba por las mangas y al que hacía

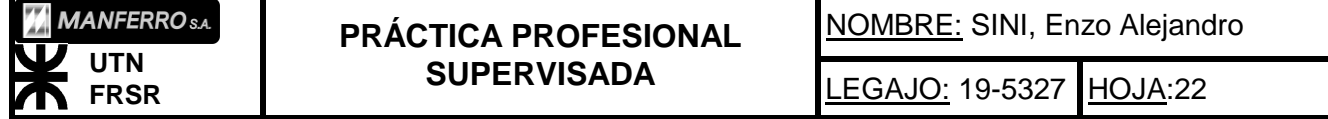

pasar por los filtros pequeños de laboratorio. Esto lo logré, diseñando una sonda con un corte a 45º y eliminando los bordes filosos (Fig. 27).

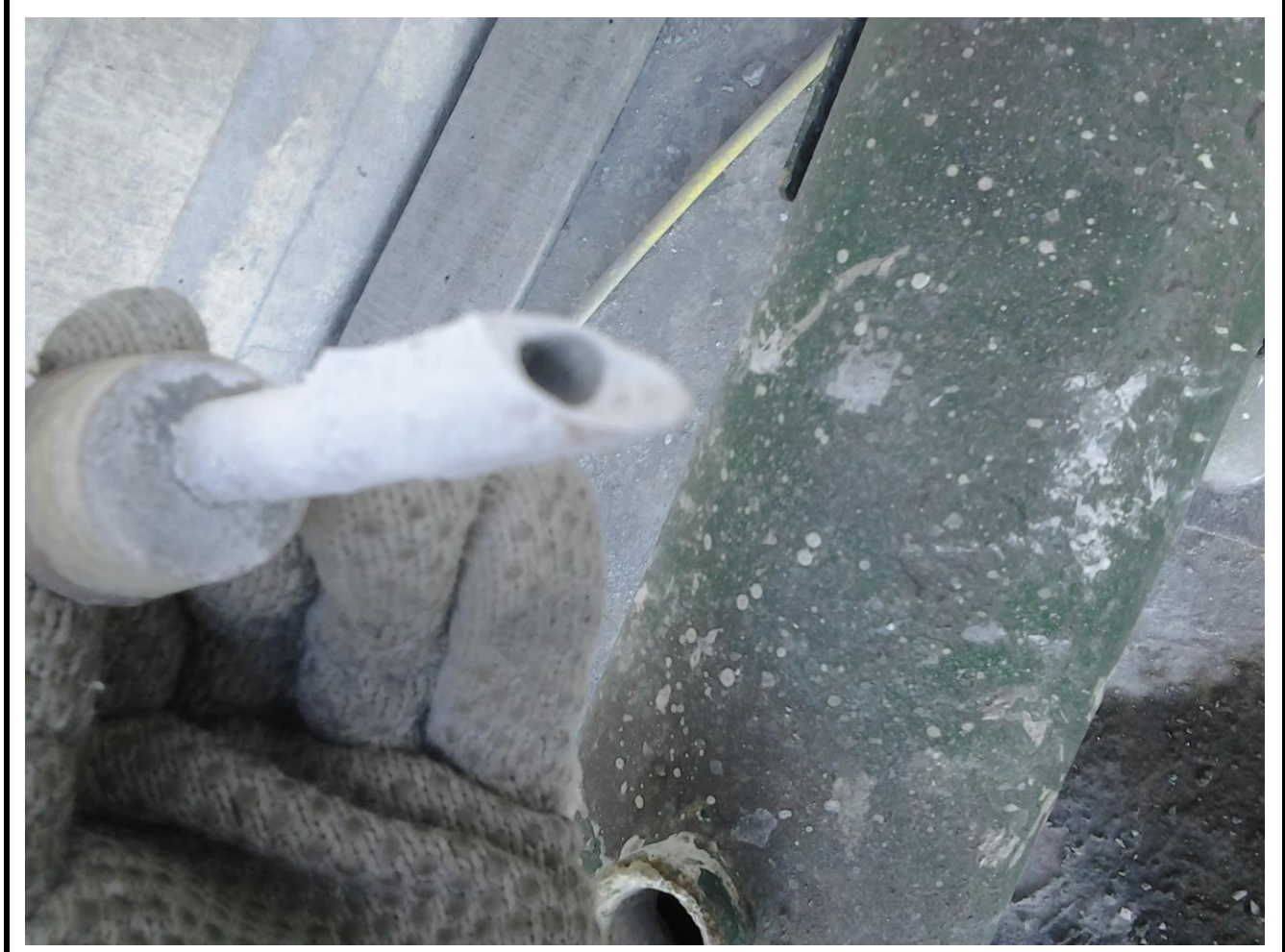

Fig. 27: Muestreador con corte a 45º.

Al gas lo hacía pasar por el filtro de laboratorio. En estos filtros, se retenían los sólidos, y un poco de humedad, el resto atravesaba un tubo con silicagel, donde se le extraía la humedad remanente. Luego, por diferencia de pesajes de los filtros y el silicagel, en una balanza de precisión de laboratorio, se obtenían los resultados finales. Así calculaba el contenido de sólidos en suspensión y el contenido de humedad del gas. Todos los resultados los comparaban con los de salida, logrando en casi todas las pruebas (más de 40 ensayos realizados), un 99% de efectividad en el filtrado (visualizar Fig. 39).

El circuito completo, se observa en la Fig.28, detallando sentido y dirección del flujo. Y en la Fig. 30, el sector de tubería donde extraía la muestra, y los tachos 200L de agua para generar la succión del gas.

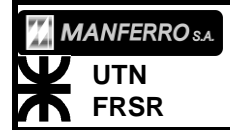

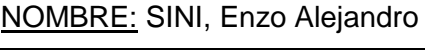

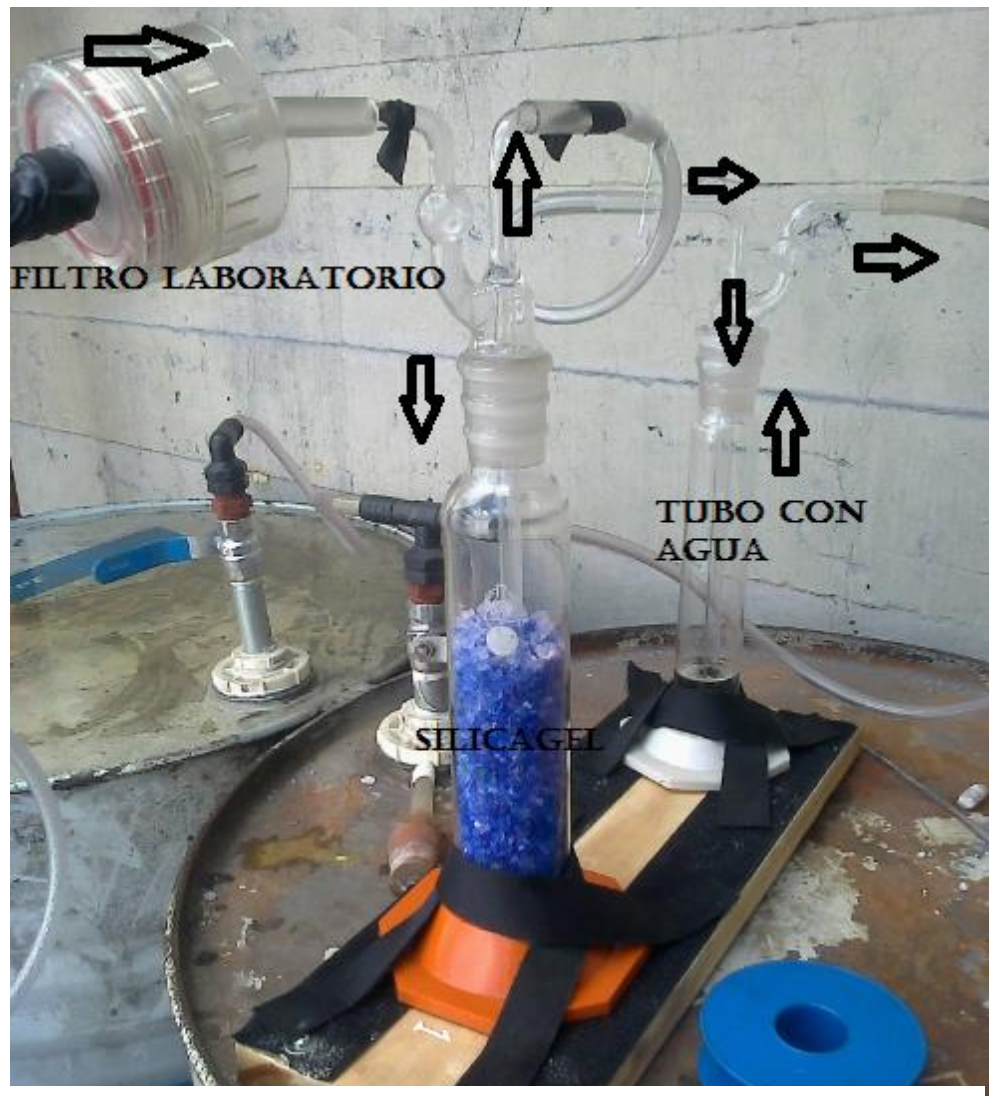

Fig 28: Circuito de muestreo, filtro, silicagel y testigo de paso de gas.

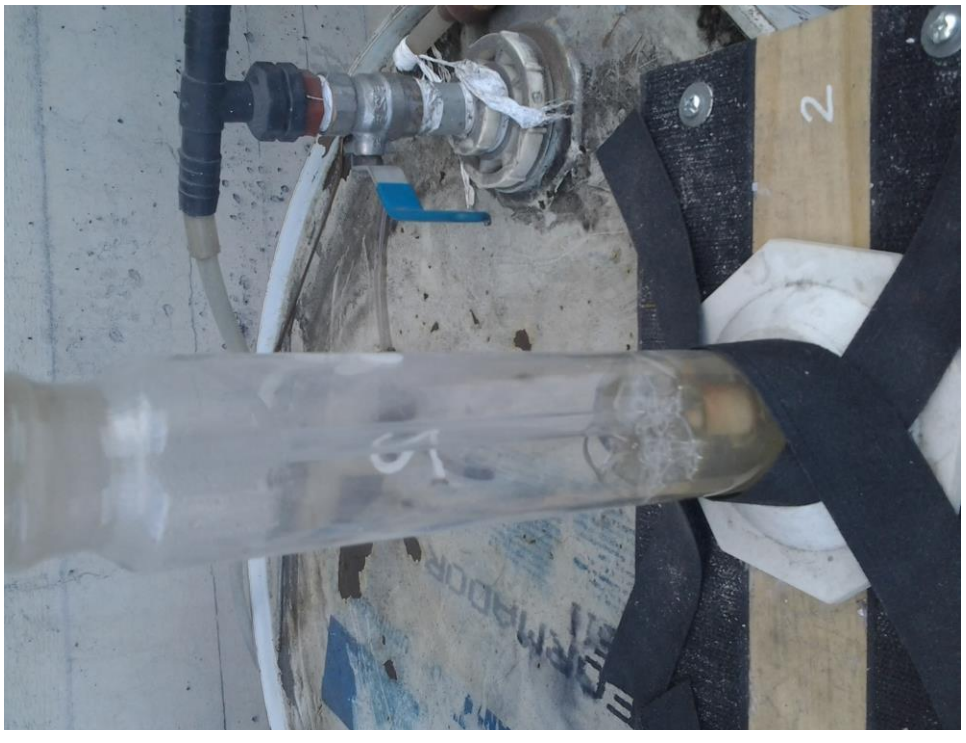

Fig 29; Tubo con burbujeo testigo del paso de gas.

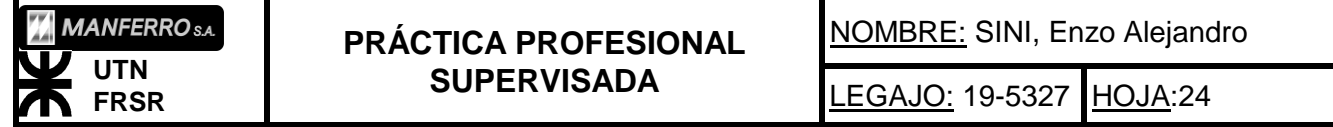

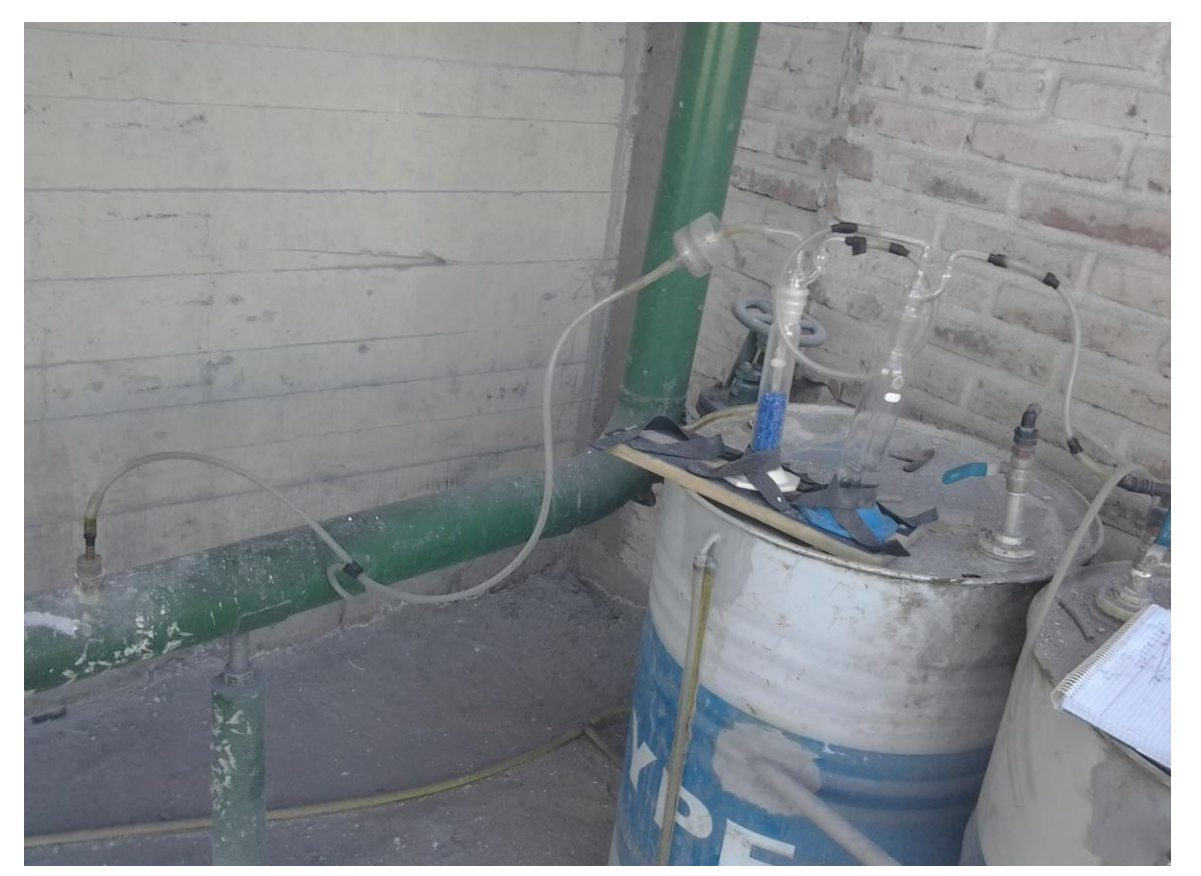

Fig. 30; Tachos de agua para generación de succión por vacío. Se observa circuito de muestreo.

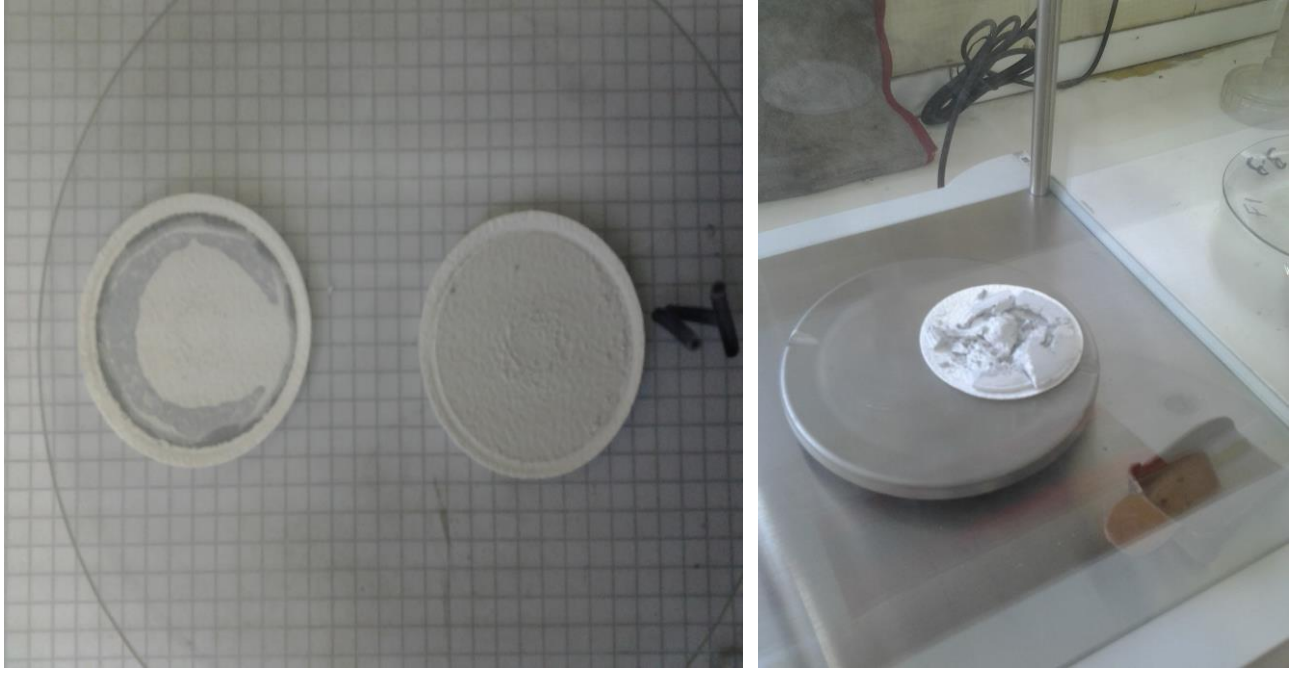

Fig. 31: Filtros de laboratorio antes de ser introducido al horno Fig. 32: Filtro de laboratorio introducido en la de secado.

balanza de precisión. Observar anomalía en acumulación de sólidos.

Luego del silicagel, había un tubo con agua como testigo de paso de gas. En el cual, cuando se encontraba circulando gas por el circuito, el agua burbujeaba con una intensidad dada por la apertura de la válvula reguladora de flujo. De esta forma se aseguraba una velocidad proporcional y constante a la que pasaba por las tuberías de 4 pulgadas.

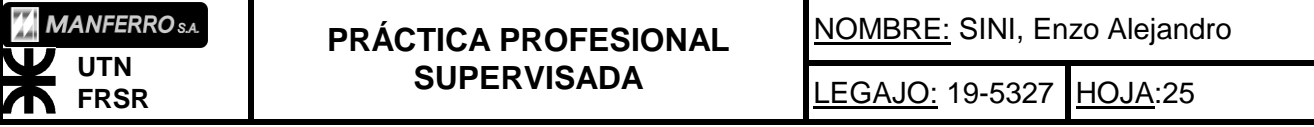

Con un manómetro diferencial, fijado al cuerpo del filtro, medía la diferencia de presiones entre la entrada y la salida del mismo (Fig.33). Dependiendo del valor de la diferencia de presión, determinaba la duración del ciclo filtrante. Este dato y la medida de la velocidad del flujo, en la salida del filtro, determinaban dos de los datos más importantes de funcionamiento. La velocidad, se medía utilizando un instrumento digital, el cual trabajaba con un tubo pitot, por el principio de Bernulli (Fig.36). El Instrumento convertía la lectura analógica a valores digitales de velocidad en m/s. Por experiencia del Ing Boffa, y recomendaciones de fabricantes (Noruegos en este caso, de las mangas que se utilizaban), se consideraban valores mínimos de velocidad 5m/s a 4m/s, momento en que se detenía en ensayo y limpiaba el filtro.

La limpieza la realizaba abriendo la tapa superior del filtro y pasando un cepillo por las mangas. Luego se instalarían sistemas de limpieza por inyección de aire a presión, llamado Push Yet. Para tal fin, yo realicé el planteo y diseño del circuito de aire comprimido, desde el 4to piso al filtro piloto en el 5to piso. Cuyo diseño, fue aprobado por el Ingeniero Boffa y Amelong, pero no alcancé a materializarlo antes del término de mi práctica profesional.

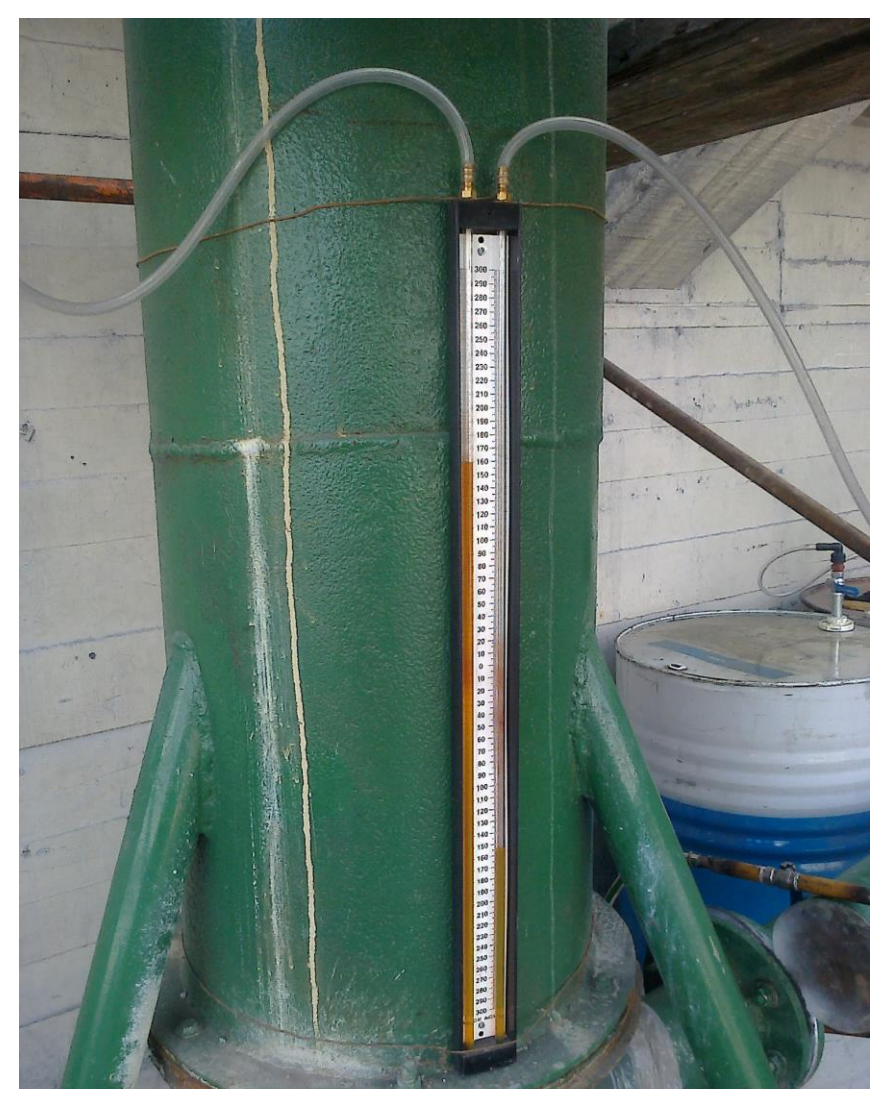

Fig. 33: Manómetro diferencial para medición de presiones en filtro. Lectura de fotografía, en etapa final del ensayo.

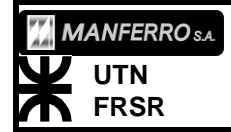

**PRÁCTICA PROFESIONAL SUPERVISADA**

NOMBRE: SINI, Enzo Alejandro

En el proyecto, tenía participación la Secretaría de Medio Ambiente de la Nación en conjunto con la Empresa MANFERRO SA. Esta Secretaría, enviaba una delegación, de forma periódica a inspeccionar los avances y los resultados obtenidos de la planta piloto. El objetivo de esta asociación, era probar la efectividad y la viabilidad de este tipo de instalación. Y luego exigir su implementación en todas las empresas del país de similares características a la planta de Manferro.. Y de parte de la empresa, se obtendría el financiamiento para poder costear su instalación.

En una de las visita de la delegación, compuesta por expertos en materia ambiental y otros funcionarios. Se inspecciono el funcionamiento y el nivel de filtrado de la planta piloto. En esa inspección, se puso a mi cargo la puesta a punto de la instalación y la operación de la misma durante la observación de la delegación gubernamental. En lo personal, en un primer momento me sentí muy nervioso, por la responsabilidad que esto significaba, ya que el margen de error era cero. Pasaron por mi cabeza, muchas posibilidades de error, y con tantas variables que debía controlar bajo esa presión, no sabía si iba a ser capaz controlarlo. Una vez que me tranquilicé, me di cuenta de que me sobraban herramientas y conocimientos para controlar esa situación. Y los resultados fueron muy superiores a las expectativas de la delegación, según se expresaron luego.

En una primera fase, se hizo funcionar aspirando por el exterior de las mangas y el gas pasaba de interior al exterior. La deposición de la microsilice (cenizas), se analizaba en su contenido que oscilaba en valores de entre 80% y 87% de contenido de sílicio puro.

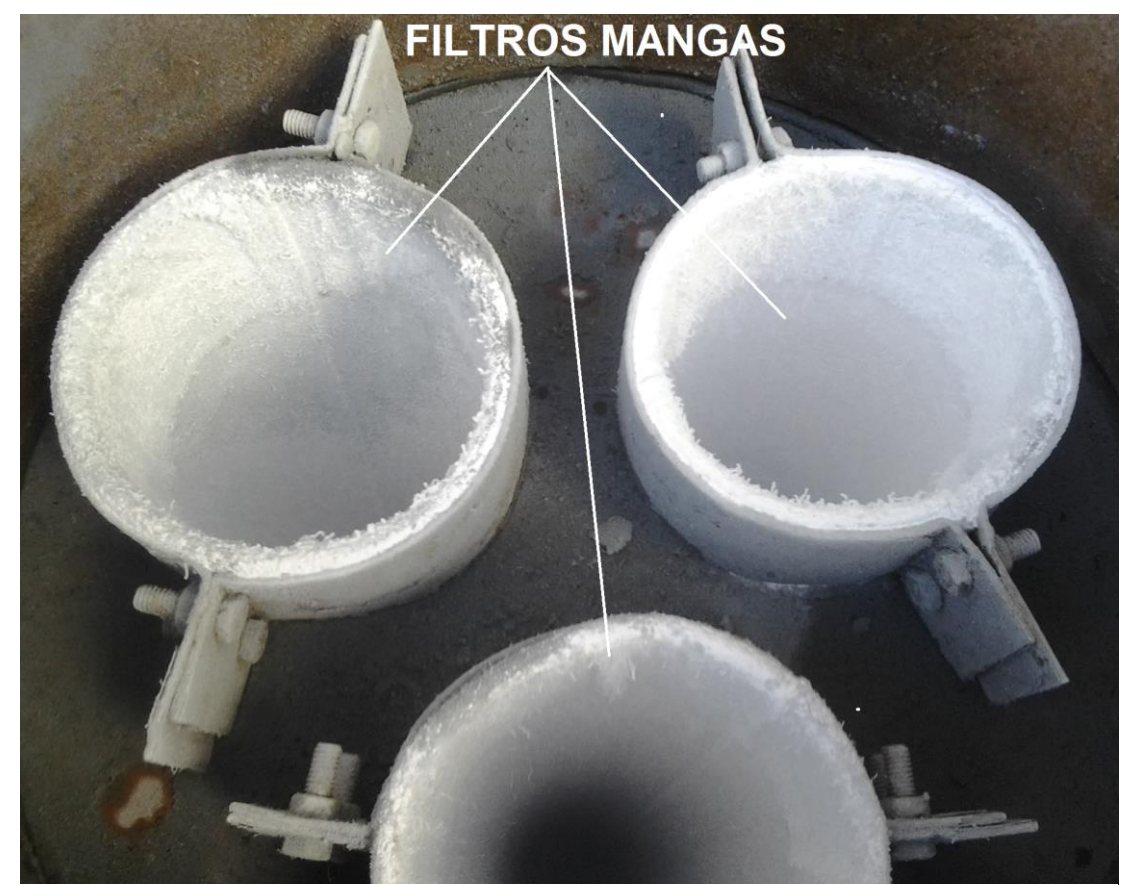

Fig. 34: Cámara superior del filtro, mangas filtrante con deposición de sólidos.

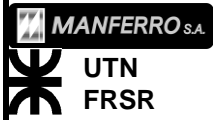

**PRÁCTICA PROFESIONAL SUPERVISADA**

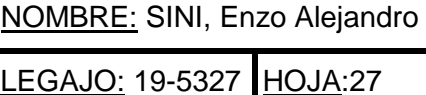

Durante todo el transcurso de las pruebas realizadas a mi cargo, tuve que realizar la toma de datos y operar los equipos, además atento a cualquier anomalía o desviación de los valores esperados. Para esto, debí organizarme e idear planillas simples y de rápido llenado ya que los datos a tomar en poco tiempo eran muchos.

Luego redacté un manual de puesta a punto y operación de la planta piloto, con el método de funcionamiento y la toma de lecturas. Tomaba lecturas de: Diferencia de presión, velocidad de salida del flujo, tiempo de variación en minutos, niveles de los tanques de agua en la entrada y salida, temperaturas del flujo de entrada y salida. Además, estar atento a mantener constante el burbujeo en el tubo testigo, por el que pasaba el gas muestreado para los datos del laboratorio. A menudo, consideraba realizar anotaciones durante la duración de los ensayos. Las cuales me daban alguna explicación, a distintas desviaciones en las mediciones que pudieran suceder. Como ejemplo de estas anotaciones, cada 1 minuto, hacia una observación visual de las condiciones de salida del humo de la chimenea.

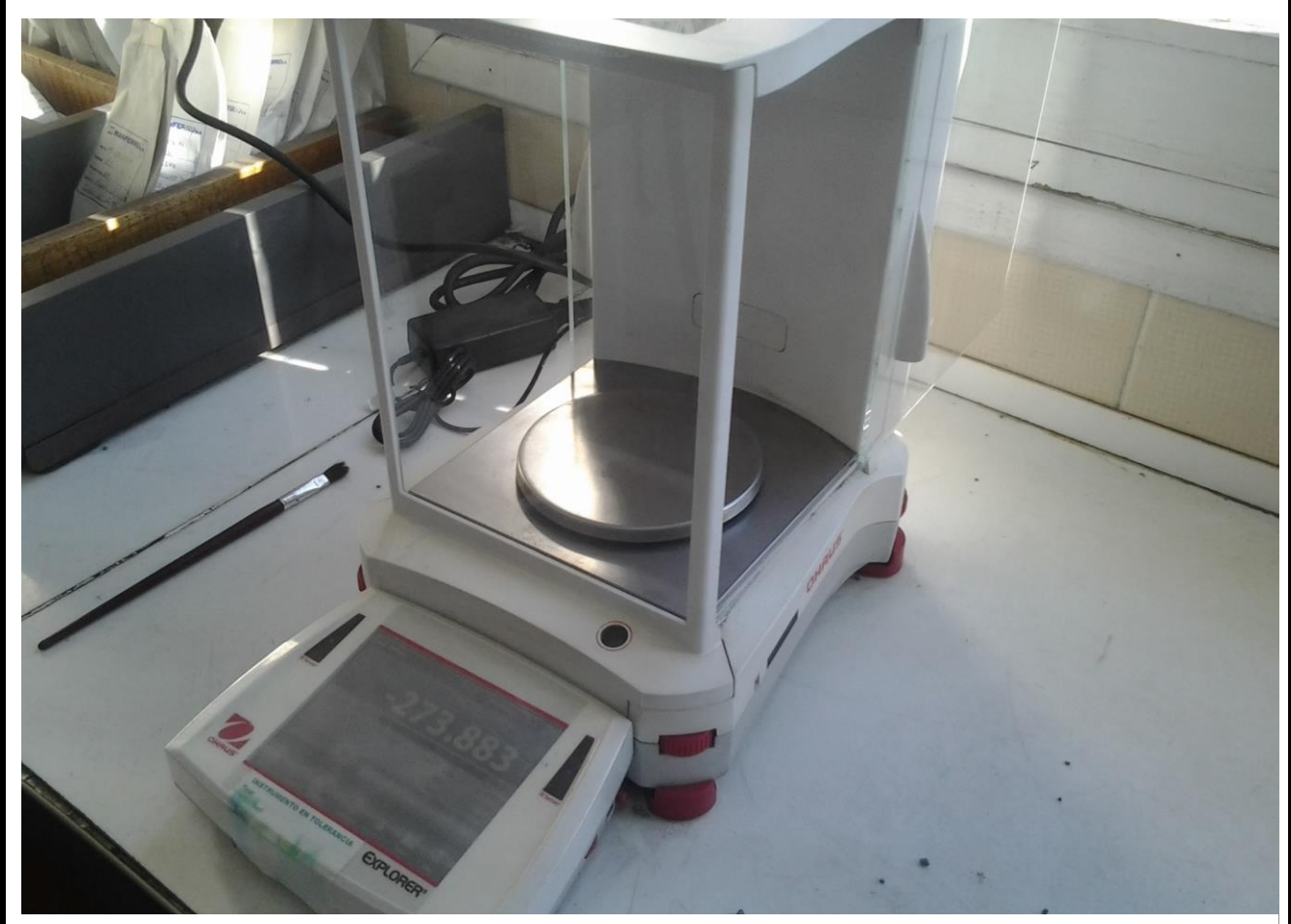

Fig. 35: Balanza de precisión de laboratorio utilizada para pesajes de filtros.

Otros datos que tomaba, era la composición de silicio contenido en las "cenizas" que se depositaban en las mangas en cada ensayo. La muestra, la obtenía yo, y el análisis, lo realizaba un técnico químico.

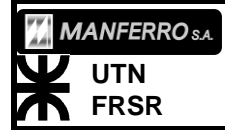

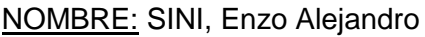

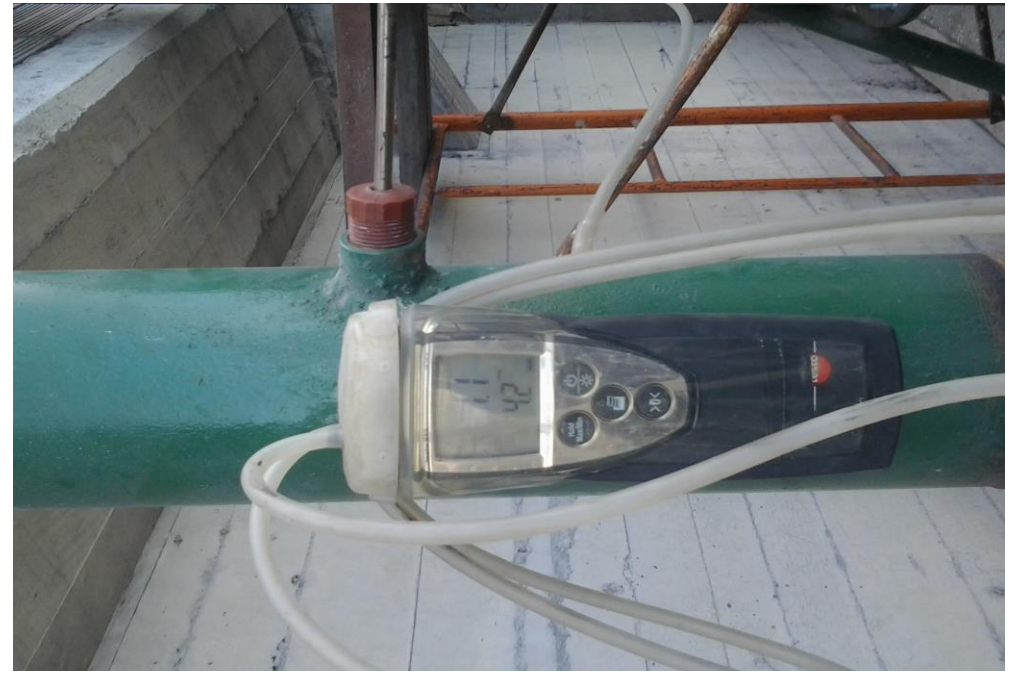

Fig. 36: Medidor de velocidad (m/s) mediante tubo de pitot.

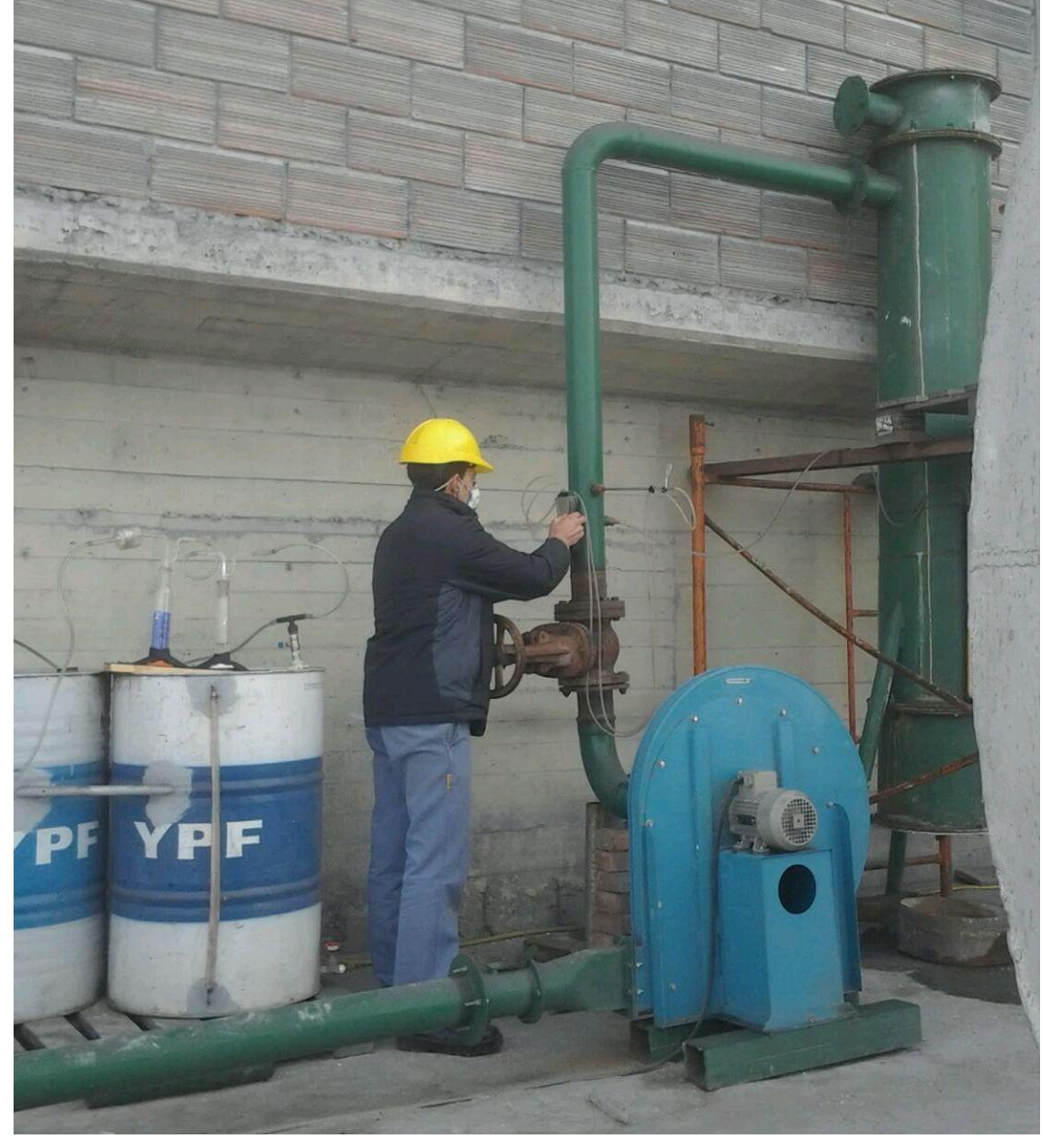

Fig 37: Tomando mediciones de velocidad.

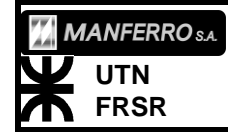

**PRÁCTICA PROFESIONAL SUPERVISADA**

NOMBRE: SINI, Enzo Alejandro

La muestra de la "ceniza" depositada sobre las mangas, la extraía raspando las mangas con un ojo de vidrio, similar al de la figura 31, pero de menor diámetro. La muestra de ceniza, se introducía en un sobre de papel y se cerraba. En un lado se le colocaba que contenía "cenizas filtro manga", y del otro, el análisis a realizar "% Silice y Humedad". Después, se limpiaba con el cepillo las 3 mangas. Luego de la limpieza del filtro, se extraía de la cámara inferior todo lo decantado por la limpieza (Fig.39). Esto se colocaba en folios plásticos y se escribía sobre este, a que ensayo pertenecía y el peso. Todos los folios que extraía, se enviaban a los laboratorios de la central en Rosario. Lugar en el que se determinaban con exactitud su composición y si eran aptos para su comercialización como subproducto.

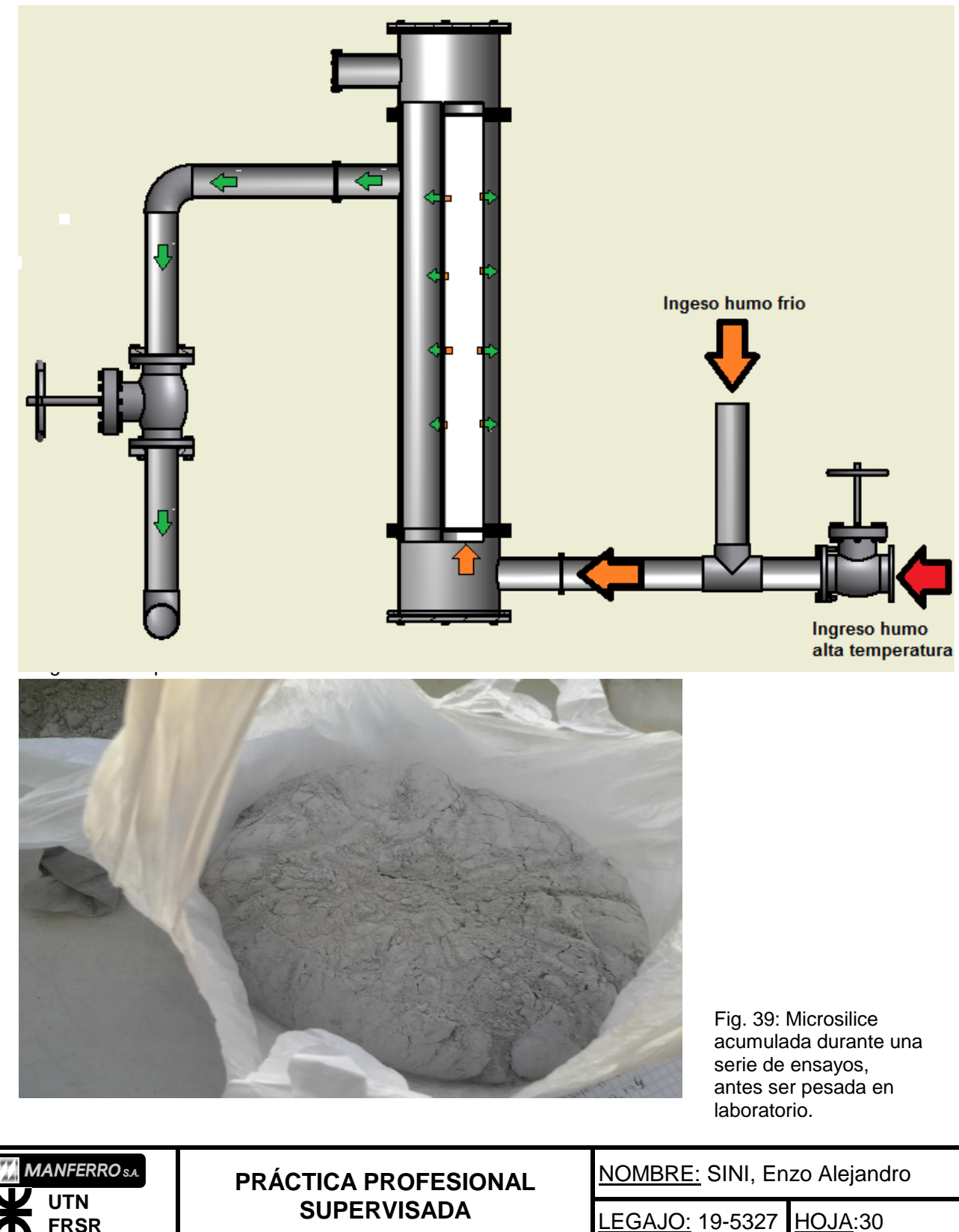

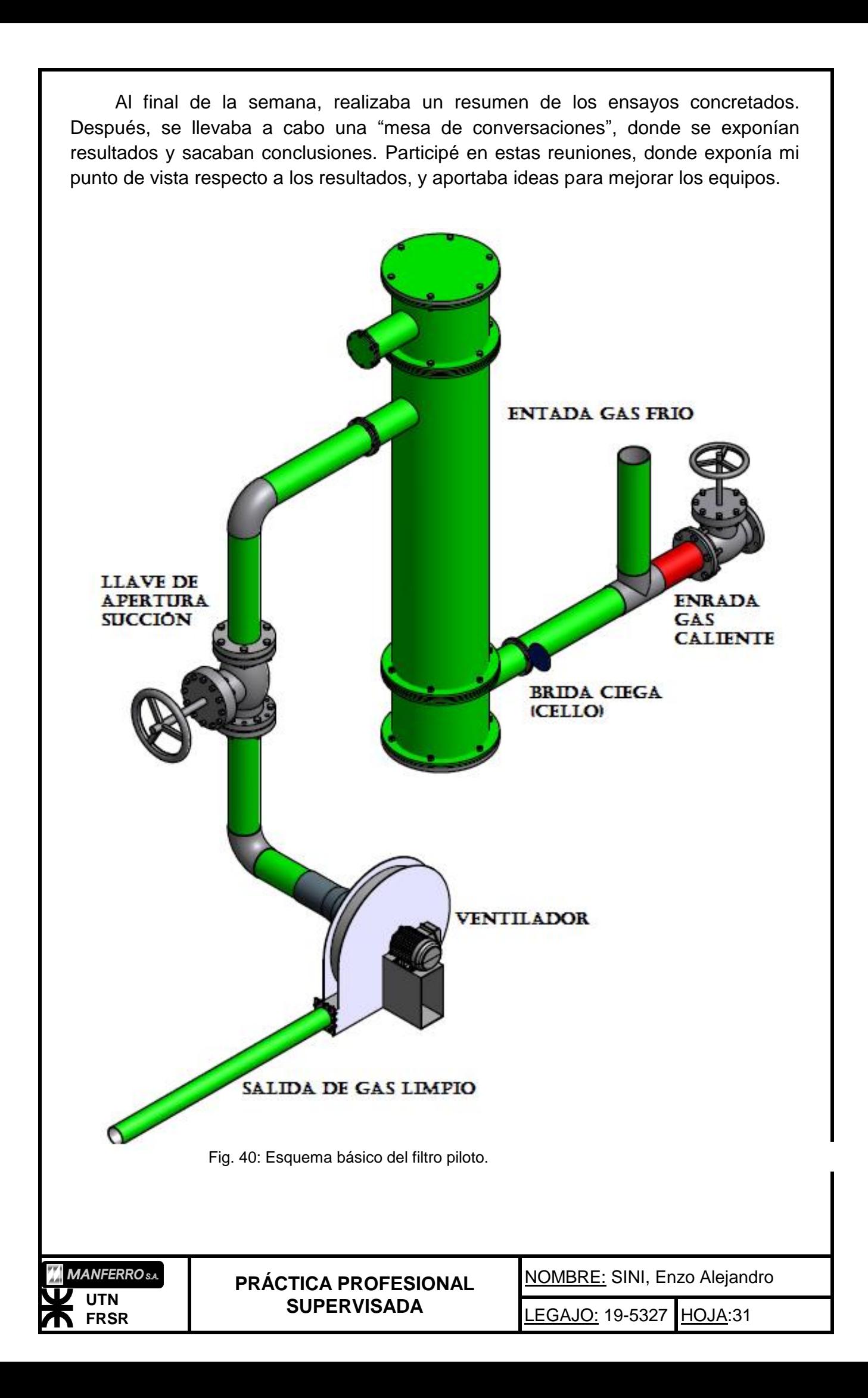

Concluidas las pruebas, en el sentido de filtrado descripto anteriormente, dio por finalizada la segunda etapa del proyecto de la planta piloto de filtros mangas. Comenzó la tercera etapa, en la que se me puso a cargo de todas las modificaciones. Manteniendo comunicación con el Ing. Guillermo Boffa, vía teléfono y correo electrónico, y con el Ing. Federico Amelong, presente en la planta, de las decisiones que iba tomando. Esta modificación consistía en invertir la forma de filtrado de los humos. O sea, en vez de filtrar desde el interior de la manga hacia el exterior, ahora se haría por el exterior de las mangas y el aire limpio saldría por el interior de estas. Para esta modificación, debí planificar y tomar algunas decisiones de cómo avanzar. En primera medida, debía subir la toma de succión del ventilador 300mm (a la toma superior en la fig. 41). Para esto tenía dos posibilidades, la primera, agregar un tramo de caño a la parte vertical, lo que implicaba soldaduras y otras operaciones. La segunda opción, construir una base de la altura deseada, donde apoyara el ventilador, y así conectar la tubería de succión a la toma correspondiente.

Completada la operación anterior, debí desarmar la cámara superiores e inferior de filtro. Liberar las abrazaderas de sujeción, extraer las mangas noruegas y cambiarlas por otro tipo de mangas. Estas nuevas mangas eran de distinto material a las anteriores (más económico) y preparadas para filtrar por su superficie externa. Luego extraje la placa flotante inferior que sostenía a los filtros anteriores, y diseñé un sistema para sostener a los nuevos filtros, en una posición fija y vertical. En la tapa inferior, construí 3 aros de 1cm de diámetro soldados a esta y con resortes tomaba las mangas. Una vez que rearmé toda la instalación, comencé con las pruebas, de las cuales pude estar presente en la primera, ya que mi periodo de prácticas finalizó ese día.

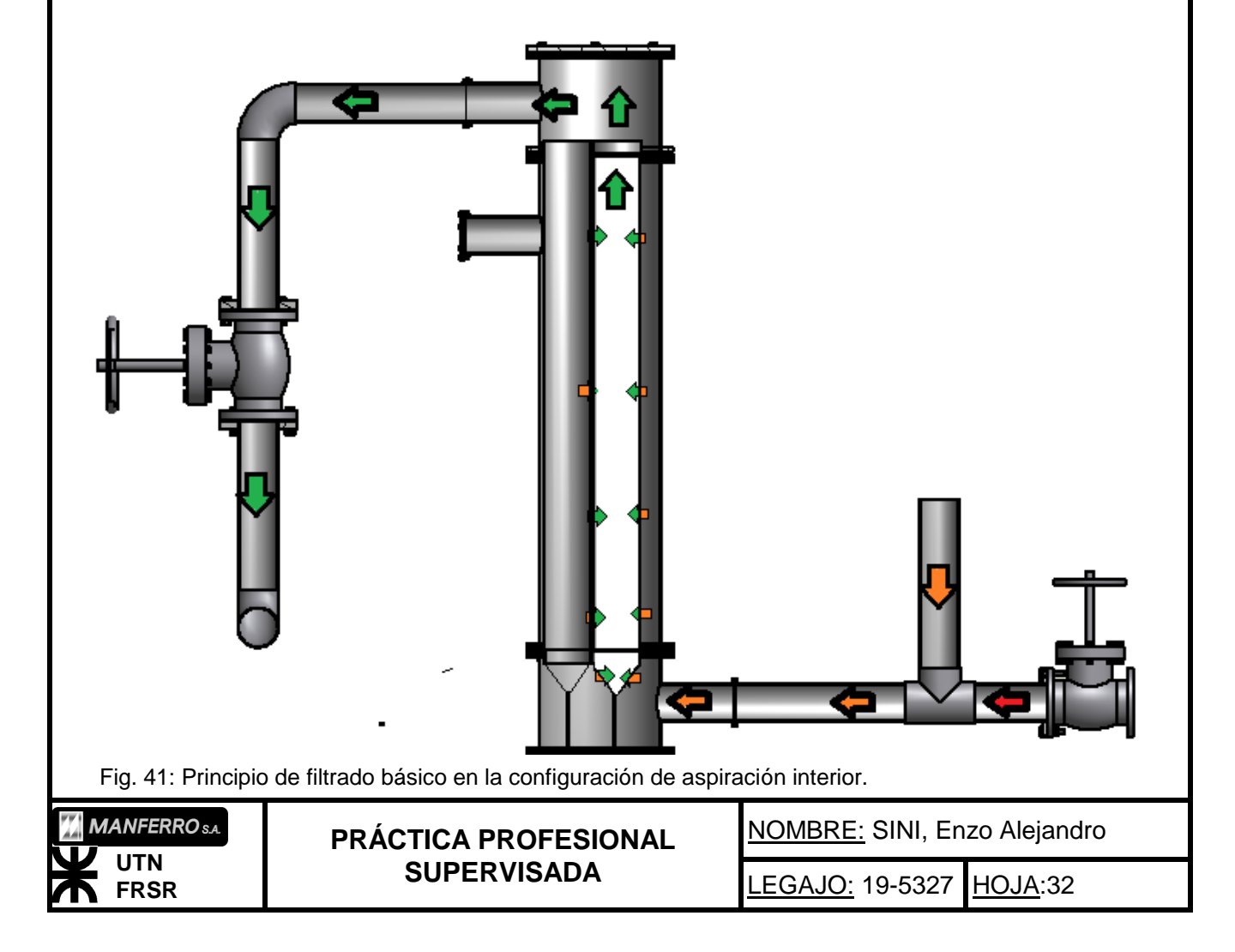

El trabajar en este proyecto, me sirvió mucho, en cuanto al aprendizaje que me dejó. En él, integre la toma de decisiones en cuanto a las reformas, el planificar tareas y el realizar trabajos de precisión y de laboratorio. Como también, las reuniones me ayudaron a perder el miedo a expresar mis ideas, estando frente a todos los profesionales.

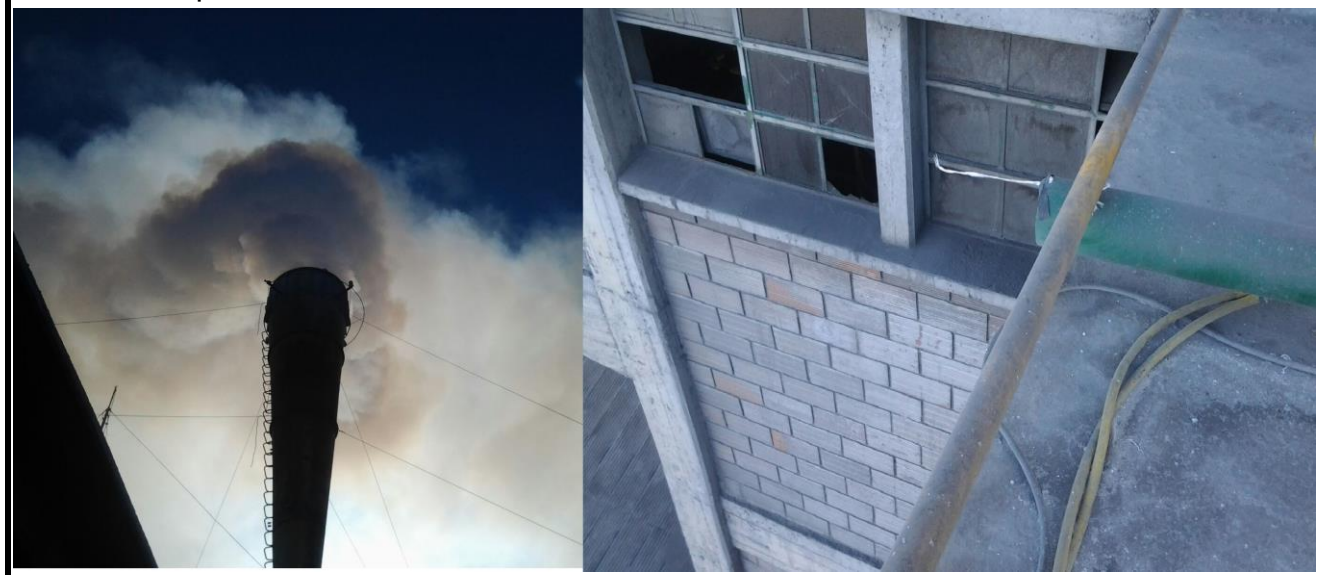

Fig. 42: Salida de las chimeneas vs salida filtro (Observar cinta testigo de teflón en la salida del filtro).

#### *Toma de datos de los ensayos y obtención de los resultados*

Debí confeccionar planillas y tablas de datos donde se observaran de forma rápida y entendible, los resultados de los ensayos que se realizaban. Idee una identificación de cada ensayo que se componía de la siguiente forma:

Era un número que se componía de:

Año+Mes+Dia+Hora

Ejemplo:

15040610

Significaba: año 2015, mes 04, día 06, hora de inicio ensayo 10

De éste modo, cada ensayo, tenía un único número identificatorio y que más tarde serviría para ordenar las tablas y los ensayos en una planilla única.

En la Fig. 45, se observa la planilla borrador que se utilizaba en el campo de mediciones, que luego era digitalizada.

Las planillas que diseñé, las hice pensando en que se registraran todos los datos del ensayo y resultados del laboratorio, como también, los resultados de los cálculos. Debían de contener la totalidad de información, para ser presentadas ante directivos que no estaban trabajando en el proyecto en sí, y entender todos los valores rápidamente.

En la planilla de la Fig. 43, se observan datos de importancia marcados en rojo. Estos datos eran, los valores de comienzo del ensayo en vacío, los que me daban una idea de la limpieza lograda en el filtro, que se repetía con cada ensayo. La identificación de cada ensayo con el método descripto arriba. El valor de la integral de la curva de velocidad tiempo, que me daba el caudal filtrado durante el tiempo de duración del ensayo. Y la concentración de sólidos en suspensión de los humos filtrados.

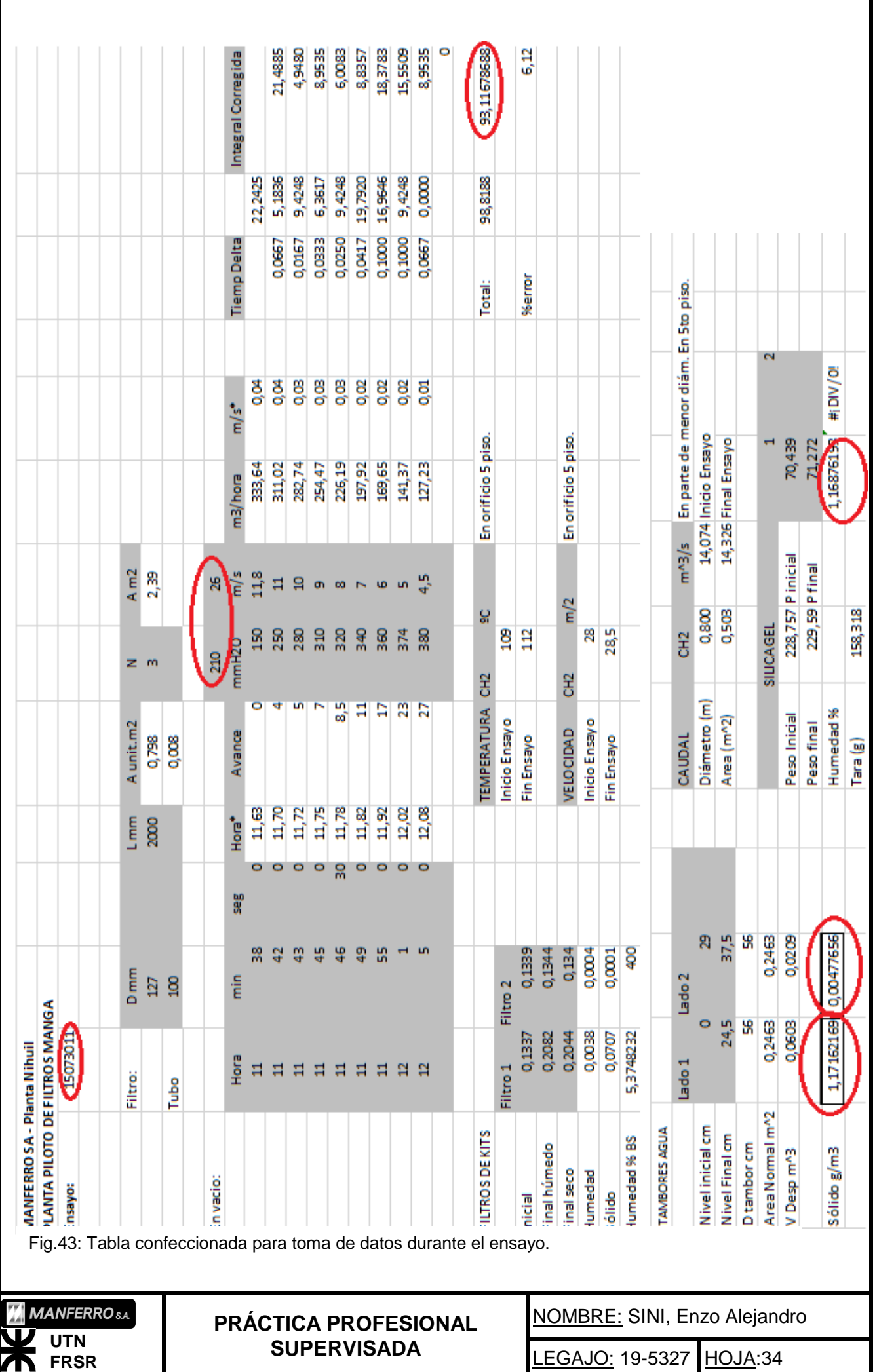

Se observa una gran diferencia entre los valores de entrada y de salida de filtro, comprobando la gran efectividad de la planta piloto.

Luego realicé una tabla donde contenía la mayor agrupación de ensayos posibles, y comparaba los valores más significativos entre ellos (fig 46). De esta manera, durante las reuniones, podía realizar una lectura rápida de todos los ensayos realizados.

Después de los ensayos, se extraía la totalidad de la microsilice que se depositaba en la cámara inferior del filtro después de cada limpieza de las mangas. Los resultados obtenidos aquí, me daban una idea bastante clara del contenido de sólido por metro cubico de gas que pasaba por las chimeneas. Los valores que obtuvimos, correspondían a los normales para el tipo de actividad realizada, que se encontraban entre 10 y 13 g/m3. Se puede observar en la (fig 44). Para cada ensayo se realizaba esta tabla. Los valores, casi siempre dieron entre esos límites.

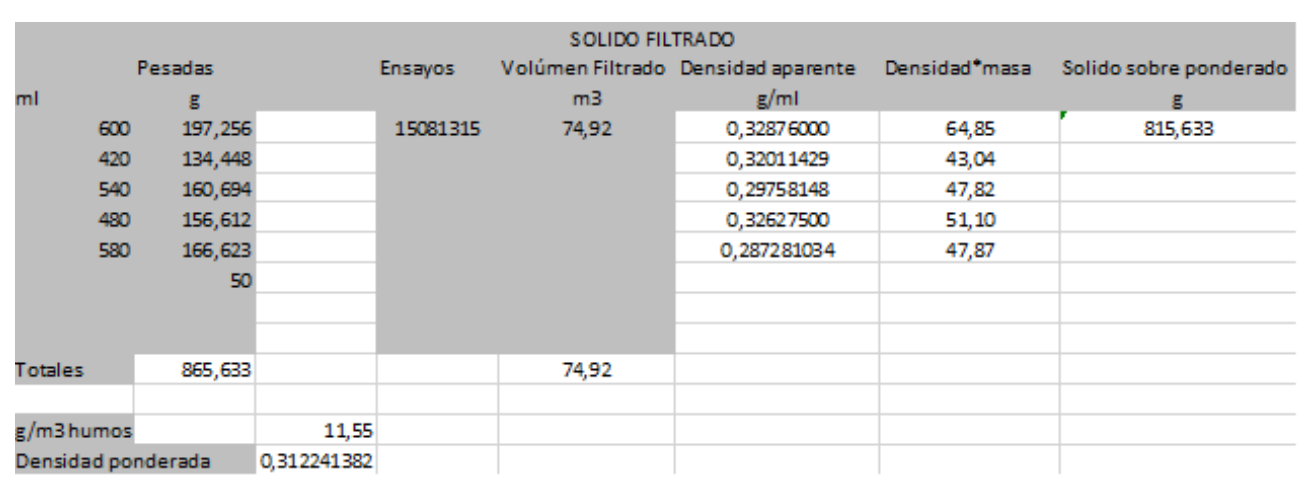

Fig. 44: Pesaje de sólidos extraído de un único ensayo.

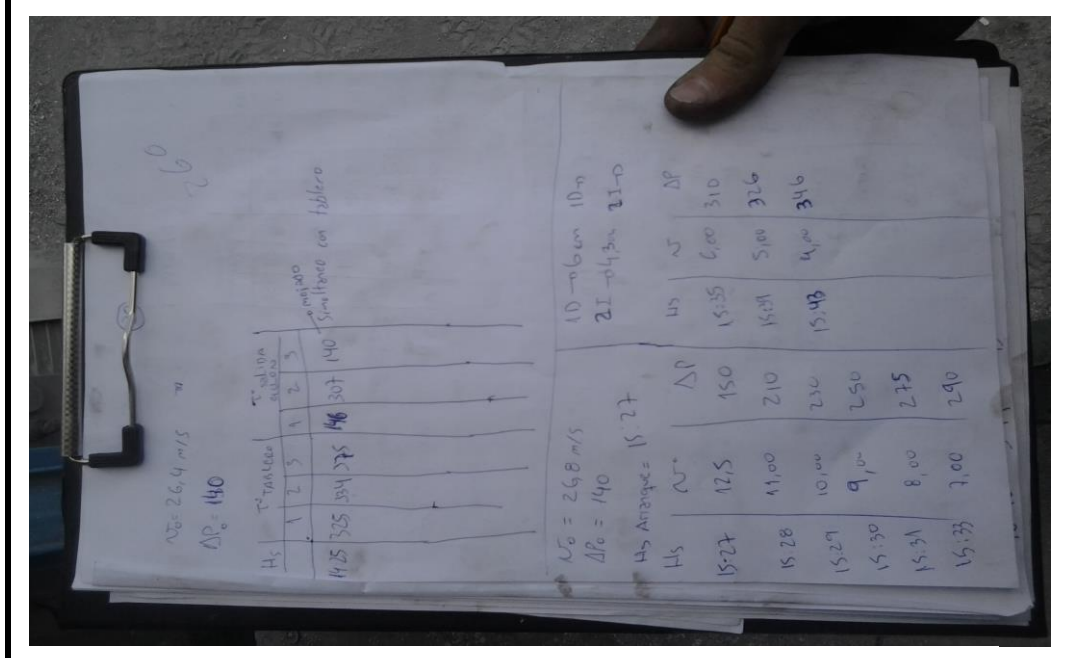

Fig. 45: Planilla borrador utilizada en el campo de mediciones.

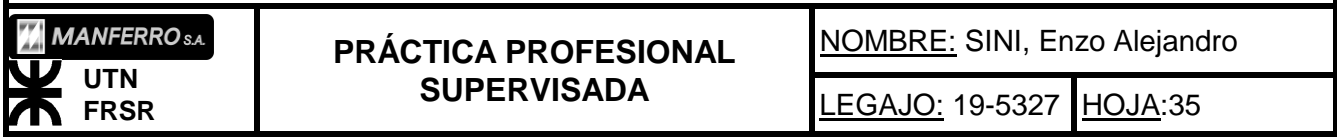

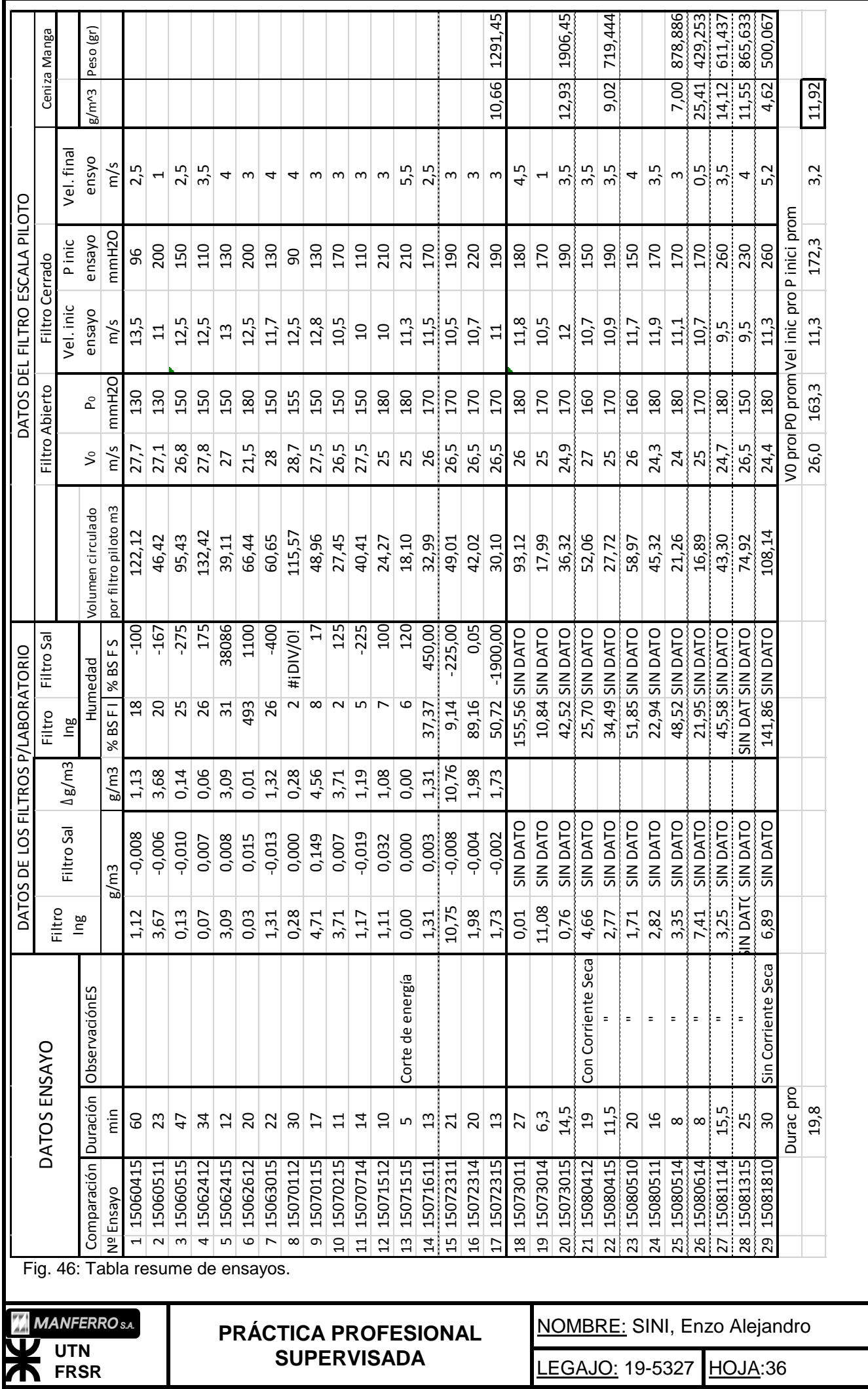

## *Otros trabajos:*

Mientras estaba en la empresa, se realizaban distintos trabajos de ingeniería, para mejorar los resultados en la producción. Como también, la resolución de distintos problemas que surgían durante la marcha y debían ser solucionados.

En muchas de estas tareas, tuve participación, por decisión de los ingenieros a cargos. Varias de estas, se detallan a continuación, con una breve explicación de lo realizado:

## *Rediseño de Ciclones.*

Debido a un continuo y grave deterioro de las partes que componían a los ciclones, se llevó a cabo un rediseño de los mismos para poder reemplazarlos. Los ciclones, son los encargados de reducir la temperatura de los gases, y decantar los sólidos de mayor tamaño. En un primer intento por alargar su vida útil, se les cortaban las partes deteriorados y soldaban partes de chapas nuevas, pero esto era apenas una solución transitoria, ya que su duración era muy reducida.

El rediseño consistía en contemplar un montaje fácil y rápido, debido a que resultaba muy difícil realizar un montaje en la forma que se encontraban diseñados.

Debimos establecer que era necesario realizar, si un reemplazo urgente de todo el ciclón o si reemplazar las partes afectadas por la corrosión era suficiente. Se llevó a cabo una medición de espesores por medio de ultrasonido (Fig 51), con instrumentos propios de la empresa. Para la medición, se realizaron los planos de las 4 caras de los ciclones. En estos planos, se marcaron los puntos medidos en el cuerpo de los ciclones. El procedimiento correspondió a la norma API RC 579.

Los resultados obtenidos, nos llevaron a la conclusión de que era más factible la construcción de nuevos ciclones. Ya que la gravísima corrosión que los afectaba, se expandía por todas partes. Incluso en zonas que "parecía mantener su estado original", padecían una gran reducción de su espesor. De hasta 4mm en algunas partes.

Al acceder, el interior de uno de los ciclones (ciclón 2, era el más afectado), nos encontramos con que habían partes de gran tamaño que literalmente habían desaparecido. Esto, hizo que se comenzara una investigación de porque en tan poco tiempo (1 año aproximadamente), los cuerpos metálicos habían sido atacados tan gravemente. La investigación, se enfocó en determinar, que componentes traía el gas a alta temperatura, formado por combustión en el horno. Y determinar, los componentes ácidos que se podían formar al entrar en contacto con el agua, la que se pulverizaba en forma de lluvia fina, para la disminución de la temperatura. La microsílice despedida de la combustión, está compuesta por una mezcla de un dióxido de silicio (SiO2) y carbono (C). Al entrar en contacto con el agua, y encontrarse el gas a alta temperatura, se evaporaba el agua y combinaba el hidrógeno (H) con componentes de óxigeno (O) y silicio (Si) para formar ácidos que atacaban fuertemente el metal. En nuestro caso, llegue a medir valores de hasta 650ºC en la entrada al ciclón.

NOMBRE: SINI, Enzo Alejandro

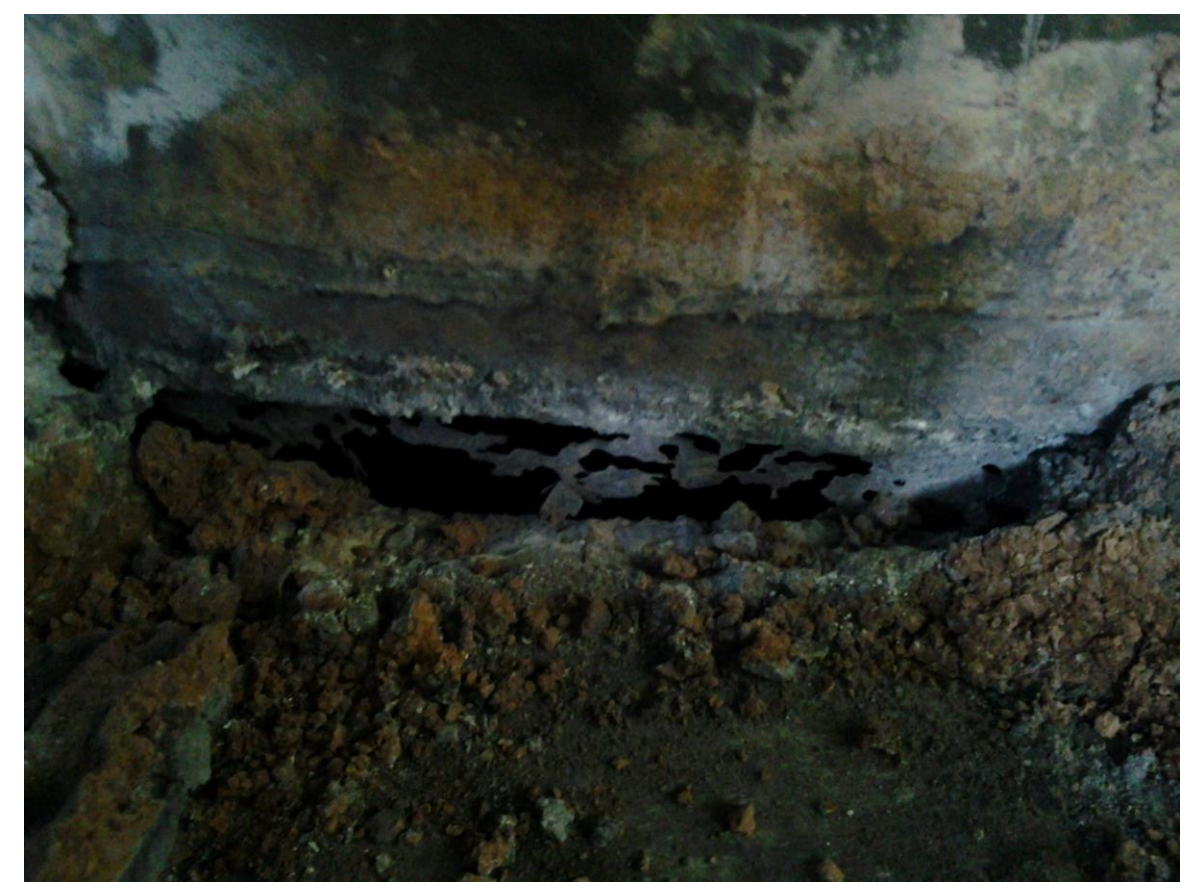

Fig. 47: Unión entre la parte cilíndrica superior y el cono del ciclón. Observar grave corrosión.

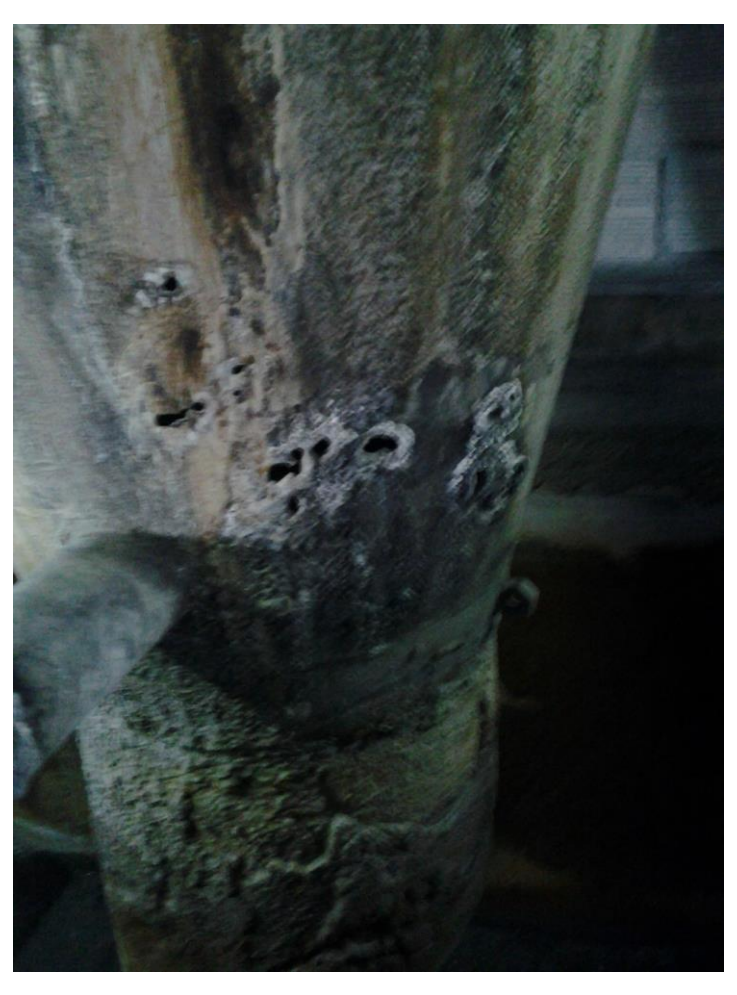

Fig. 48: Final del cono del ciclón 2.

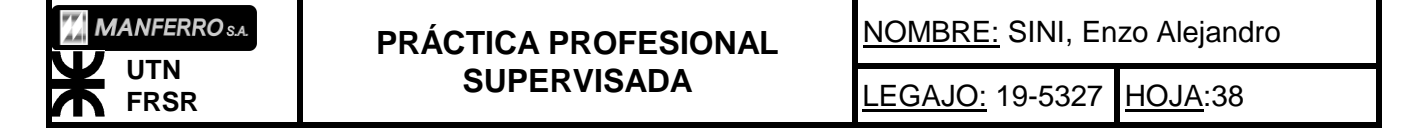

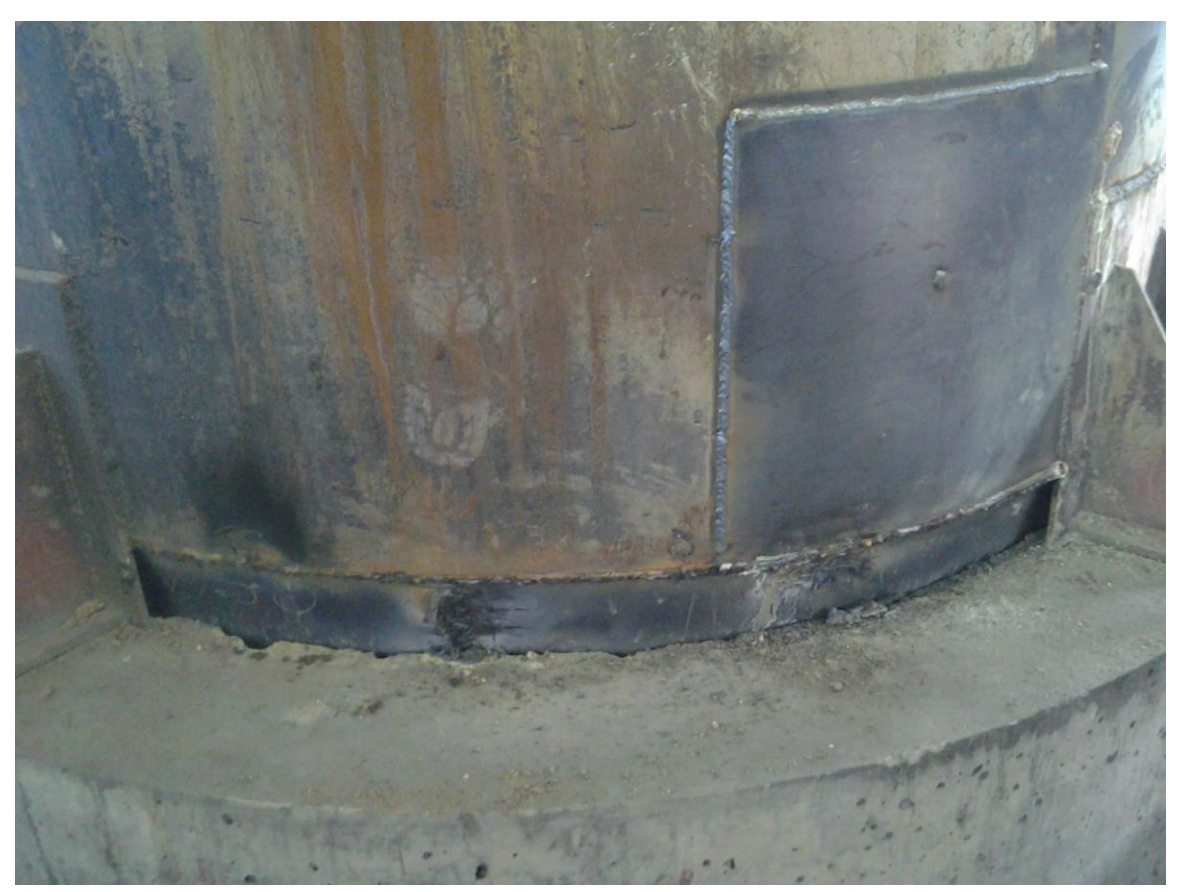

Fig. 49: Cuerpo ciclón con reparación de parte deteriorada por la corrosión.

El rediseño del ciclón, se basó en 3 cuerpos, los que serían soldados desde el exterior. Y de fácil montaje, ya que se redujo el tamaño y peso a maniobrar en cada operación. El diseño se realizó en el Software SolidWork, del cual aprendí a utilizar las herramientas básicas con una breve introducción que realice con el Ing. Nuño. Quien además, me proporciono el software para instalarlo en mi ordenador. En la Fig 50 puede observarse como se montó el ciclón que antes se componía de una sola pieza. El nuevo diseño en 3 partes más el cilindro que se encontraba en el piso superior. Lo que se observa en la parte inferior, es el cello hidráulico que proporcionaba un tapón inferior al ciclón. En este cello se decantaban las partículas que periódicamente debían ser extraídas.

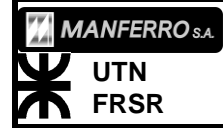

**PRÁCTICA PROFESIONAL SUPERVISADA**

NOMBRE: SINI, Enzo Alejandro

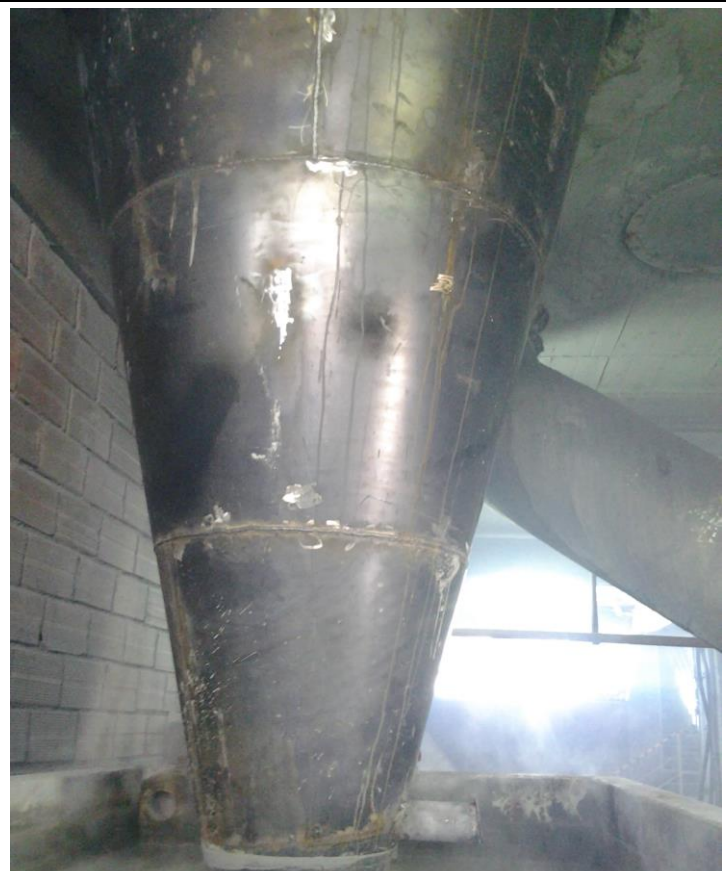

Fig. 50: Ciclón de nuevo diseño en su cono.

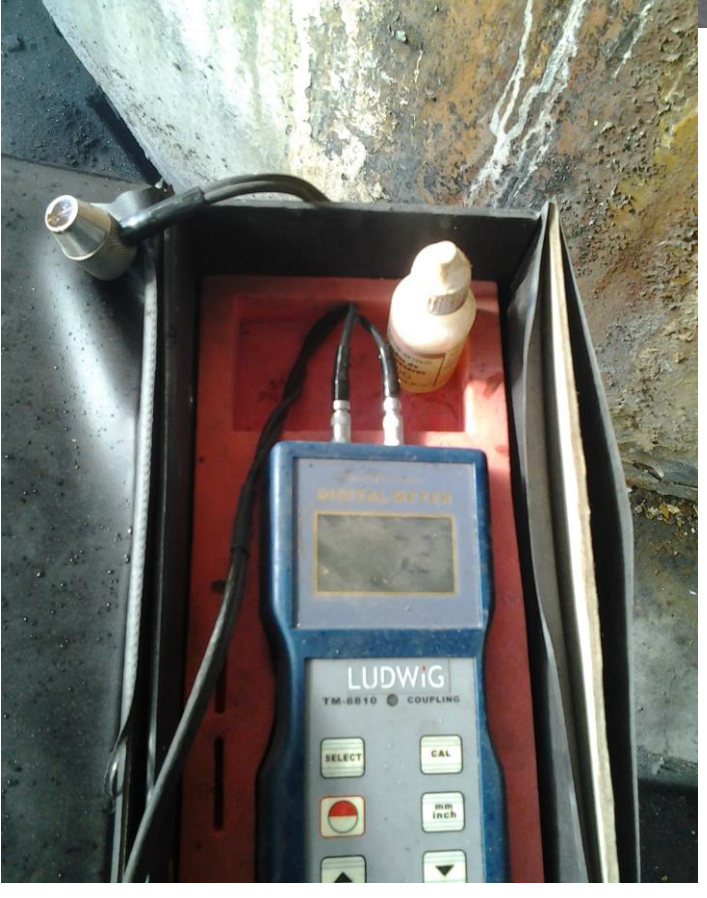

Fig. 51: Medidor de espesores por ultrasonido.

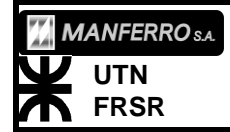

**PRÁCTICA PROFESIONAL SUPERVISADA**

NOMBRE: SINI, Enzo Alejandro

*Reparación conmutador transformador T4:*

En los primeros días del comienzo de las prácticas, sale de servicio el horno NH-2. Debido a una falla en uno de los transformadores monofásicos de 5 MVA que controlaban la corriente por los electrodos del horno eléctrico. Inmediatamente se envía al equipo eléctrico a revisar los transformadores antes dichos, que se encontraban en la sala de transformadores en 2do piso. Me uní en la búsqueda de la falla junto a los dos electricistas. Resultó estar, en el conmutador del transformador T4, el cual controlaba la corriente por el electrodo 1. Simplemente se reparó el conmutador de manera rápida, cambiándole una de las bobinas que había quedado en corto circuito. Y la planta volvió a su funcionamiento normal en unos 20 minutos.

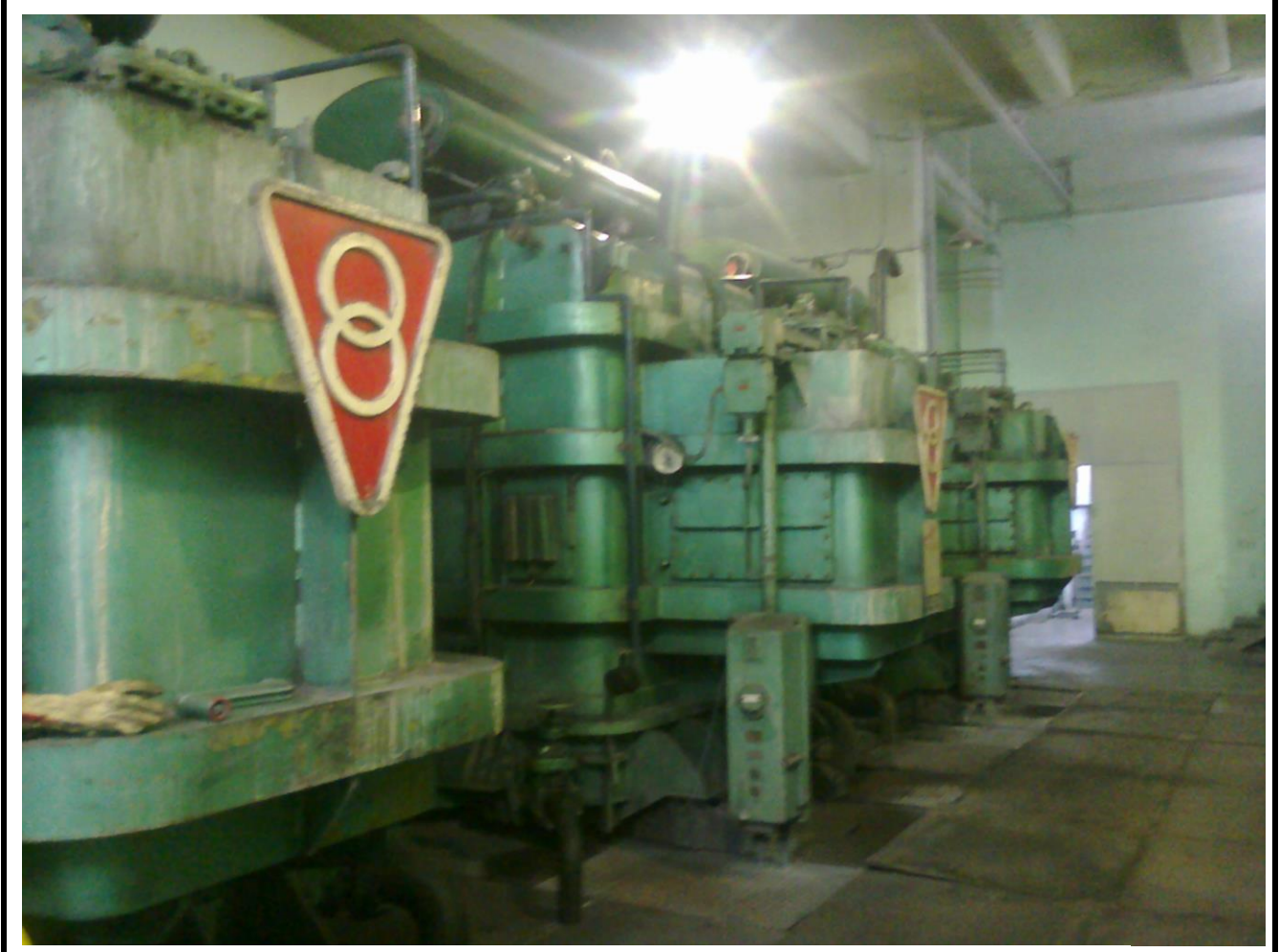

Fig. 52: Sala de transformadores monofásicos de 5MVA.

La Figura 52, muestra los 3 transformadores monofásicos de 5MVA de los que se trataba.

Las Figuras siguientes, 53 y 54, muestran el momento de la reparación.

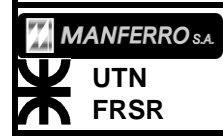

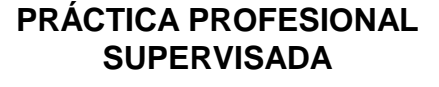

NOMBRE: SINI, Enzo Alejandro

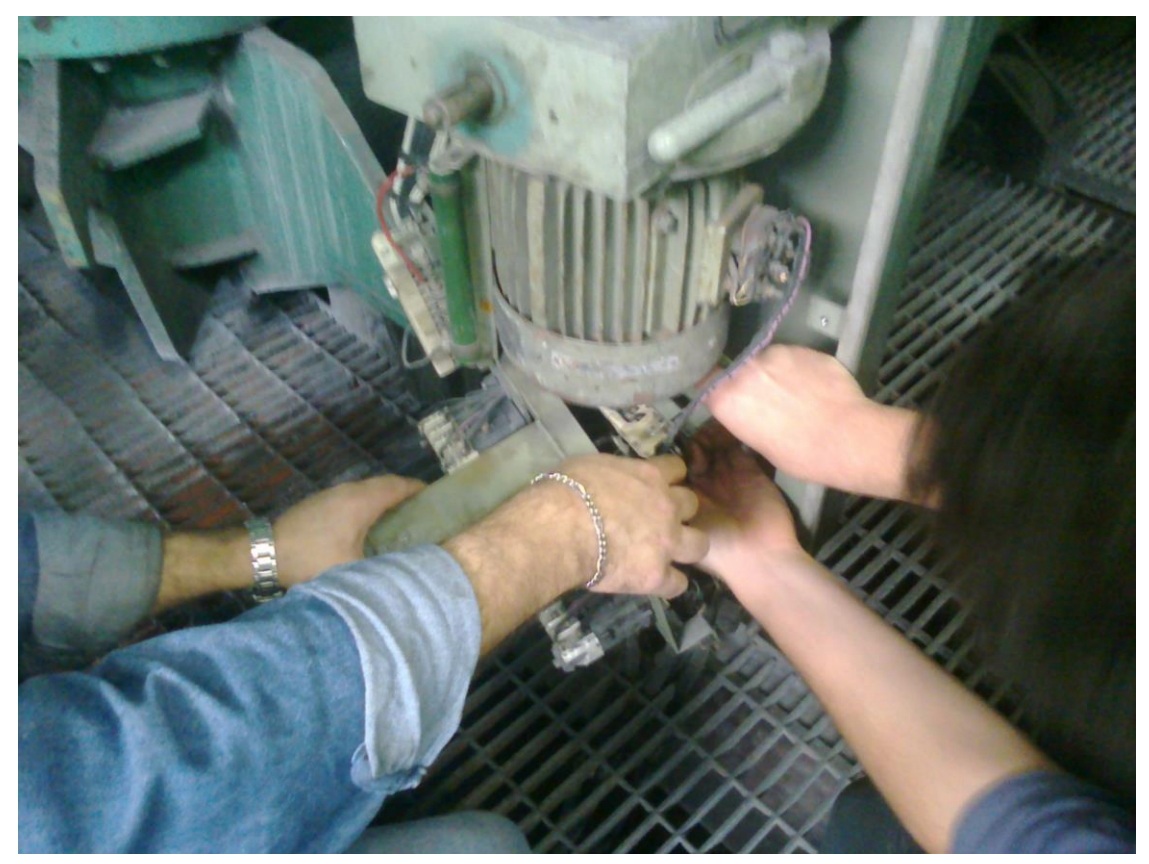

Fig. 53: Operarios electricistas extrayendo conmutador de trafo T4.

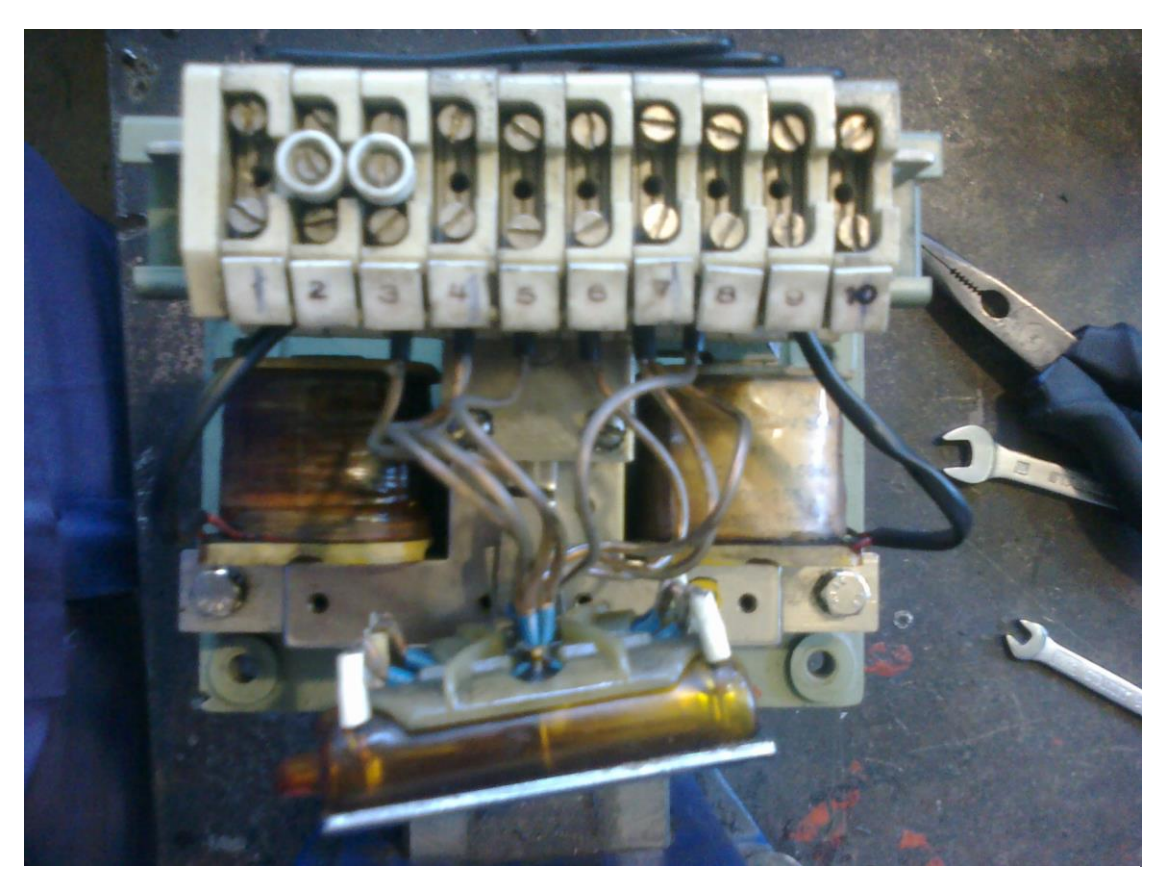

Fig. 54: Conmutador trafo T4 reparado, antes de ser colocado nuevamente.

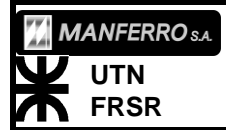

**PRÁCTICA PROFESIONAL SUPERVISADA**

NOMBRE: SINI, Enzo Alejandro

## *Reparación grúa SPM*

El puente Grúa del SPM, es el encargado de realizar la carga de los tubos que cargan el horno NH-2 con la mezcla. Este es el único medio para cargar que presenta la línea de producción, por ende, es un punto muy crítico. El puente en varias oportunidades acuso problemas para realizar izajes de cargas. En una oportunidad, un problema en el acoplamiento del gancho del puente grúa y la pirinola, provocó la caída libre de esta última. Sin consecuencia alguna, por suerte, así lo expresó el operador del puente. En una segunda oportunidad, en la que yo estaba presente, acusaba problemas para izar la carga. El problema era que al dar la orden en los mandos, estos no respondían. Subimos al puente con un electricista, y comenzamos revisando el tablero de este, sin encontrar falla. Entonces procedimos al desarme del aparato de mando. En este lugar encontré la falla, al percatarme de que al mover los mandos, el contacto con las delgas metálicas no era muy apropiado. Ya que en el punto de izaje del mando, quedaba el contacto de la palanca entre dos delgas. Le dije al electricista que revisara ese problema. Una vez corregida la posición, se solucionó el problema.

## *Reparación bastidor giro horno NH-2.*

El horno NH-2, había sido provisto de un sistema de giro, el cual mejoraba notablemente las características del producto obtenido. Este contaba de un moto con reductor de gran potencia. Trasmitía el movimiento con un engranaje y una corona alrededor de la base del horno. Se obtenía un giro lento, de 1 vuelta cada 7 días. El cuerpo del horno, apoyaba sobre 64 ruedas metálicas (Fig. 65). En un momento se pierde el giro y el sistema vibraba al intentar hacerlo funcionar. Entonces bajamos a la fosa del horno, y nos encontramos con que el bastidor que sostenía al motor reductor en su posición, se había roto. Incluso los tornillos que lo fijaban a la fundación se encontraban cortados. Debió ser extraído, y sometido a modificaciones estructurales para obtener mayor rigidez y fortaleza.

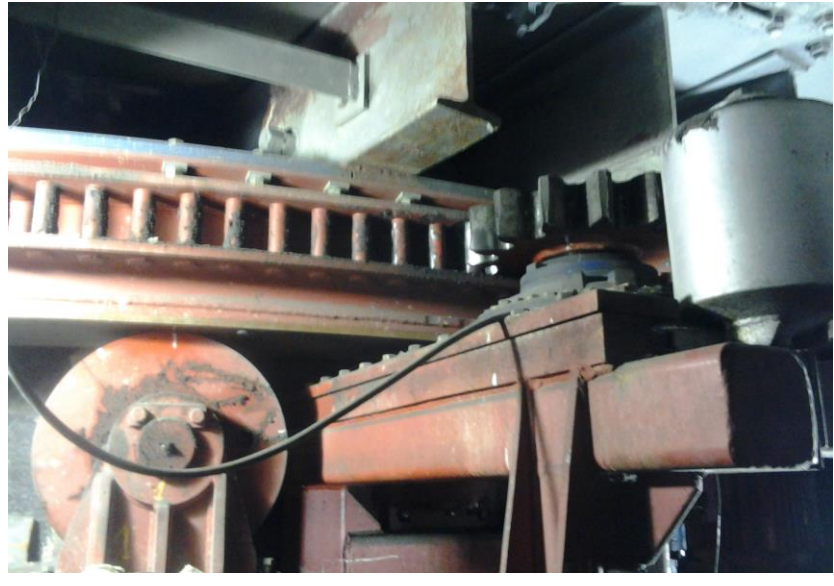

Fig. 55: Sistema de giro del horno NH-2.

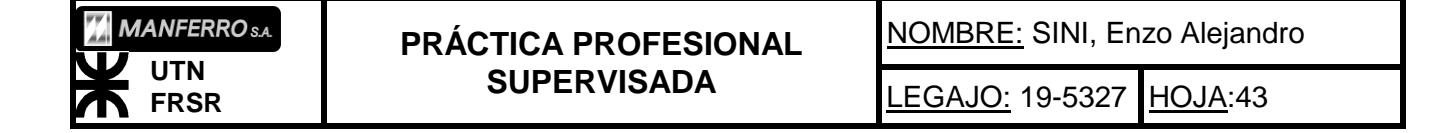

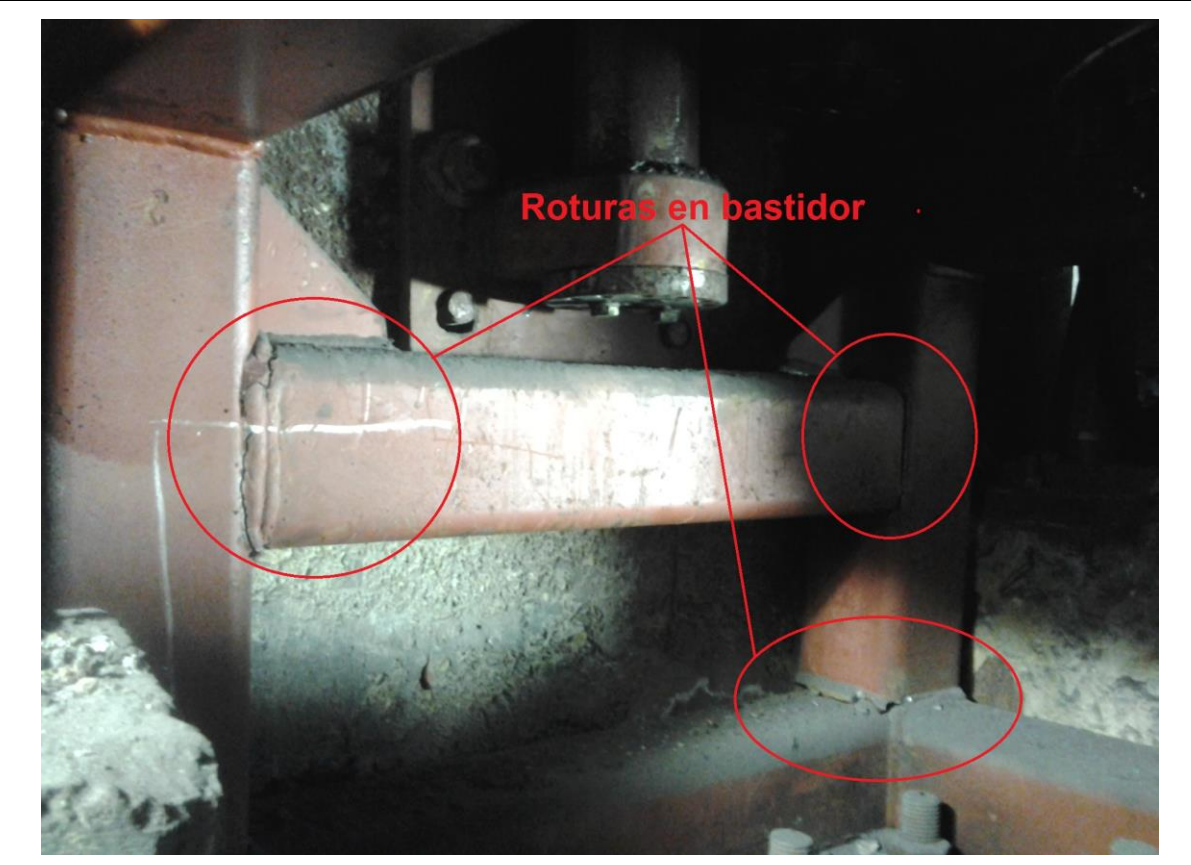

Fig. 56: Detalle de roturas estructurales en el bastidor.

*Reparación Trasformador T2 15MVA, por salida de servicio por falla.*

Durante el turno noche del 28 de Abril, se produce una fuerte descarga en la Estación Transformadora de la fábrica. Esto hace estallar los descargadores de sobretensión de banco de capacitores, como también los de entrada al trafo T2 (alimentador de la fábrica, 15MVA). Se debió reemplazar estos aisladores y proyectar una serie de ensayos en el trasformador T2 para corroborar su buen estado. Primero, en conjunto con los electricistas, instalamos los descargadores del banco de capacitores.

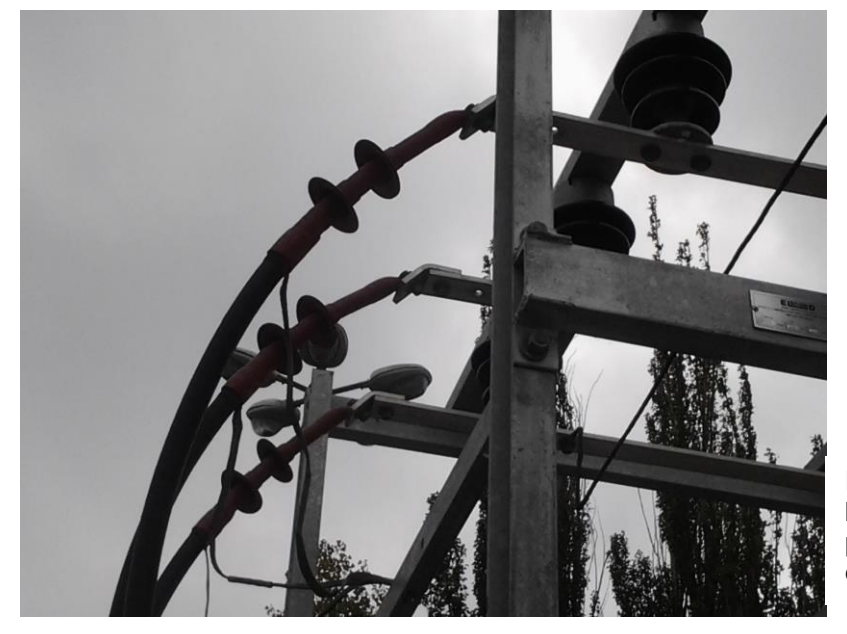

Fig. 57: Conductores de entrada a barras de banco de capacitores provisoriamente conectados sin descargador.

**PRÁCTICA PROFESIONAL SUPERVISADA**

NOMBRE: SINI, Enzo Alejandro LEGAJO: 19-5327 HOJA:44

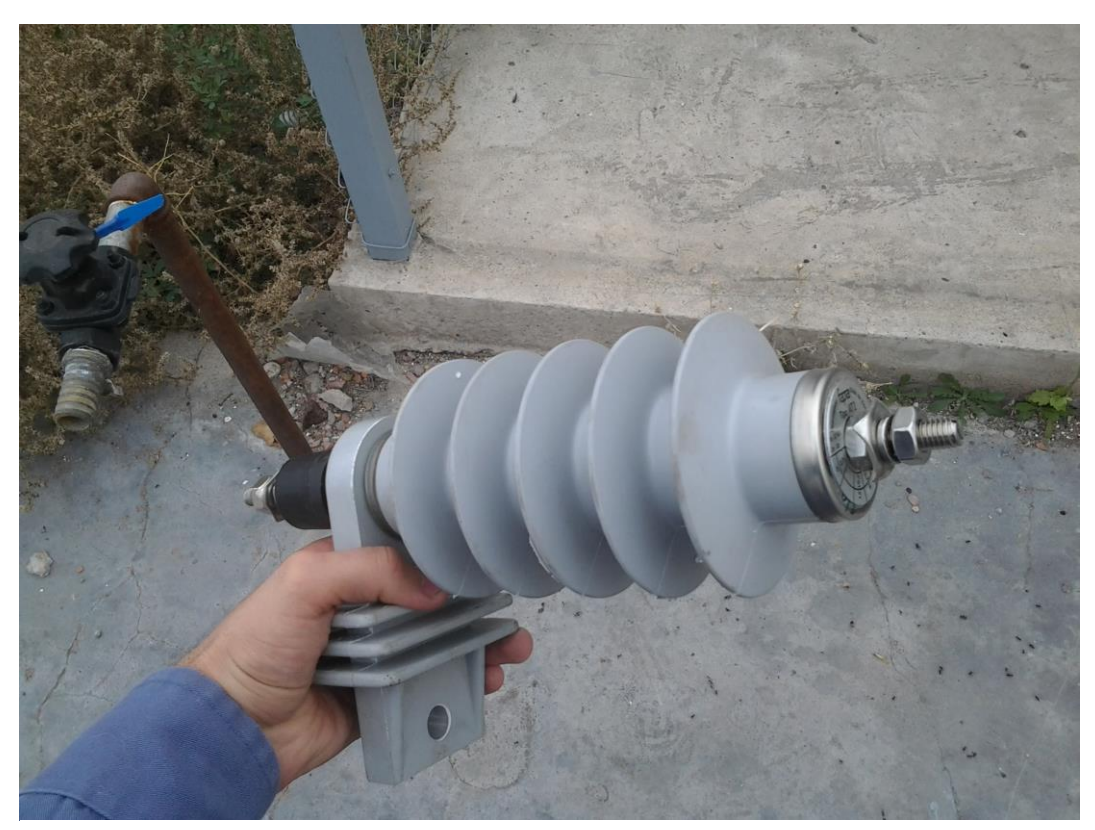

Fig. 58: Descargador de sobretensión que se colocó en reemplazo de los dañados en banco de capacitores.

Después, se debió esperar la llegada de un especialista desde la capital provincial para realizar la comprobación del transformador de potencia*.*

Para poder establecer el motivo de la salida de servicio del transformador T2, se recurrió al SENTRON del sistema SCADA. En el sistema acusaba la alarma de una salida de servicio por actuación del relé de Bucholtz. La actuación de este relé, trajo cierta preocupación en la empresa, ya que el costo de una posible reparación del transformador de potencia T2, sería muy costosa para la empresa

En los ensayos de comprobación, tuve participación, ayudando a la persona enviada a realizarlos. Resumidamente, esto se trató de lo siguientes:

Medición de resistencia de los Devanados realizando barrido por todos los puntos de conmutación.

Ensayo de descargas parciales.

Medición de Resistencia de aislamiento. Llamado en la terminología de los operarios, "Meggar" el transformador.

Rigidez dieléctrica.

Análisis químico del aceite (humedad, etc).

Sobre tensionado de los devanados

Todos los valores obtenidos en los ensayos, dieron dentro de los parámetros normales para el tipo de transformador que se ensayaba.

### *Cambio motor ventilador 1 chimenea 1*

Durante un día de funcionamiento normal, se escucha la parada abrupta de uno de los motores en el 5to piso. La falla es comunicada por radio por los operarios en el 4to piso al jefe de turno en planta. Nos dirigimos con el Ing. Nuño al 5to piso, donde comprobamos el incendio del motor del ventilador extractor de la chimenea 1. Esto provocó, además, la inundación de humo de los pisos intermedios debido a la falta de extracción del humo.

Se cambió el motor por otro que existía en el depósito del pañol, después del difícil traslado hasta su posición final, debido al gran peso del mismo.

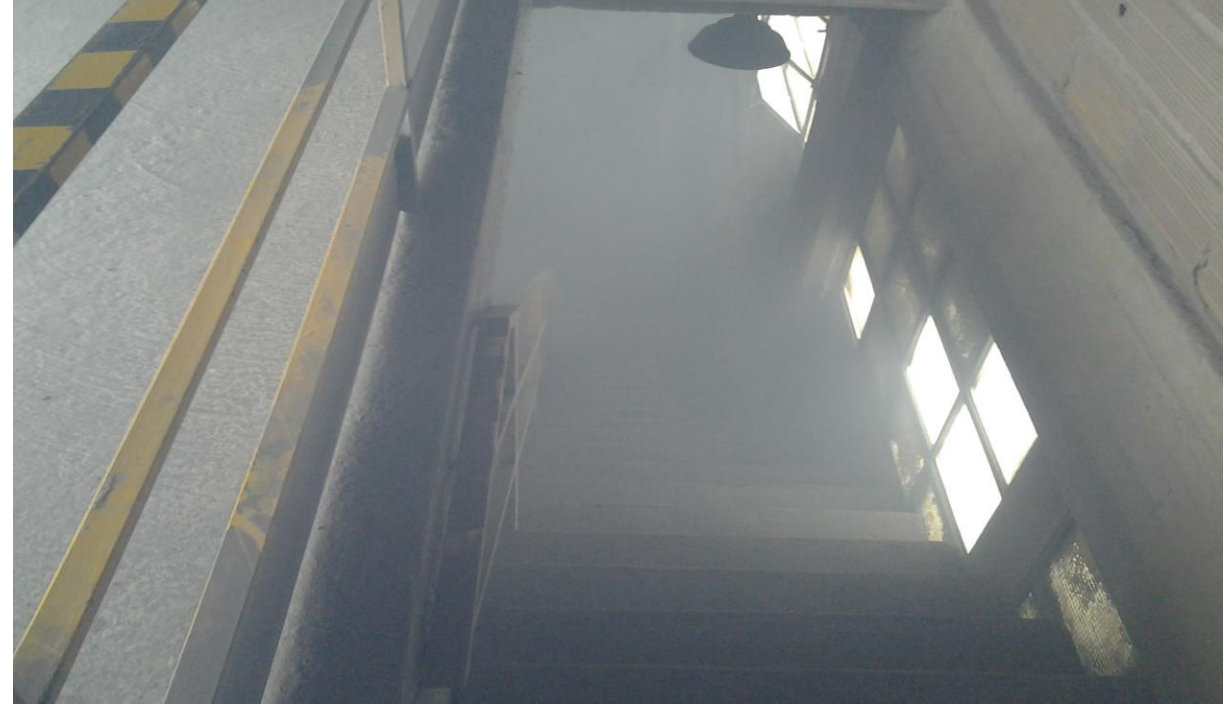

Fig. 59: Escalera de bajada al 4to piso completamente inundado en humo

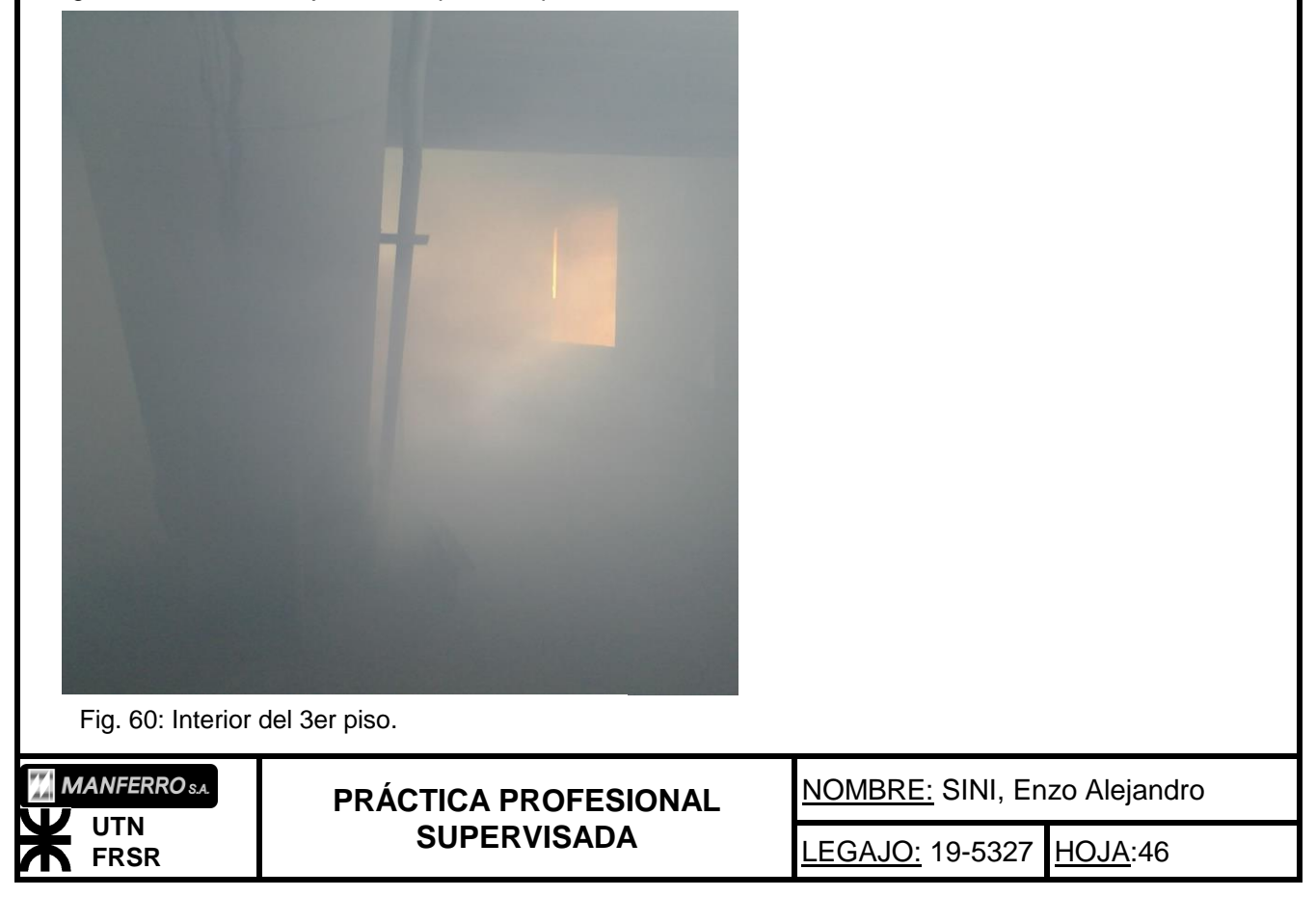

En las figuras 59 y 60, se ve la importancia del buen funcionamiento de los sistemas de extracción del humo, producido en el horno.

## *Calibración de regulador electrodos (llamados NK)*

Los electrodos del horno, controlaban la profundidad que se introducían en la carga, por un sistema electro-hidráulico. Al ir más profundo, tomaban una mayor carga, por lo tanto circulaba mayor corriente. El sistema automático, trataba de mantener la carga en los 3 electrodos lo más simétrico posible. Durante un periodo de tiempo, se comenzó a observar, que la calibración que lograba el sistema automático no era simétrica. Se observaba que uno de los electrodos tomaba demasiada carga cuando los otros dos la bajaban o viceversa. También se observaba una respuesta tardía entre lo que sucedía en el horno y el tiempo que le tomaba regular el electrodo para mantener la potencia. Para poder solucionar esto, el equipo eléctrico debió proceder a recalibrar los reguladores electro-hidráulicos, encargados de controlar el sistema. Este fue un trabajo que se realizó a tanteo, y en el que tuve participación. Genere una planilla con un historial del funcionamiento para lograr obtener algún patrón que nos llevara a encontrar una solución duradera. El problema fue resuelto en forma parcial, se logró una mejoría en la repuesta, pero no se llegó a la simetría perfecta del sistema.

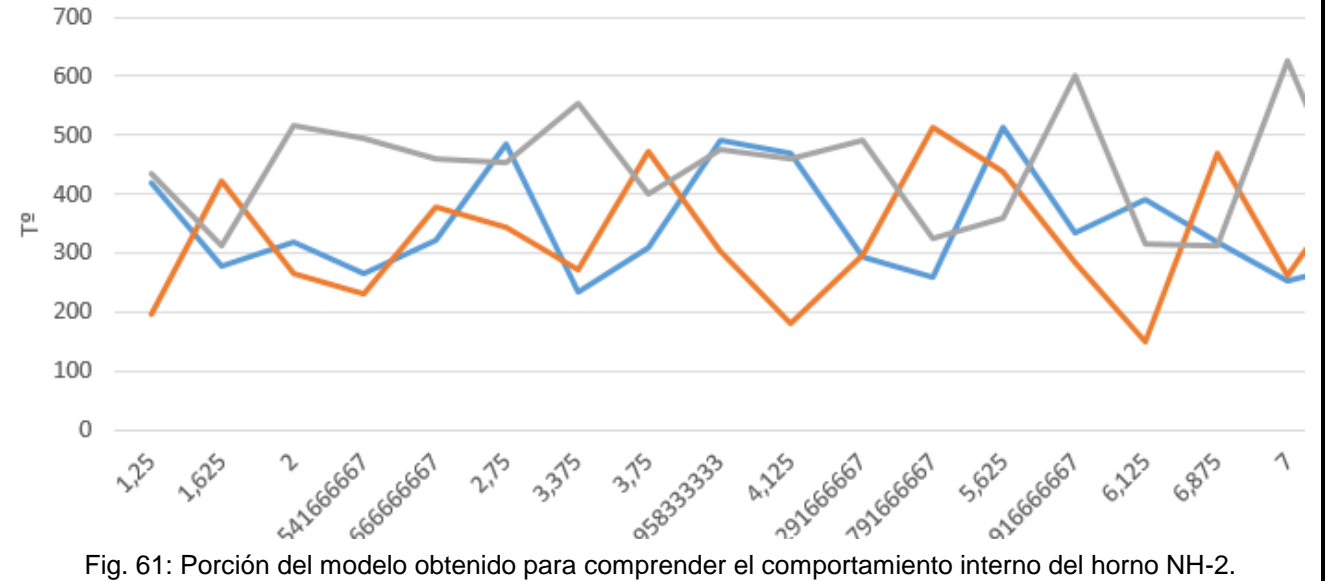

La planilla que generé, me llevó a un gráfico (Fig. 61), con datos de los instrumentos que contaba la sala de mando. Estos datos se volcaban en papel, por los operarios "tableristas". Mi modelo es una relación entre las temperaturas y las corrientes de los electrodos. A simple vista se observó que se relacionaba con la respuesta que tenían los NK (Fig. 62). La conclusión que se obtuvo, fue que el sistema respondía a cambios de temperatura y presiones en la mezcla. Estos cambios, influían en la conductividad de la misma, lo que hacía variar la carga de los sistemas. La mayor variación en temperatura y en presión, dentro del horno, se ocasionaba por la apertura de las bocas en distintos sectores al momento de las coladas.

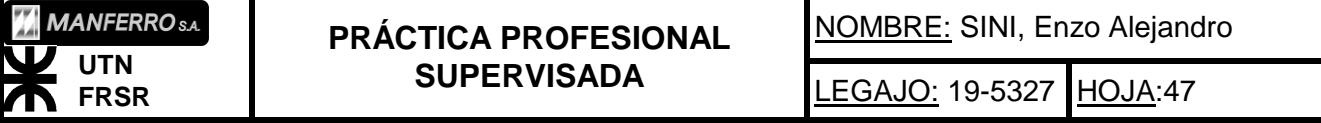

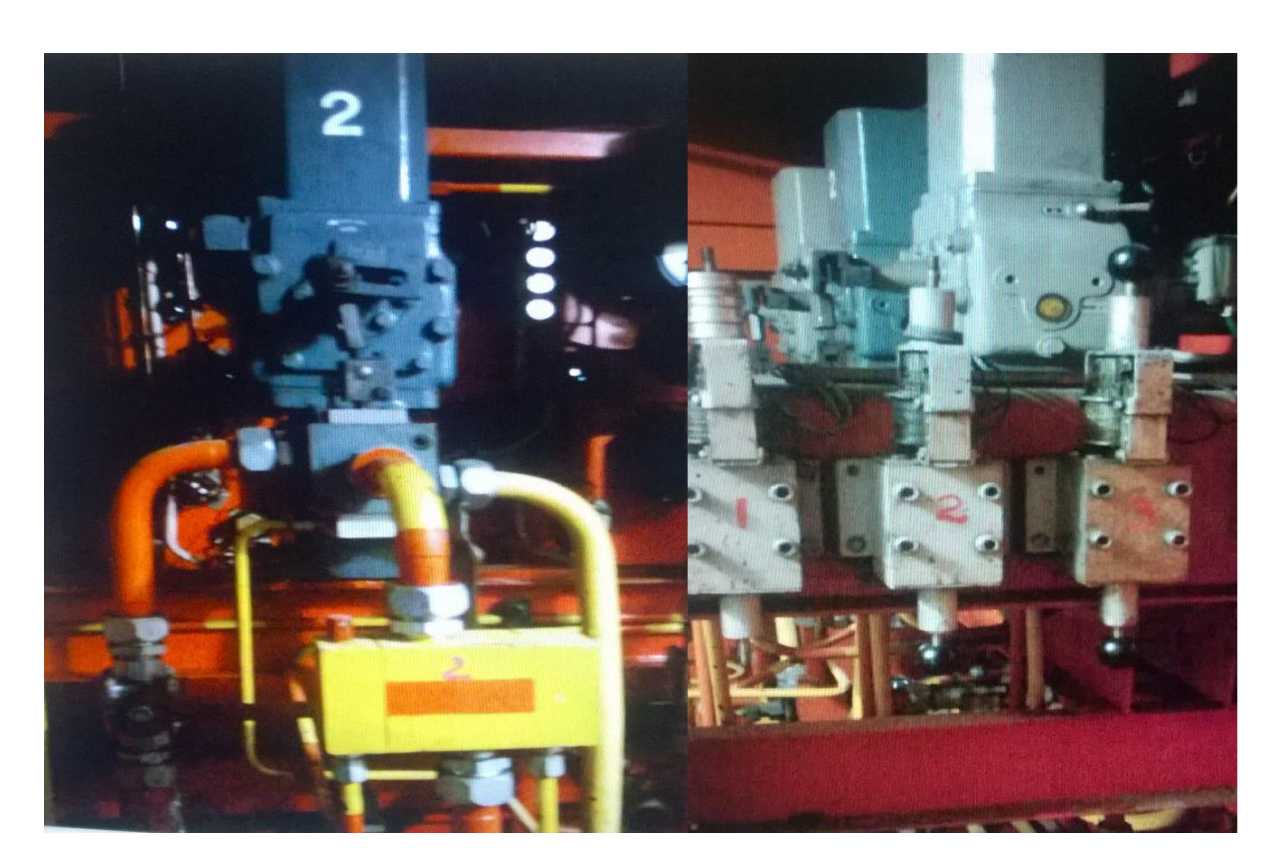

Fig. 62: Reguladores Electro-hidráulicos de elevación electrodos. Denominados NK.

*Cambio de vibrador SPM*

La pirinola con la que se cargaba el horno, contenía la mezcla de cuarzo, chip, laminillo, carbón vegetal y carbón residual. Todos en proporciones determinadas por una "receta". La carga de la mezcla, se realizaba en pasadas que cargaban capas de cada materia prima dentro de la pirinola, por medio de 5 tolvas vibratorias. Mediante una cedula de pesaje en la base de sustento de la pirinola, se controlaba el corte del vibrador. Y mediante un programador lógico, todo el ciclo de carga. La vibración se conseguía por medio de placas vibradoras electrónicas. Motivados por obtener una rampa de aceleración y desaceleración en la carga, se propuso el cambio de la placa de la tolva 3 por un variador de velocidad, existente en la empresa y que no tenía destino aún. Trabaje en conjunto al técnico electricista, Ariel García y otro operario electricista. Realice la programación del variador de velocidad y luego con los técnicos realizamos el cableado del mismo. Para esto me sirvió mucho la práctica de la materia de Automatización con variadores.

Llevamos a cabo, el estudio de los planos eléctricos de mando y potencia, existentes, para realizar el cambio.

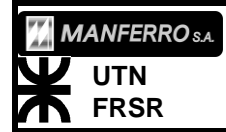

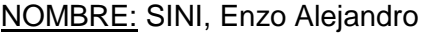

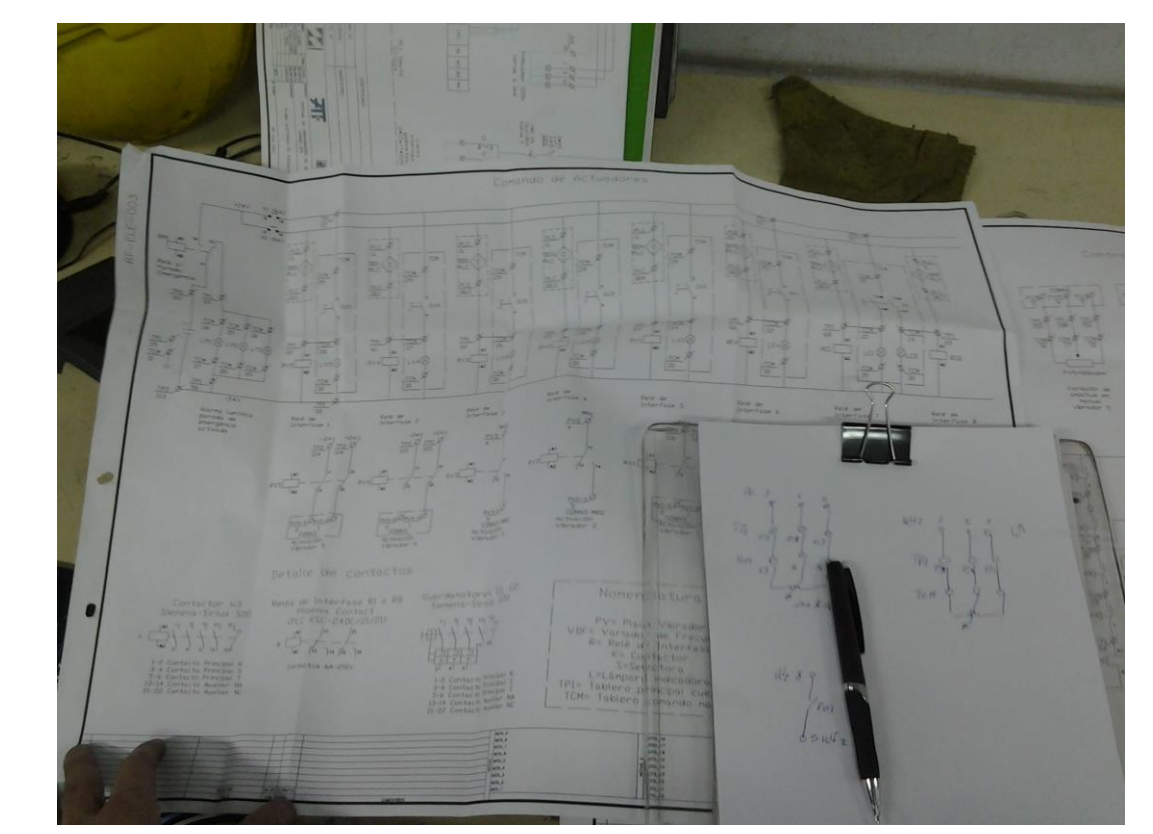

Fig. 63: Plano eléctrico de mando del tablero del SPM.

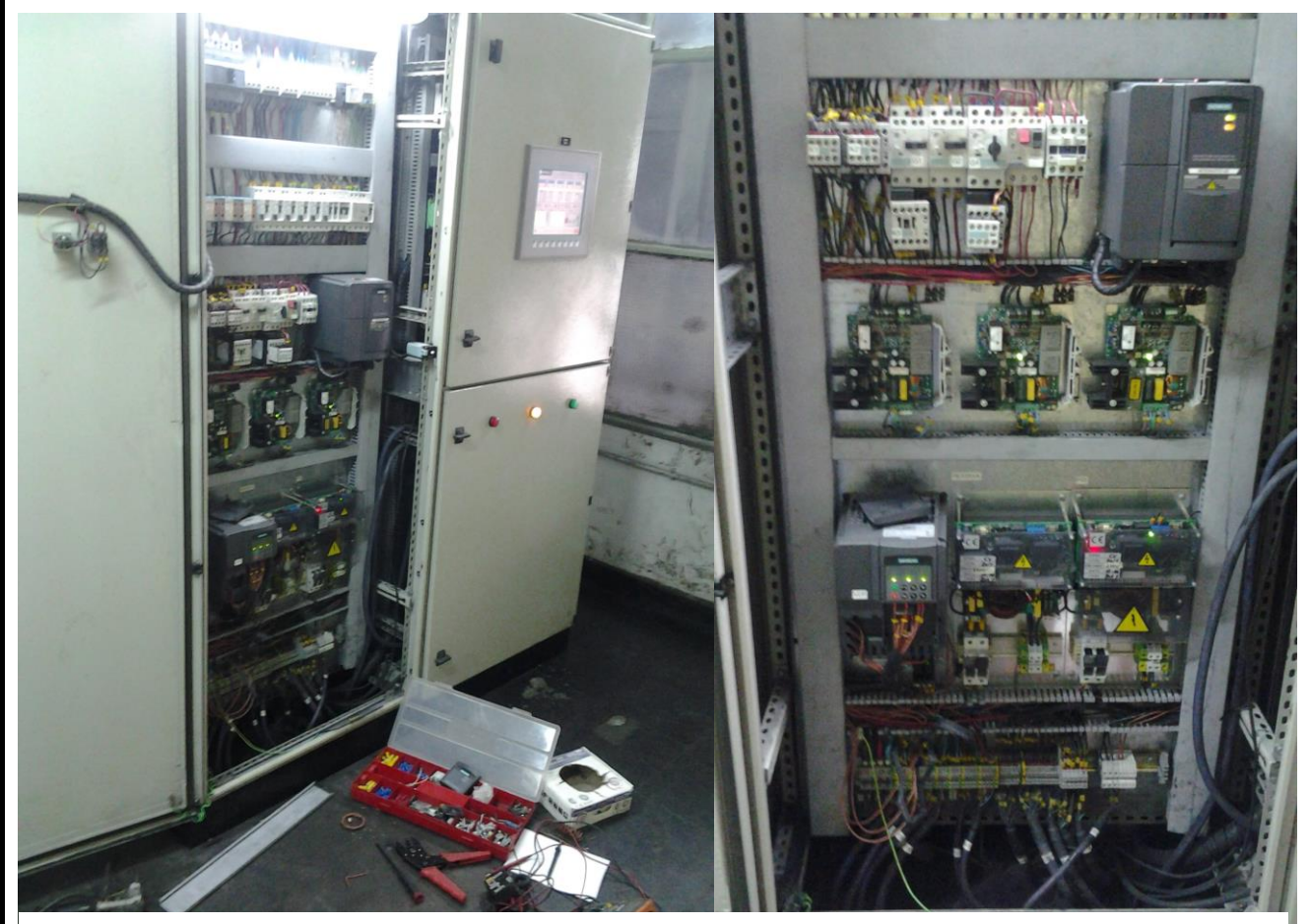

Fig.64: Fotografía del variador de velocidad durante su conexión.

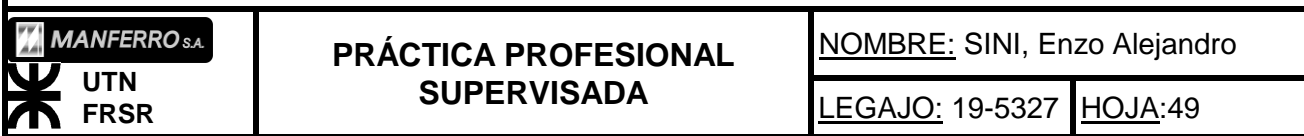

*Comunicación SENTRON (en sala de comando)*

Debido al problema para localizar la causa de la falla en el transformador T2, se comenzó la búsqueda de algún historial de alarmas que tuviera en memoria el sistema SCADA. El objetivo, era establecer alguna sucesión de alarmas, que diera alguna pauta de alarmas anteriores a la falla. Y establecer si alguna podría haber sido ignoradas por el personal. Se comenzó a buscar la forma de establecer una comunicación entre la computadora que visualizaba el SCADA y el SENTRON que detectaba alarmas y el estado de potencia del horno. La investigación se comenzó por encontrar el software que establecía la comunicación y los driver que necesitaba la computadora. Participé traduciendo del inglés las ventanas de operaciones que el software abría y los manuales digitales de este para entender los pasos a seguir. El Ingeniero Nuño siguió con el trabajo una vez mi práctica profesional llego a su término.

#### *Medio Ambiente:*

La empresa, trabajaba permanentemente en el mantenimiento ecológico del medio que la rodeaba. Con el intento de implementar una planta de filtrado de microsilice, que se expulsaba del horno, para mejorar la visual. Y además, se trabajaba tomando mediciones permanentes, de las precipitaciones de sólidos en suspensión en el aire, comprendiendo toda la zona del Distrito El Nihuil. Existían, estaciones de monitoreo dispersas por toda la zona. Desde el predio posterior a la fábrica, hasta sectores del Club de Pescadores. Como también en diferentes partes del pueblo y zonas cercanas al lago. Las estaciones cumplían con cierta normativa, así como también las metodologías de los análisis que se le realizaban en el laboratorio todas las semanas.

Vale destacar, que todas las estaciones de monitoreo, daban valores por debajo

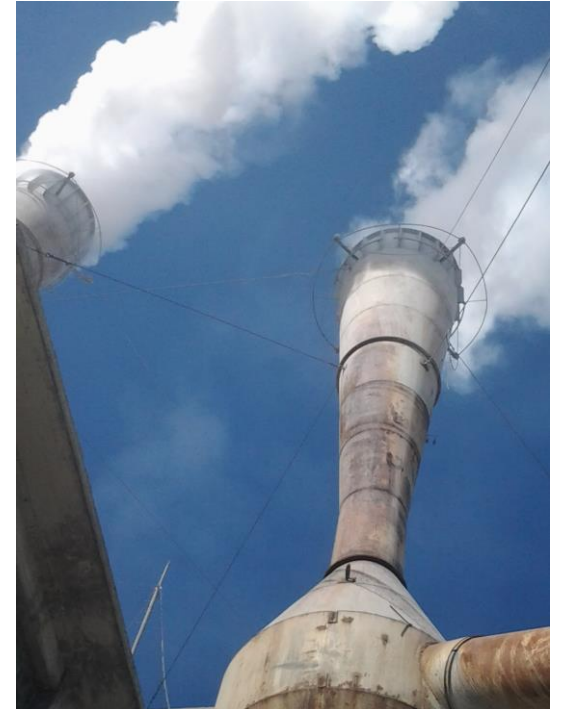

del límite permitido de sólidos en suspensión. Para destacar, la única estación que daba valores más elevados a todas las otras estaciones, pero siempre menor al límite legal, era la estación Nº 7, la que se encontraba más cercana a la fábrica.

Presencie, uno de los procesos de recolección de contenedores y análisis posteriores.

Fig. 65: Chimeneas expulsando microsilise y vapor de agua

**MANFERRO** s.a **UTN FRSR**

**PRÁCTICA PROFESIONAL SUPERVISADA**

NOMBRE: SINI, Enzo Alejandro

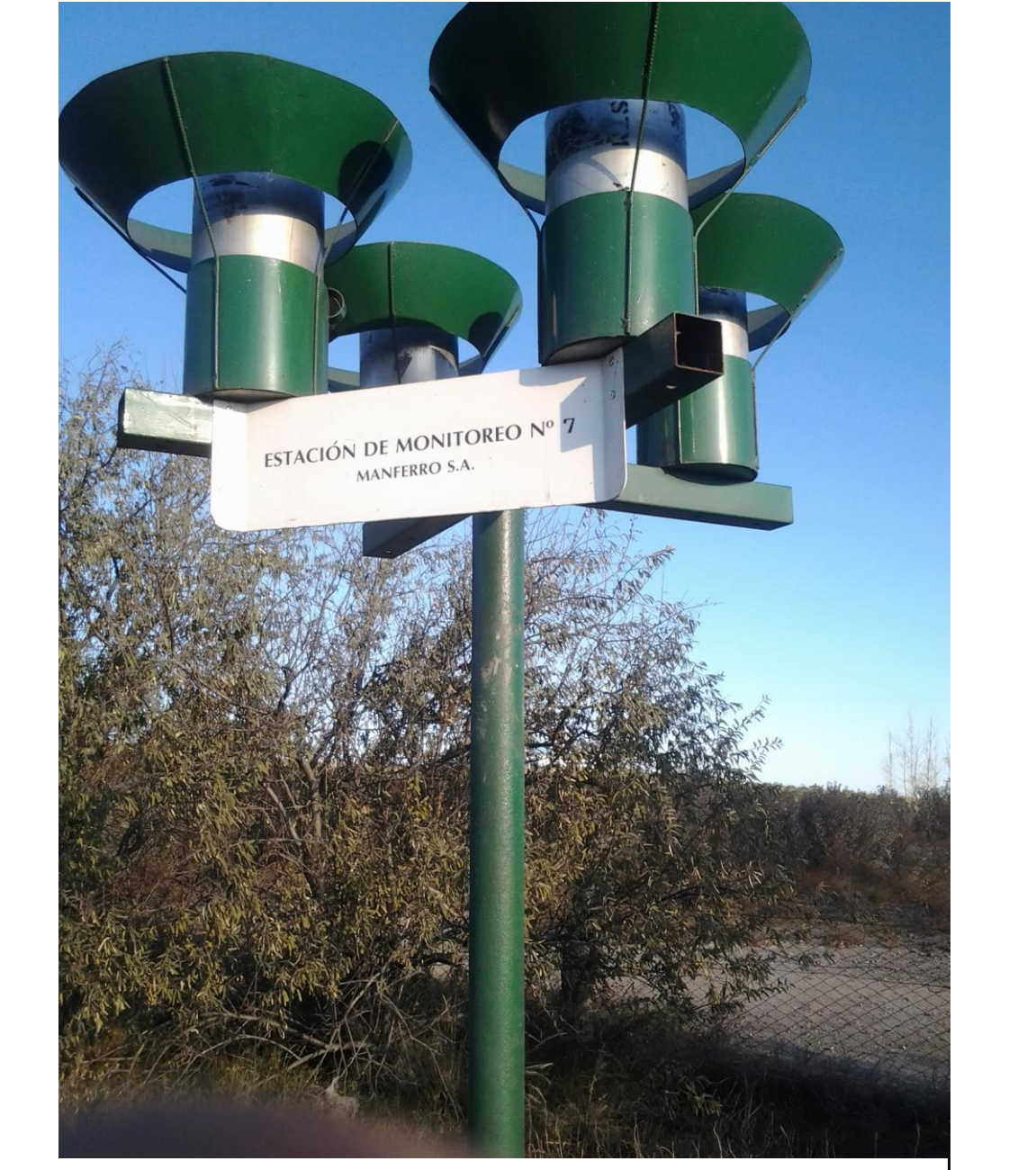

Fig. 66: Estación de monitoreo en predio posterior de la fábrica.

## *Laboratorio:*

La empresa, contaba con un laboratorio constantemente en funcionamiento. En el mismo se realizaba a cada hora el control de calidad al producto. Como así también todo tipo de análisis químico requerido para distintas tareas. Algunos de los análisis que más presencie, fueron los análisis de sílice y humedad de las "cenizas" extraídas de los filtros mangas. Además el análisis de solidos de las estaciones de monitoreo. Otro de los análisis realizados, tenía que ver con el estudio de acides del agua que llegaba a las piletas externas proveniente de los ciclones.

A continuación, algunas imágenes durante un control de calidad del producto. En este participe, asistiendo al técnico químico, y presenciando como se realizaba el control de calidad.

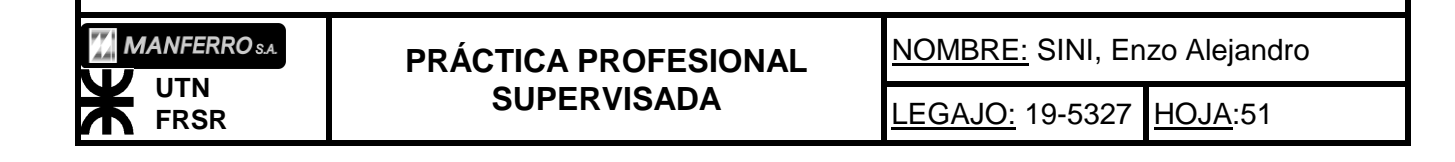

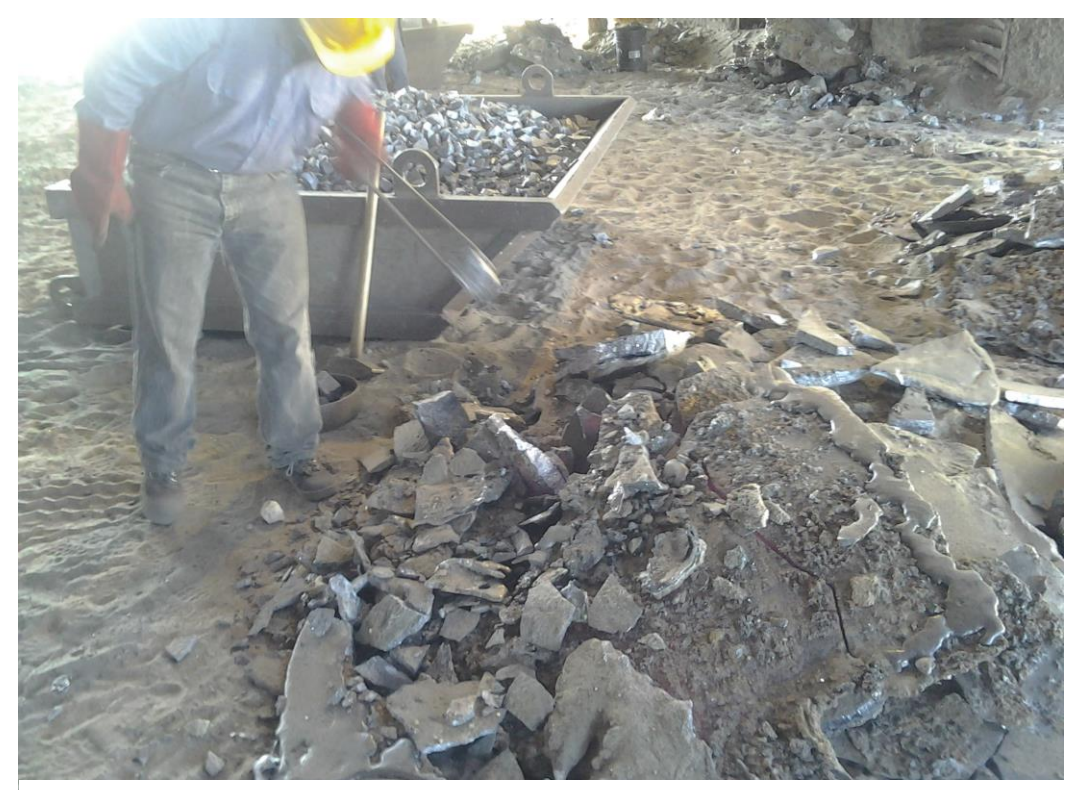

Fig. 67: Técnico químico recolectando muestras de producto.

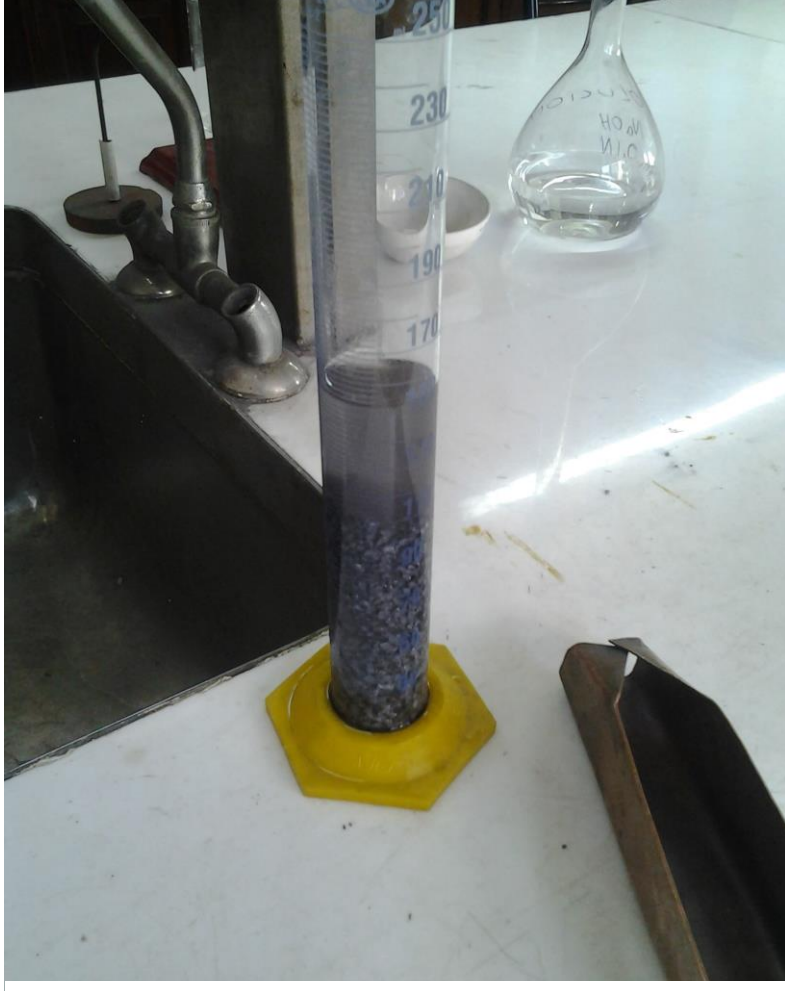

Fig. 68: Determinación química del porcentaje de Sílice en el Ferrosilício.

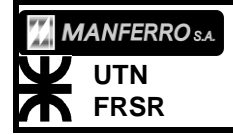

**PRÁCTICA PROFESIONAL SUPERVISADA**

NOMBRE: SINI, Enzo Alejandro

# *Higiene y Seguridad Laboral:*

A raíz de algunos acontecimientos sucedidos, durante el trabajo en la planta, surgió la necesidad de implementar inmediatamente algunos cursos y capacitaciones al personal de la empresa.

En primer lugar, debido al error sucedido durante la madrugada del día 28 de Abril, de conexión servicios auxiliares de fábrica, a la línea de alimentación del pueblo. Se llegó a la conclusión, de que era necesario elaborar e implementar, inmediatamente, un curso al personal eléctrico, sobre los procedimientos de conexión y desconexión, de la fábrica. Y en forma de prevención, se elaboró y comenzó a implementar, un plan de contingencias en todos los sectores.

Tuve participación en el curso del procedimiento de conexión de fábrica y aportando en la elaboración del curso de primeros auxilios. Ya que, anteriormente he realizado cursos de ese tipo en otros lugares.

## *Curso de procedimiento de conexión de fábrica:*

Este curso, fue dado por el propio personal especializado de la empresa, más precisamente por los especialistas eléctricos Sergio Bertonatti y Ariel García. Se destinó a los otros técnicos electricistas menos especializados, y a los operarios tableristas. Ellos serían los encargados de poner en funcionamiento la fábrica, en un eventual corte de suministro de la línea principal. Primando siempre, el restablecimiento de los servicios auxiliares. Incluido en estos, el sistema bombeo de enfriamiento del horno. En conjunto con los dos especialistas, participe de la charla dictada en la sala de comandos, donde se les explicó el plano unifilar de fábrica y se estableció el método de conexión. Luego, acompañe a los cursantes, y se realizó la simulación de distintas situaciones prácticas. Debieron realizar las maniobras de conexión o desconexión.

Este provino luego de que se estableció un error humano, en la conexión de servicios auxiliares, que provocó la salida de servicio del T2 durante 6 días y produjo pérdidas muy costosas a la empresa.

#### *Implementación de primeros auxilios:*

Luego de un accidente sufrido por un operario, que cayó desde un camión. Y al ver el poco control que se tuvo de la situación, sin una claridad de roles de las personas de cómo actuar. Se ideó un plan de acción en futuros accidentes. Se establecieron roles a cada operario. Además, se brindaría enseñanzas en primeros auxilios y RCP a personas designadas de cada sector, de acuerdo a los roles establecidos.

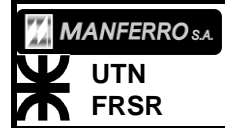

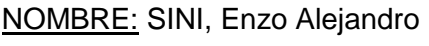

#### *Recursos*

## LA COMUNICACIÓN

*Interna de la empresa:*

En la empresa, internamente, se comunicaban las órdenes y pedidos, mediante radios de UHF, con 4 canales asignados a distintos sectores. Hasta el momento sólo

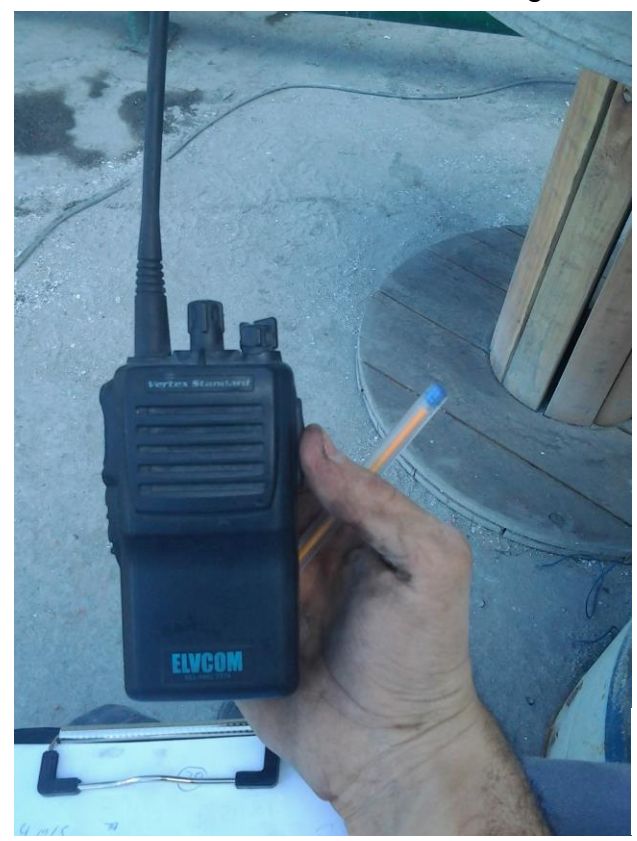

se utilizaban 2 canales. El canal 1, para todos los operarios mecánicos, eléctricos y sala de mando con jefes de turnos. El canal 3, lo utilizaban solamente el responsable del SPM y el operario de la grúa de carga del horno.

Fig. 69: Radio de UHF utilizada para la comunicación interna con los distintos sectores, entre operarios.

La comunicación entre las oficinas distintas oficinas, se comunicaban por medio de teléfonos fijos con una numeración interna asignada a cada sector. Yo contaba con uno de ellos, mientras estaba en la oficina, y utilizaba la radio UHF al ir hacia el interior de la planta de producción.

*Externa de la empresa:*

Externamente, la empresa mantenía comunicación constante con la central en Rosario, Santa Fe. Como también, con la planta de Ramallo, Prov. de Buenos Aires. La comunicación con ellos, se daba a través de e-mails, y llamadas telefónicas. Entre los sectores de ingeniería, se utilizaba mucho OneDriver, una nueve online para compartir documentos e información.

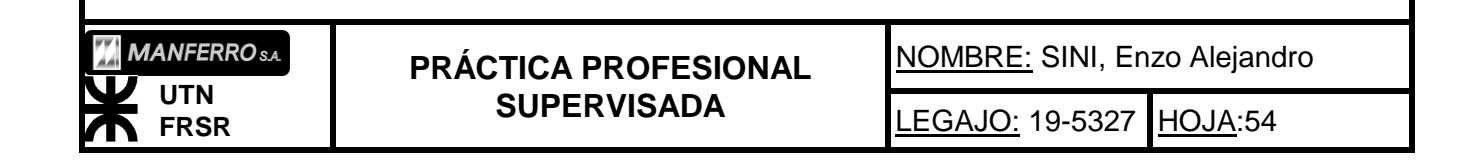

### **SOFTWARE**

Durante la práctica, utilicé varios software para realizar distintas tareas. Algunos, que ya tenía conocimiento desde la facultad. Otros, los aprendí a utilizar durante el periodo de práctica en la empresa. En adelante, se detallan los distintos software que utilicé durante la práctica en la empresa.

## *See Electrical:*

Este programa, muy útil y fácil de usar, es un programa ampliamente utilizado por técnicos electricistas e ingenieros en la empresa. Para realizar planos eléctricos de potencia, como de tableros eléctricos, de una manera sencilla y rápida. Por medio de Ariel García, quien me dio los instaladores, y una introducción en las herramientas básicas, aprendí a utilizarlo, realicé los dibujos y planos del proyecto por medio de este soporte digital.

#### *Solid Work:*

Solid Work, es una plataforma muy similar a Inventor de AutoDesk que aprendemos a utilizar en la Facultad. Lo que encontré en este software, fue un poco más de simpleza al dibujar en 3D. Utilizamos este software para el rediseño de los ciclones y los cortes de chapas para obtener el tronco-cono inferior del ciclón. El ingeniero Juan Nuño, me enseño las herramientas básicas para su utilización y me dio los instaladores digitales para mi ordenador.

#### *Inventor:*

Este es el software que aprendemos a utilizar en la facultad. Por medio de él, pude realizar el diseño y los planos de la planta piloto de filtrado. Además, di una pequeña introducción de su utilización al ingeniero Nuño, quien no lo había utilizado.

#### *MatCad:*

Mediante este software, muy utilizado en ingeniería, para la realización de cálculos, hice la totalidad de los cálculos del proyecto de recambio de ventiladores. Dando me la posibilidad de realizar cambios en datos y automáticamente me corrige todo el cálculo. Su plataforma es muy similar a lo que se escribe en papel.

#### *AutoCad:*

Mediante este programa, visualice el plano unifilar de fábrica y los detalles del mismo. Utilizándolo, durante el desarrollo y cálculo del proyecto de reemplazo de los motores de los ventiladores.

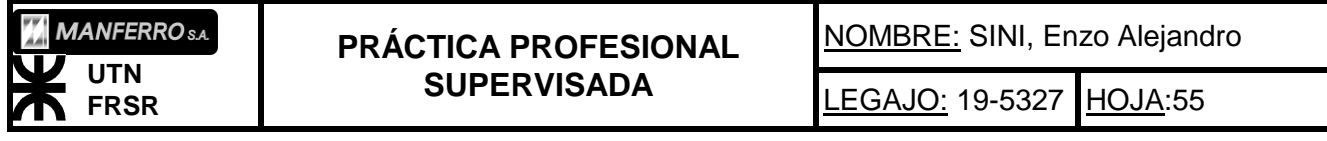

# **Conclusión**

El actuar con humildad, me ayudó a recabar y extraer mayor información de los trabajadores, sobre sus experiencias en otros trabajos y sobre el que realizaban actualmente en Manferro.

Mantuve una buena relación con el personal de menor categoría de la planta. El convivir con ellos, me mostro el respeto que tienen frente a un profesional. Sentí que yo podía ayudarlos a mejorar sus conocimientos y sus tareas. Pude enseñarles conceptos básicos de funcionamiento, de algunos elementos eléctrico, y como sucedían ciertos fenómenos en estos. Un ejemplo claro es, cuando explique, a los electricistas, que sucedía si se desconectaba un transformador de intensidad sin cortocircuitar al secundario.

Dentro de la empresa, me sentía como un profesional más, debido al trato que recibía de parte del personal de Manferro. Incluso, los Ingenieros me trataban de igual a igual.

Asistí, a varios almuerzos con los profesionales. Era un aprendizaje, se trataban temas de toda índole. Temas técnicos de ingeniería de distintas ramas y otras profesiones (habían ingenieros químico, mecánico, electromecánico, industrial, técnico en seguridad e higiene, contador, entre otros). En cada almuerzo, se hablaba de un tema y discutía sobre ese tema. A veces, técnico de la empresa, otras veces, ajeno a la empresa. Pero, a todos los temas, se los trataba con la visión de cada profesional.

Reflexionando, sobre las herramientas que traía de la facultad, me sentí cómodo, en el trabajo bajo normas. Realizando diversos procedimientos de distintas índoles, como fue, la medición de espesores. Ya que, en la facultad, hemos hecho muchos trabajos prácticos, utilizando distintas normas. Si bien, en este caso, no utilizamos una norma conocida por mí, no me fue difícil comprenderla y aplicarla.

Sinceramente, durante el cursado de la carrera, siempre sentí que no era necesario hacer obligatorio el estudio del idioma. Hasta a veces, sentirme crítico del sistema implementado. Hoy en día, y luego de mi paso por la industria, mi posición es totalmente contraria a la que tenía antes. Veo claramente, la necesidad de un ingeniero bilingüe en el ámbito de la industria. Esto hace, que muchos problemas, sean más fáciles y rápido de resolver. Apoyo mi postura, en situaciones que viví durante mi práctica profesional. Los primeros días, me encontraba en el taller eléctrico, explicándoles a Sergio Bertonati y Ariel García, el uso de AutoCAD Electrical. Entró al taller, un mecánico, quien traía en mano un pomo de pegamento multiuso, pero la descripción, se encontraba en inglés. El mismo, preguntó si alguien podía traducir lo que allí decía. Entonces, fui yo quien tradujo que decía en la descripción del pomo.

En otra situación similar, se necesitó traducir un manual de instrucciones de un software. El problema era, la instalación de un software en la computadora del taller eléctrico.

El momento, en que más uso del idioma hice, fue durante el intento de resolver la comunicación entre el SENTRON de sala de comando, y la computadora que operaba el sistema SCADA. Buscando la forma de almacenar y extraer, todas las

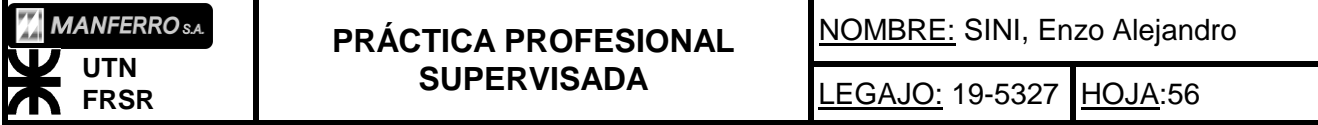

alarmas del sistema, a un archivo Excel. Todas las ventanas relacionadas al sistema SCADA y el SENTRON se encontraban en ingles al igual que sus manuales.

Concluí, que el idioma, es una herramienta muy útil en la industria, para resolver de forma más rápida y autónoma, determinados problemas.

Antes de realizar las prácticas, no me sentía realmente capaz o con las herramientas para desempeñarme eficazmente en la industria. Hoy, puedo decir, que la facultad, nos ha dado las herramientas para entender situaciones y problemas cotidianos de las empresas. Capacidad de aprender y adaptarnos rápidamente a otros profesionales, así sean, de otras ramas de la ciencia. En fin, me sentí cómodo en las funciones que me desempeñe.

Para finalizar, el realizar estas prácticas, y vivir el día a día de los problemas que surgen en la industria, me ayudó a sentirme seguro de mí mismo. De que quiero ser un Ingeniero Electromecánico, estando cien por ciento seguro, de haber elegido la carrera correcta.

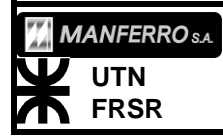

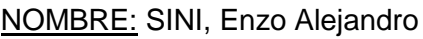